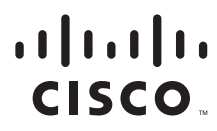

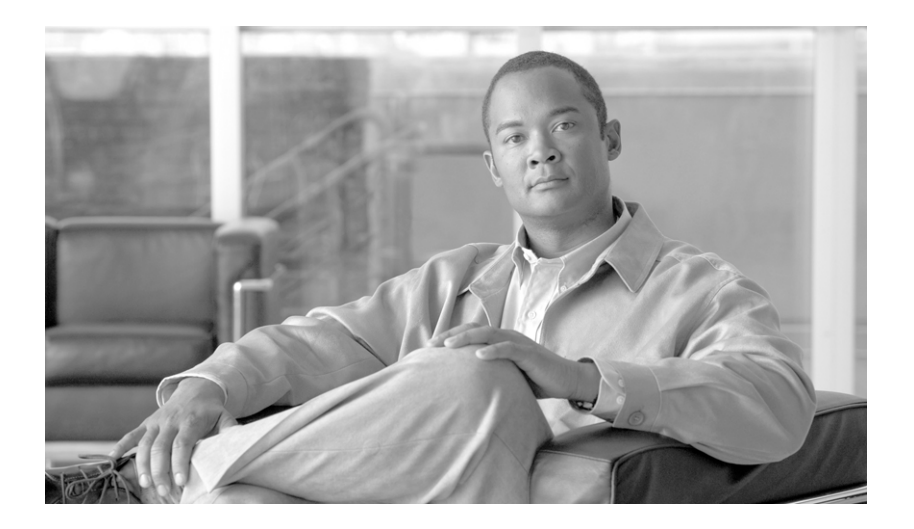

### **Cisco Service Control Application for Broadband Reference Guide**

Release 3.1 May 2007

### **Americas Headquarters**

Cisco Systems, Inc. 170 West Tasman Drive San Jose, CA 95134-1706 USA <http://www.cisco.com> Tel: 408 526-4000 800 553-NETS (6387) Fax: 408 527-0883

Customer Order Number: Text Part Number: OL-8410-04 THE SPECIFICATIONS AND INFORMATION REGARDING THE PRODUCTS IN THIS MANUAL ARE SUBJECT TO CHANGE WITHOUT NOTICE. ALL STATEMENTS, INFORMATION, AND RECOMMENDATIONS IN THIS MANUAL ARE BELIEVED TO BE ACCURATE BUT ARE PRESENTED WITHOUT WARRANTY OF ANY KIND, EXPRESS OR IMPLIED. USERS MUST TAKE FULL RESPONSIBILITY FOR THEIR APPLICATION OF ANY PRODUCTS.

THE SOFTWARE LICENSE AND LIMITED WARRANTY FOR THE ACCOMPANYING PRODUCT ARE SET FORTH IN THE INFORMATION PACKET THAT SHIPPED WITH THE PRODUCT AND ARE INCORPORATED HEREIN BY THIS REFERENCE. IF YOU ARE UNABLE TO LOCATE THE SOFTWARE LICENSE OR LIMITED WARRANTY, CONTACT YOUR CISCO REPRESENTATIVE FOR A COPY.

The Cisco implementation of TCP header compression is an adaptation of a program developed by the University of California, Berkeley (UCB) as part of UCB's public domain version of the UNIX operating system. All rights reserved. Copyright © 1981, Regents of the University of California.

NOTWITHSTANDING ANY OTHER WARRANTY HEREIN, ALL DOCUMENT FILES AND SOFTWARE OF THESE SUPPLIERS ARE PROVIDED "AS IS" WITH ALL FAULTS. CISCO AND THE ABOVE-NAMED SUPPLIERS DISCLAIM ALL WARRANTIES, EXPRESSED OR IMPLIED, INCLUDING, WITHOUT LIMITATION, THOSE OF MERCHANTABILITY, FITNESS FOR A PARTICULAR PURPOSE AND NONINFRINGEMENT OR ARISING FROM A COURSE OF DEALING, USAGE, OR TRADE PRACTICE.

IN NO EVENT SHALL CISCO OR ITS SUPPLIERS BE LIABLE FOR ANY INDIRECT, SPECIAL, CONSEQUENTIAL, OR INCIDENTAL DAMAGES, INCLUDING, WITHOUT LIMITATION, LOST PROFITS OR LOSS OR DAMAGE TO DATA ARISING OUT OF THE USE OR INABILITY TO USE THIS MANUAL, EVEN IF CISCO OR ITS SUPPLIERS HAVE BEEN ADVISED OF THE POSSIBILITY OF SUCH DAMAGES.

CCSP, the Cisco Square Bridge logo, Follow Me Browsing, and StackWise are trademarks of Cisco Systems, Inc.; Changing the Way We Work, Live, Play, and Learn, and iQuick Study are service marks of Cisco Systems, Inc.; and Access Registrar, Aironet, ASIST, BPX, Catalyst, CCDA, CCDP, CCIE, CCIP, CCNA, CCNP, Cisco, the Cisco Certified Internetwork Expert logo, Cisco IOS, Cisco Press, Cisco Systems, Cisco Systems Capital, the Cisco Systems logo, Cisco Unity, Empowering the Internet Generation, Enterprise/Solver, EtherChannel, EtherFast, EtherSwitch, Fast Step, FormShare, GigaDrive, GigaStack, HomeLink, Internet Quotient, IOS, IP/TV, iQ Expertise, the iQ logo, iQ Net Readiness Scorecard, LightStream, Linksys, MeetingPlace, MGX, the Networkers logo, Networking Academy, Network Registrar, *Packet*, PIX, Post-Routing, Pre-Routing, ProConnect, RateMUX, ScriptShare, SlideCast, SMARTnet, StrataView Plus, SwitchProbe, TeleRouter, The Fastest Way to Increase Your Internet Quotient, TransPath, and VCO are registered trademarks of Cisco Systems, Inc. and/or its affiliates in the United States and certain other countries.

All other trademarks mentioned in this document or Website are the property of their respective owners. The use of the word partner does not imply a partnership relationship between Cisco and any other company. (0501R)

Any Internet Protocol (IP) addresses used in this document are not intended to be actual addresses. Any examples, command display output, and figures included in the document are shown for illustrative purposes only. Any use of actual IP addresses in illustrative content is unintentional and coincidental.

*Cisco Service Control Application for Broadband Reference Guide* © 2007 Cisco Systems, Inc. All rights reserved.

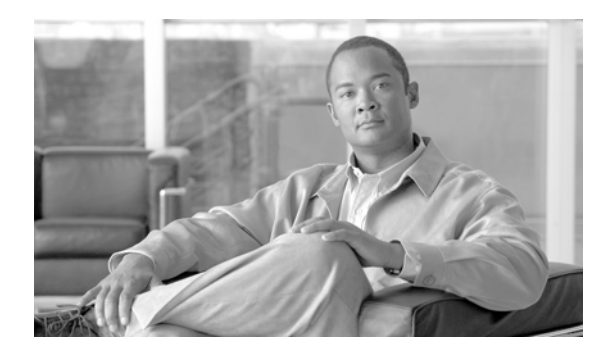

**CONTENTS**

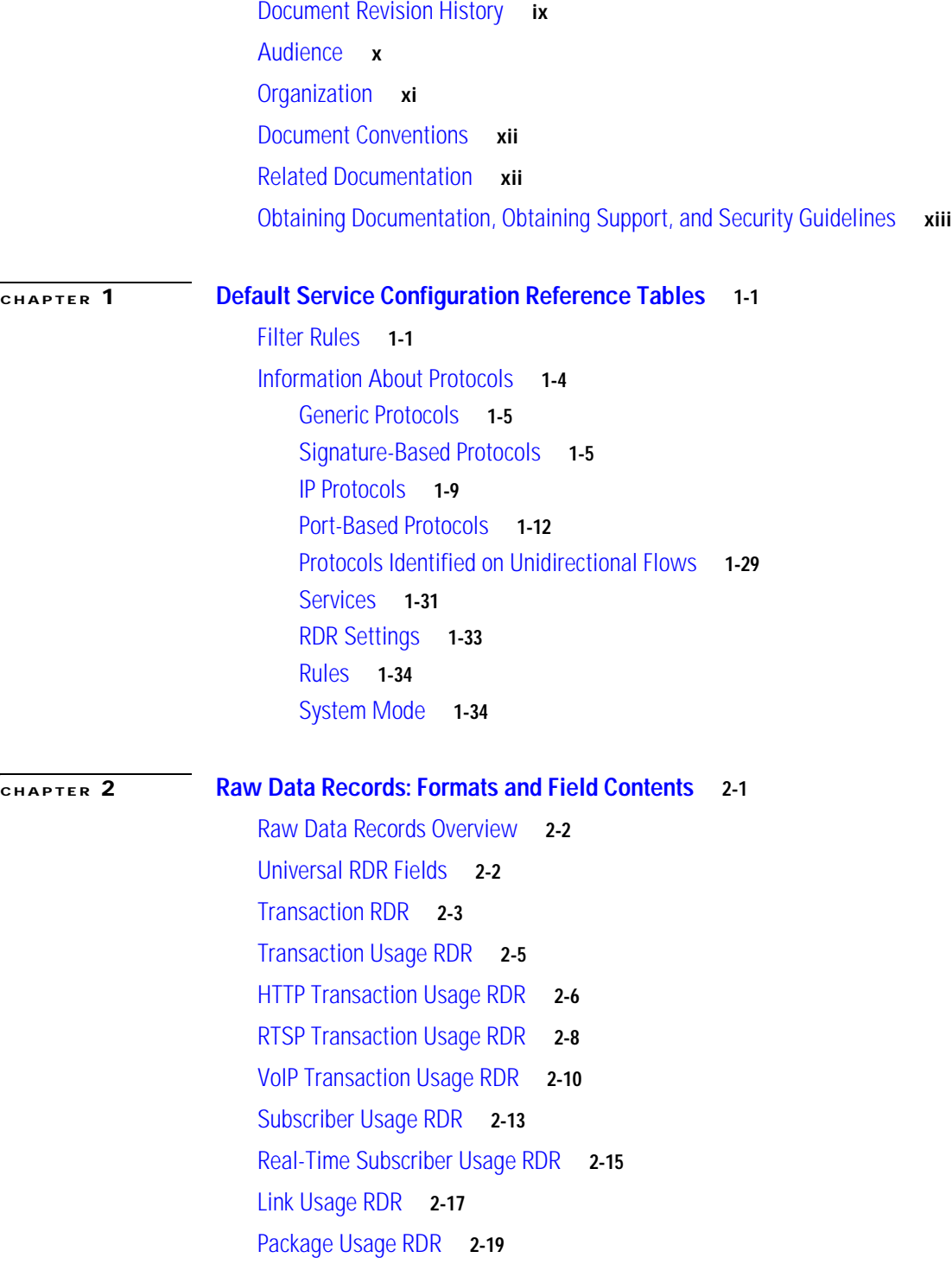

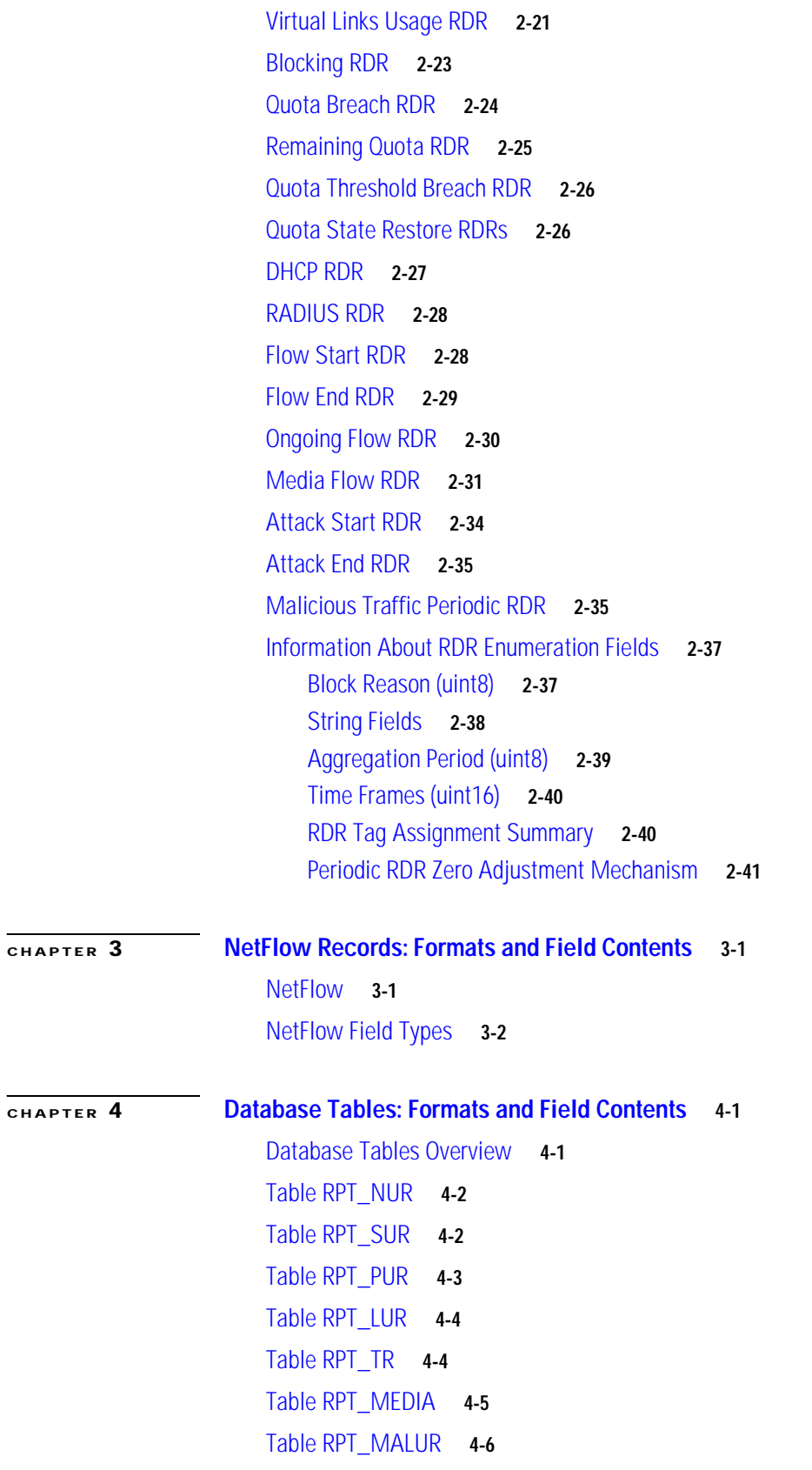

 $\overline{\mathbf{I}}$ 

 $\blacksquare$ 

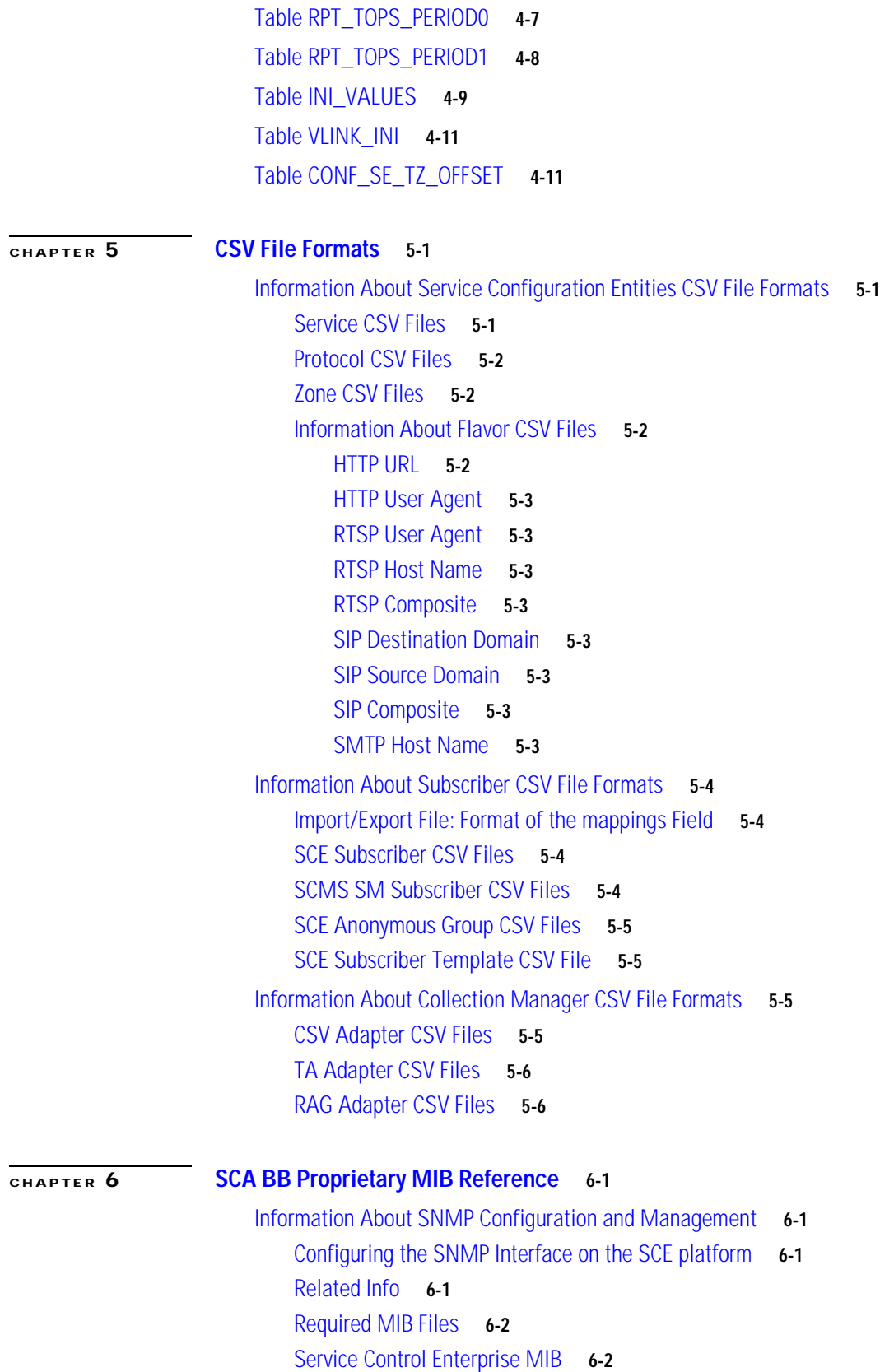

[Information About The CISCO-SCAS-BB MIB](#page-118-0) **6-3** [Using this Reference](#page-118-1) **6-3** [pcubeEngageObjs \(pcubeWorkgroup 2\)](#page-118-2) **6-3** [pcubeEngageObjs Objects](#page-118-3) **6-3** [pcubeEngageObjs Structure](#page-119-0) **6-4** [Service Group: serviceGrp \(pcubeEngageObjs 1\)](#page-119-1) **6-4** [serviceTable \(serviceGrp 1\)](#page-119-2) **6-4** [Link Group: linkGrp \(pcubeEngageObjs 2\)](#page-120-0) **6-5** [linkServiceUsageTable \(linkGrp 1\)](#page-120-1) **6-5** [linkServiceUsageEntry \(linkServiceUsageTable 1\)](#page-120-2) **6-5** [linkServiceUsageUpVolume \(linkServiceUsageEntry 1\)](#page-120-3) **6-5** [linkServiceUsageDownVolume \(linkServiceUsageEntry 2\)](#page-121-0) **6-6** [linkServiceUsageNumSessions \(linkServiceUsageEntry 3\)](#page-121-1) **6-6** [linkServiceUsageDuration \(linkServiceUsageEntry 4\)](#page-121-2) **6-6** [linkServiceUsageConcurrentSessions \(linkServiceUsageEntry 5\)](#page-121-3) **6-6** [linkServiceUsageActiveSubscribers \(linkServiceUsageEntry 6\)](#page-122-0) **6-7** [linkServiceUpDroppedPackets \(linkServiceUsageEntry 7\)](#page-122-1) **6-7** [linkServiceDownDroppedPackets \(linkServiceUsageEntry 8\)](#page-122-2) **6-7** [linkServiceUpDroppedBytes \(linkServiceUsageEntry 9\)](#page-123-0) **6-8** [linkServiceDownDroppedBytes \(linkServiceUsageEntry 10\)](#page-123-1) **6-8** [Package Group: packageGrp \(pcubeEngageObjs 3\)](#page-123-2) **6-8** [packageCounterEntry \(packageCounterTable 1\)](#page-124-0) **6-9** [packageCounterIndex \(packageCounterEntry 1\)](#page-124-1) **6-9** [packageCounterStatus \(packageCounterEntry 2\)](#page-124-2) **6-9** [packageCounterName \(packageCounterEntry 3\)](#page-124-3) **6-9** [packageCounterActiveSubscribers \(packageCounterEntry 4\)](#page-124-4) **6-9** [packageServiceUsageTable \(packageGrp 2\)](#page-125-0) **6-10** [packageServiceUsageEntry \(packageServiceUsageTable 1\)](#page-125-1) **6-10** [packageServiceUsageUpVolume \(packageServiceUsageEntry 1\)](#page-125-2) **6-10** [packageServiceUsageDownVolume \(packageServiceUsageEntry 2\)](#page-126-0) **6-11** [packageServiceUsageNumSessions \(packageServiceUsageEntry 3\)](#page-126-1) **6-11** [packageServiceUsageDuration \(packageServiceUsageEntry 4\)](#page-126-2) **6-11** [packageServiceUsageConcurrentSessions \(packageServiceUsageEntry 5\)](#page-126-3) **6-11** [packageServiceUsageActiveSubscribers \(packageServiceUsageEntry 6\)](#page-127-0) **6-12** [packageServiceUpDroppedPackets \(packageServiceUsageEntry 7\)](#page-127-1) **6-12** [packageServiceDownDroppedPackets \(packageServiceUsageEntry 8\)](#page-127-2) **6-12** [packageServiceUpDroppedBytes \(packageServiceUsageEntry 9\)](#page-128-0) **6-13** [packageServiceDownDroppedBytes \(packageServiceUsageEntry 10\)](#page-128-1) **6-13** [Subscriber Group: subscriberGrp \(pcubeEngageObjs 4\)](#page-128-2) **6-13**

[subscribersTable \(subscriberGrp 1\)](#page-129-0) **6-14** [subscribersEntry \(subscribersTable 1\)](#page-129-1) **6-14** [subscriberPackageIndex \(subscribersEntry 1\)](#page-129-2) **6-14** [subscriberServiceUsageTable \(subscriberGrp 2\)](#page-129-3) **6-14** [subscriberServiceUsageEntry \(subscriberServiceUsageTable 1\)](#page-129-4) **6-14** [subscriberServiceUsageUpVolume \(subscriberServiceUsageEntry 1\)](#page-130-0) **6-15** [subscriberServiceUsageDownVolume \(subscriberServiceUsageEntry 2\)](#page-130-1) **6-15** [subscriberServiceUsageNumSessions \(subscriberServiceUsageEntry 3\)](#page-130-2) **6-15** [subscriberServiceUsageDuration \(subscriberServiceUsageEntry 4\)](#page-131-0) **6-16** [Service Counter Group: serviceCounterGrp \(pcubeEngageObjs 5\)](#page-131-1) **6-16** [globalScopeServiceCounterTable \(serviceCounterGrp 1\)](#page-131-2) **6-16** [globalScopeServiceCounterEntry \(globalScopeServiceCounterTable 1\)](#page-131-3) **6-16** [globalScopeServiceCounterIndex \(globalScopeServiceCounterEntry 1\)](#page-132-0) **6-17** [globalScopeServiceCounterStatus \(globalScopeServiceCounterEntry 2\)](#page-132-1) **6-17** [globalScopeServiceCounterName \(globalScopeServiceCounterEntry 3\)](#page-132-2) **6-17** [subscriberScopeServiceCounterTable \(serviceCounterGrp 2\)](#page-132-3) **6-17** [subscriberScopeServiceCounterEntry \(subscriberScopeServiceCounterTable 1\)](#page-132-4) **6-17** [subscriberScopeServiceCounterIndex \(subscriberScopeServiceCounterEntry 1\)](#page-133-0) **6-18** [subscriberScopeServiceCounterStatus \(subscriberScopeServiceCounterEntry 2\)](#page-133-1) **6-18** [subscriberScopeServiceCounterName \(subscriberScopeServiceCounterEntry 3\)](#page-133-2) **6-18** [Accessing Subscriber InformationGuidelines for Using the CISCO-SCAS-BB MIB](#page-133-3) **6-18** [globalScopeServiceCounterTable and subscriberScopeServiceCounterTable](#page-134-0) **6-19** [packageCounterTable](#page-134-1) **6-19** [Accessing Subscriber Information \(the spvIndex\)](#page-135-0) **6-20**

**Contents**

 $\overline{\mathsf{I}}$ 

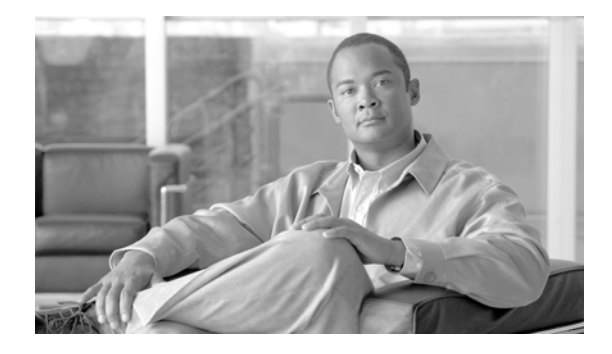

# **About This Guide**

#### **Revised: May 30, 2007, OL-8410-04**

This preface describes who should read the *Cisco Service Control Application for Broadband Reference Guide*, how it is organized, its document conventions, and how to obtain documentation and technical assistance.

This guide assumes a basic familiarity with the concept of the Cisco Service Control solution, the Service Control Engine (SCE) platforms, and related components.

This introduction provides information about the following topics:

- **•** [Document Revision History](#page-8-0)
- **•** [Audience](#page-9-0)
- **•** [Organization](#page-10-0)
- **•** [Document Conventions](#page-11-0)
- **•** [Related Documentation](#page-11-1)
- **•** [Obtaining Documentation, Obtaining Support, and Security Guidelines](#page-12-0)

## <span id="page-8-0"></span>**Document Revision History**

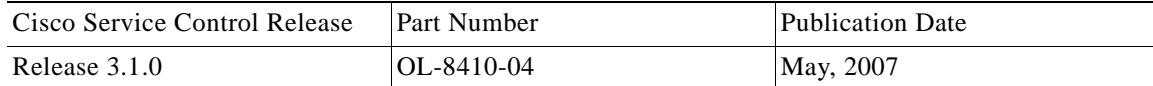

#### **Description of Changes**

Added the following new features:

- **•** [NetFlow](#page-90-3)
- **•** [Virtual Links Usage RDR](#page-68-1)
- **•** Asymmetric routing classification mode (see [Protocols Identified on Unidirectional Flows\)](#page-42-1)

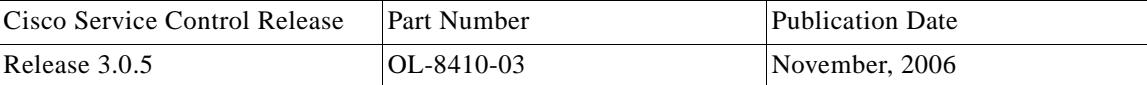

#### **Description of Changes**

Added the following new feature:

**•** [Quota State Restore RDRs](#page-73-2)

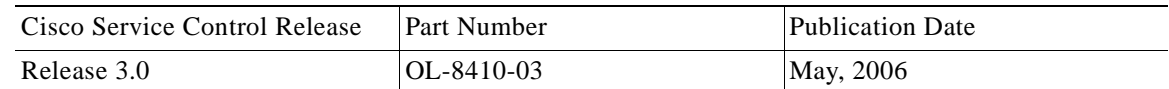

### **Description of Changes**

Added the following new feature:

**•** [Media Flow RDR](#page-78-1)

Added the following section to the document:

**•** [SCE Subscriber Template CSV File](#page-114-4)

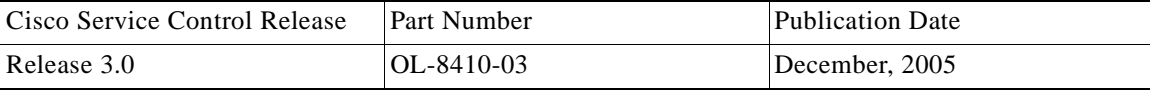

### **Description of Changes**

Created the *Cisco Service Control Application for Broadband Reference Guide* .

Chapters 1, 2, 3 of this document are based on Appendixes B, C, D of the Release 2.5.5 *Cisco Service Control Application for Broadband User Guide* .

# <span id="page-9-0"></span>**Audience**

This guide provides information about the data structures created and used by SCA BB. It is intended for:

- **•** The administrator who is responsible for daily operation of the Cisco Service Control solution.
- **•** Integrators who are developing applications on top of SCA BB.

# <span id="page-10-0"></span>**Organization**

The major sections of this guide are as follows:

*Table 0-1*

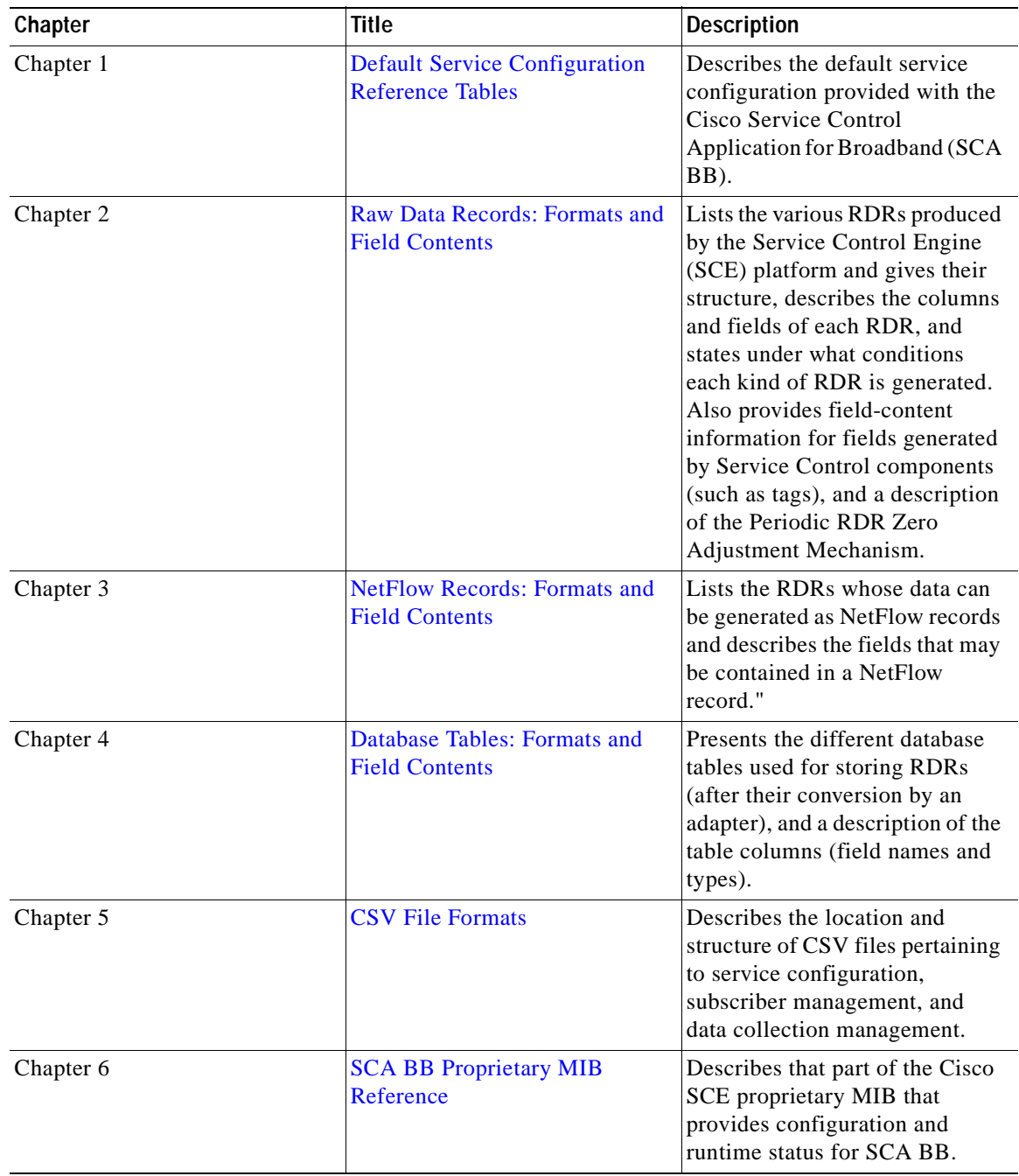

## <span id="page-11-0"></span>**Document Conventions**

This guide uses the following conventions:

- **• Bold** is used for commands, keywords, and buttons.
- **•** *Italics* are used for command input for which you supply values.
- **•** Screen font is used for examples of information that are displayed on the screen.
- **• Bold screen** font is used for examples of information that you enter.
- **•** Vertical bars ( | ) indicate separate alternative, mutually exclusive elements.
- **•** Square brackets ( [ ] ) indicate optional elements.
- Braces ({} ) indicate a required choice.
- **•** Braces within square brackets ( [{}] ) indicate a required choice within an optional element.

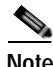

**Note** Means *reader take note*. Notes contain helpful suggestions or references to material not covered in the guide.

**Timesaver** Means the *described action saves time*. You can save time by performing the action described in the paragraph.

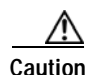

**Caution** Means *reader be careful*. In this situation, you might do something that could result in equipment damage or loss of data.

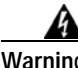

**Warning Means** *danger***. You are in a situation that could cause bodily injury. Before you work on any equipment, you must be aware of the hazards involved with electrical circuitry and familiar with standard practices for preventing accidents. To see translated versions of warnings, refer to the**  *Regulatory Compliance and Safety Information* **document that accompanied the device.**

# <span id="page-11-1"></span>**Related Documentation**

Your SCE 2000 platform and the software running on it contain extensive features and functionality, which are documented in the following resources:

- **•** Cisco CLI software:
	- **–** *Cisco Service Control Engine (SCE) Software Configuration Guide*
	- **–** *Cisco Service Control Engine (SCE) CLI Command Reference*

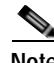

**Note** Note You can access Cisco software configuration and hardware installation and maintenance documentation on the World Wide Web at Cisco Website URL. Translated documentation is available at the following URL: International Cisco Website

**•** For initial installation and startup information, refer to the *SCE 2000 4xGBE Quick Start Guide* .

- **•** For international agency compliance, safety, and statutory information for wide-area network (WAN) interfaces for the SCE 2000 platform, refer to the *Regulatory Compliance and Safety Information for Cisco Service Control Engine (SCE)* .
- **•** For installation and configuration of the other components of the Service Control Management Suite refer to:
	- **–** *Cisco SCMS Subscriber Management User Guide*
	- **–** *Cisco SCMS Collection Manager User Guide*
	- **–** *Cisco Service Control Application for Broadband User Guide*
	- **–** *Cisco Service Control Application Reporter User Guide*
- **•** To view Cisco documentation or obtain general information about the documentation, refer to the following sources:
	- **–** Obtaining Documentation
	- **–** The Cisco Information Packet that shipped with your SCE 2000 platform.

# <span id="page-12-0"></span>**Obtaining Documentation, Obtaining Support, and Security Guidelines**

For information on obtaining documentation, obtaining support, providing documentation feedback, security guidelines, and also recommended aliases and general Cisco documents, see the monthly *What's New in Cisco Product Documentation*, which also lists all new and revised Cisco technical documentation, at:

<http://www.cisco.com/en/US/docs/general/whatsnew/whatsnew.html>

Г

П

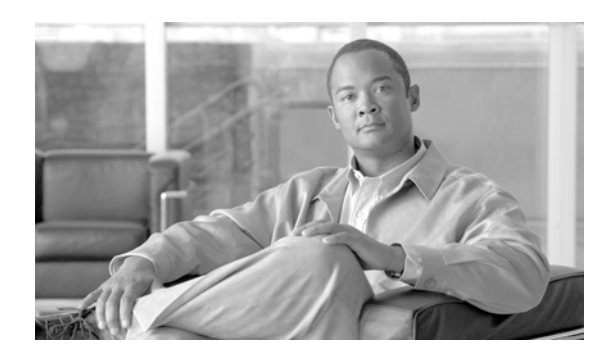

# <span id="page-14-0"></span>**CHAPTER 1**

# <span id="page-14-3"></span><span id="page-14-1"></span>**Default Service Configuration Reference Tables**

This chapter describes the default service configuration provided with the Cisco Service Control Application for Broadband (SCA BB). The default service configuration serves as a starting point for creating a service configuration tailored to customers' needs.

- **•** [Filter Rules](#page-14-2)
- **•** [Information About Protocols](#page-17-0)

# <span id="page-14-2"></span>**Filter Rules**

Filter rules allow you to instruct the Service Control Engine (SCE) platform to ignore some types of flow based on the flow's Layer 3 and Layer 4 properties, and transmit the flows unchanged.

The following table lists the filter rules defined in the default service configuration.

| <b>Flow Filter Name</b> | <b>Default State</b> | <b>Description</b>                                                                                                    |
|-------------------------|----------------------|----------------------------------------------------------------------------------------------------|
| <b>ICMP</b> Filter      | Active               | Applies to ICMP packets,<br>packets bypass the policy engine<br>and are mapped to CoS BE                                                  |
| DNS (to network)        | Active               | Applies to UDP packets,<br>network-side port is equal to 53,<br>packets bypass the policy engine<br>and are mapped to CoS BE              |
| DNS (to subscriber)     | Active               | Applies to UDP packets,<br>subscriber-side port is equal to<br>53, packets bypass the policy<br>engine and are mapped to CoS<br><b>BE</b> |
| net-bios (to network)   | Active               | Applies to UDP packets,<br>network-side port is equal to<br>137, packets bypass the policy<br>engine and are mapped to CoS<br><b>BE</b>   |

*Table 1-1 Filter Rules* 

| <b>Flow Filter Name</b>     | <b>Default State</b> | <b>Description</b>                                                                                                    |
|-----------------------------|----------------------|----------------------------------------------------------------------------------------------------|
| net-bios (to subscriber)    | Active               | Applies to UDP packets,<br>subscriber-side port is equal to<br>137, packets bypass the policy<br>engine and are mapped to CoS<br>BE                       |
| eDonkey UDP (to network)    | Active               | Applies to UDP packets,<br>network-side ports in the range<br>4661 to 4665, packets bypass the<br>policy engine and are mapped to<br>CoS BE               |
| eDonkey UDP (to subscriber) | Active               | Applies to UDP packets,<br>subscriber-side ports in the range<br>4661 to 4665, packets bypass the<br>policy engine and are mapped to<br>CoS <sub>BE</sub> |
| eMule UDP (to network)      | Active               | Applies to UDP packets,<br>network-side ports in the range<br>4670 to 4674, packets bypass the<br>policy engine and are mapped to<br>CoS BE               |
| eMule UDP (to subscriber)   | Active               | Applies to UDP packets,<br>subscriber-side ports in the range<br>4670 to 4674, packets bypass the<br>policy engine and are mapped to<br>CoS BE            |
| eMule UDP 2 (to network)    | Active               | Applies to UDP packets,<br>network-side ports in the range<br>5670 to 5674, packets bypass the<br>policy engine and are mapped to<br>CoS BE               |
| eMule UDP 2 (to subscriber) | Active               | Applies to UDP packets,<br>subscriber-side ports in the range<br>5670 to 5674, packets bypass the<br>policy engine and are mapped to<br>CoS BE            |
| eMule UDP 3 (to network)    | Active               | Applies to UDP packets,<br>network-side ports in the range<br>5780 to 5784, packets bypass the<br>policy engine and are mapped to<br>CoS BE               |
| eMule UDP 3 (to subscriber) | Active               | Applies to UDP packets,<br>subscriber-side ports in the range<br>5780 to 5784, packets bypass the<br>policy engine and are mapped to<br>CoS BE            |

*Table 1-1 Filter Rules (continued)*

ш

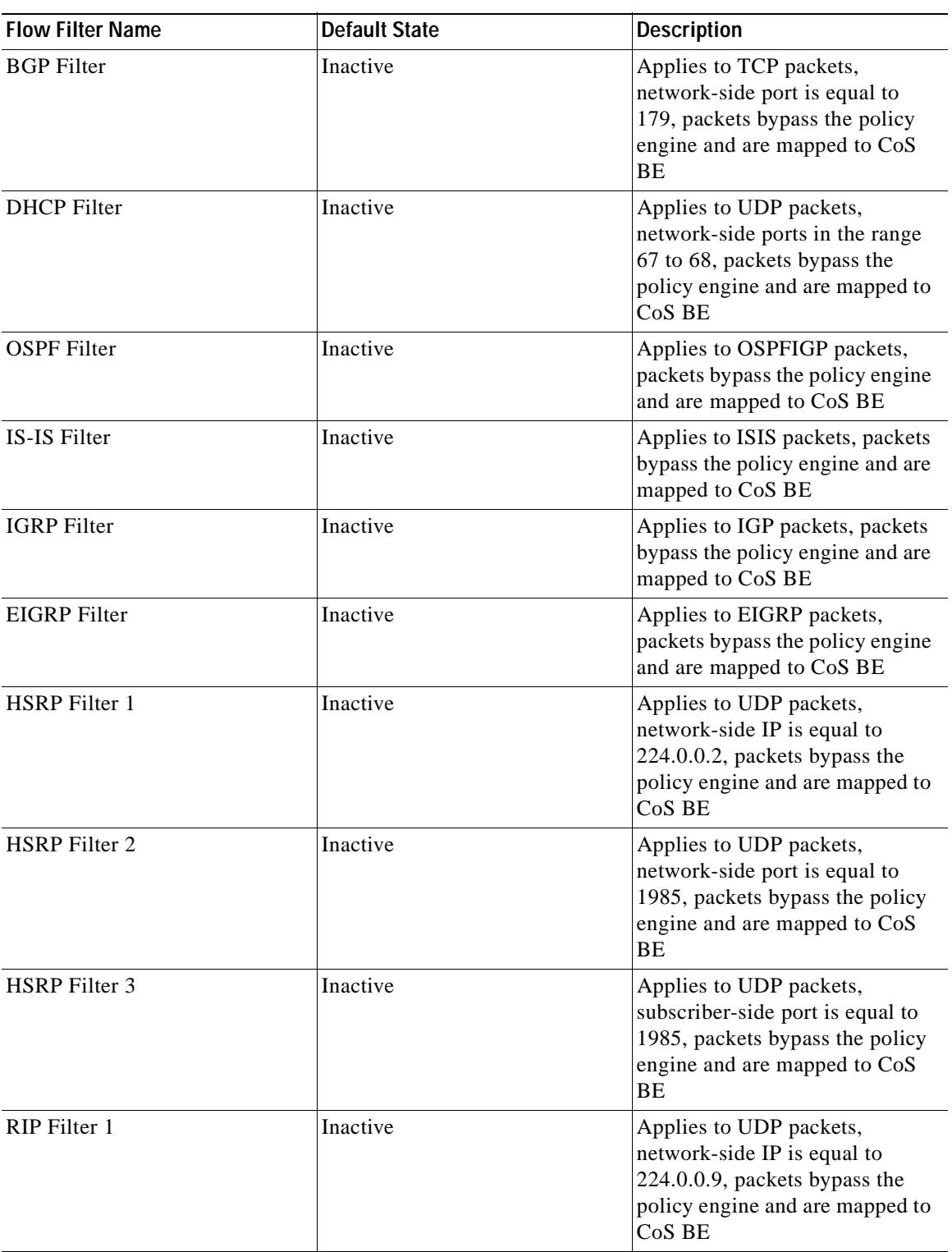

### *Table 1-1 Filter Rules (continued)*

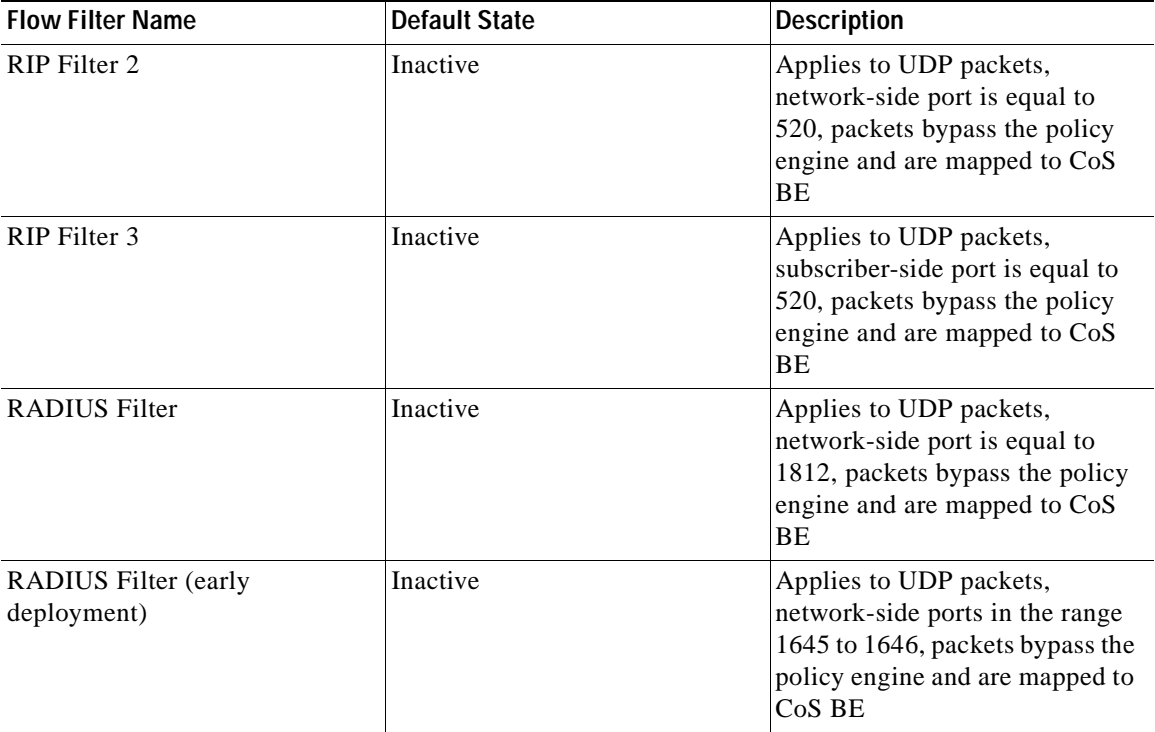

#### *Table 1-1 Filter Rules (continued)*

## <span id="page-17-0"></span>**Information About Protocols**

Protocols are divided into four groups:

- **•** Generic Protocols These protocols are used for transactions that were not mapped to a service by one of the more specific protocol types.
- **•** Signature-Based Protocols Protocols classified according to a Layer 7 application signature. This group includes the most common protocols, such as HTTP and FTP, and a large group of popular P2P protocols.
- **•** IP Protocols Protocols (such as ICMP), other than TCP and UDP protocols, identified according to the IP protocol number of the transaction.
- **•** Port-Based Protocols TCP and UDP protocols that are classified according to their well-known ports. The default configuration includes more than 600 common port-based protocols.

You may add new protocols (for example, to classify a new gaming protocol that uses a specific port) and edit or remove existing ones.

The tables in the following sections list the protocols defined in the default service configuration.

- **•** [Generic Protocols](#page-18-0)
- **•** [Signature-Based Protocols](#page-18-1)
- **•** [IP Protocols](#page-22-0)
- **•** [Port-Based Protocols](#page-25-0)
- **•** [Protocols Identified on Unidirectional Flows](#page-42-0)
- **•** [Services](#page-44-0)
- **•** [RDR Settings](#page-46-0)
- **•** [Rules](#page-47-0)
- **•** [System Mode](#page-47-1)

### <span id="page-18-0"></span>**Generic Protocols**

The three generic protocols (IP, TCP, and UDP) serve as default containers for classifying transactions of the relevant type (IP, TCP, or UDP) that were not classified as belonging to a more specific protocol.

A transaction is classified as belonging to one of the generic protocols if it meets *both* the following conditions:

- **•** It was not classified as belonging to a signature-based protocol.
- **•** It was not classified as belonging to an IP or port-based protocol that is specifically mapped to a service.

| <b>Protocol Name</b> | ID       | <b>Description</b>                                                                                                    |
|----------------------|----------|----------------------------------------------------------------------------------------------------|
| Generic IP           | 10       | Any non-TCP/UDP transaction<br>where the related IP protocol is<br>not specifically mapped to a<br>service.                                                                             |
| Generic TCP          | $\theta$ | Any TCP transaction that does<br>not match any signature-based<br>protocol, and where the related<br>port-based protocol (if it exists)<br>is not specifically mapped to a<br>service1. |
| Generic UDP          |          | Any UDP transaction that does<br>not match any signature-based<br>protocol, and where the related<br>port-based protocol (if it exists)<br>is not specifically mapped to a<br>service.  |

*Table 1-2 Generic Protocols* 

### <span id="page-18-1"></span>**Signature-Based Protocols**

A transaction is classified as belonging to one of the signature-based protocols if it is carried on the protocol's well-known port or matches the protocol's signature.

*Table 1-3 Signature-Based Protocols* 

| <b>Protocol Name</b>           | ID   | <b>TCP Ports</b> | <b>UDP Ports</b> |
|--------------------------------|------|------------------|------------------|
| <b>Behavioral P2P</b>          | 1044 |                  |                  |
| Behavioral<br>Upload/Download  | 127  |                  |                  |
| (See note following)<br>table) |      |                  |                  |

**College** 

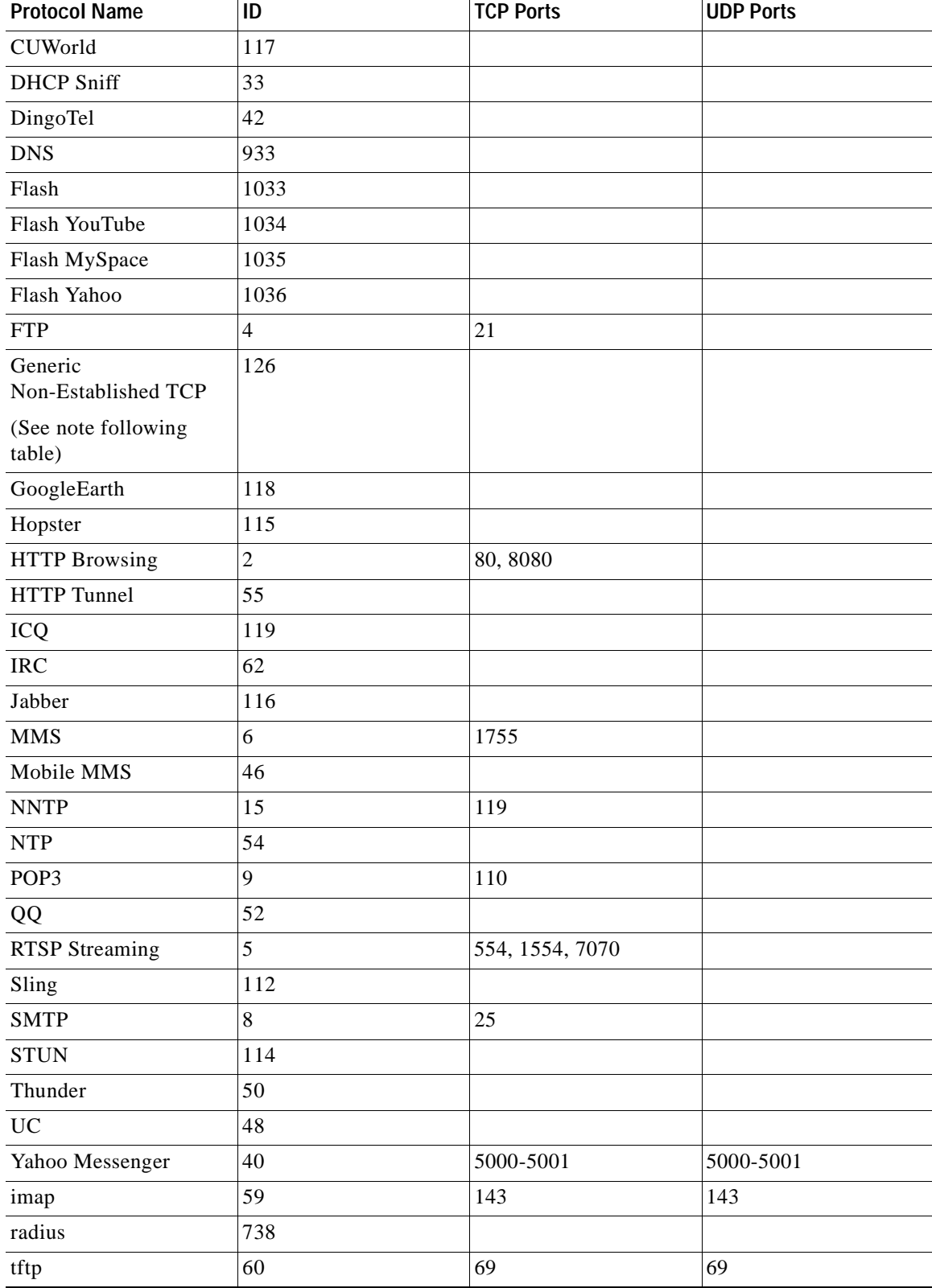

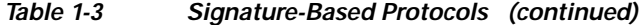

П

- **•** Behavioral Upload/Download—Transactions that have download packet flow characteristics and do not match a more specific signature are classified to this protocol. This protocol applies to downloads both from the network side and from the subscriber side.
- **•** Generic Non-Established TCP—TCP flows that are not established properly (syn-ack is missing) are mapped to this protocol.

*Table 1-4 Signature-Based P2P Protocols* 

| <b>Protocol Name</b>             | ID   | <b>TCP Ports</b> | <b>UDP Ports</b> |
|----------------------------------|------|------------------|------------------|
| AntsP2P                          | 113  |                  |                  |
| <b>BaiBao</b>                    | 43   |                  |                  |
| <b>BitTorrent</b>                | 24   | 6881-6889        |                  |
| <b>DHT</b>                       | 106  |                  |                  |
| Dijjer                           | 120  |                  |                  |
| DirectConnect                    | 19   | 411-413          |                  |
| Entropy                          | 125  |                  |                  |
| Exosee                           | 121  |                  |                  |
| FastTrack KaZaA File<br>Transfer | 14   |                  |                  |
| FastTrack KaZaA<br>Networking    | 13   | 1214             |                  |
| Filetopia                        | 31   |                  |                  |
| Freenet                          | 107  |                  |                  |
| Furthur                          | 123  |                  |                  |
| Gnutella File Transfer           | 12   |                  |                  |
| Gnutella Networking              | 11   | 6346-6349        |                  |
| Hotline                          | 20   |                  |                  |
| Konspire2b                       | 1031 | 6085             | 6085             |
| Kontiki                          | 124  |                  |                  |
| LOCO                             | 5123 |                  |                  |
| Manolito                         | 22   |                  |                  |
| Mute                             | 34   |                  |                  |
| Napster                          | 32   |                  |                  |
| NeoNet                           | 37   |                  |                  |
| NodeZilla                        | 35   |                  |                  |
| PeerEnabler                      | 122  |                  |                  |
| Poco                             | 51   |                  |                  |
| PPLive                           | 44   |                  |                  |
| PPStream                         | 49   |                  |                  |
| QQ-Live                          | 1032 |                  |                  |
| Rodi                             | 111  |                  |                  |

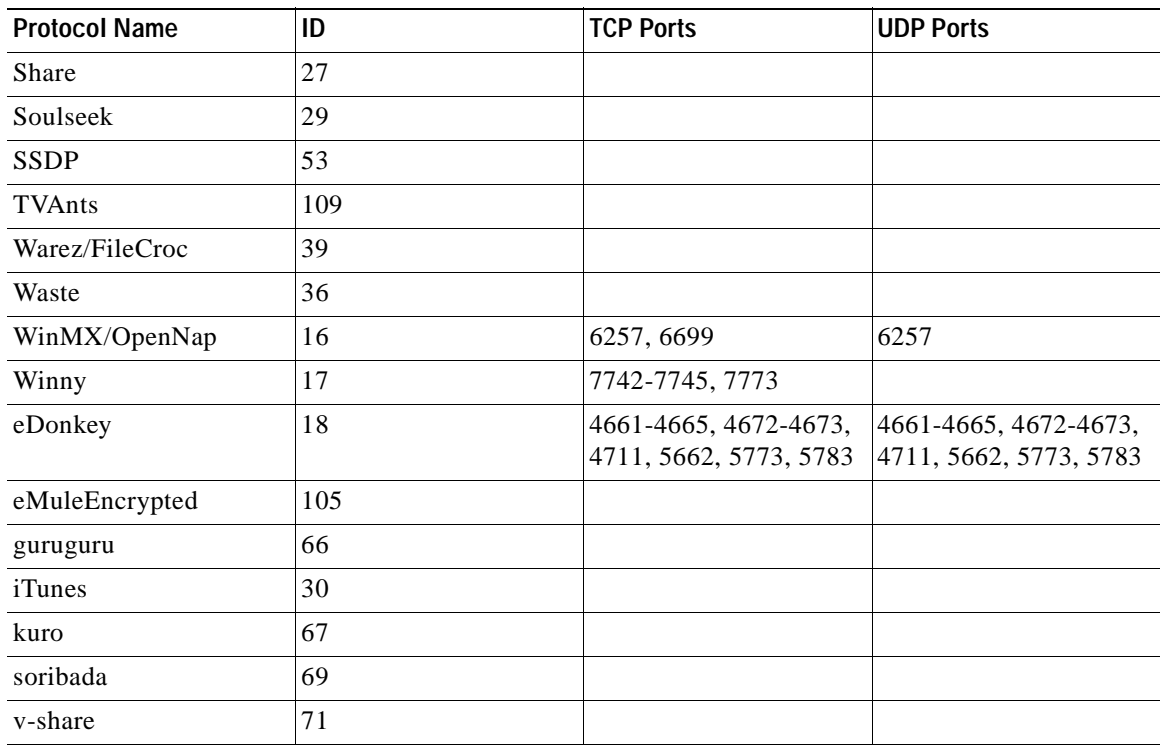

### *Table 1-4 Signature-Based P2P Protocols (continued)*

### *Table 1-5 Signature-Based VoIP Protocols*

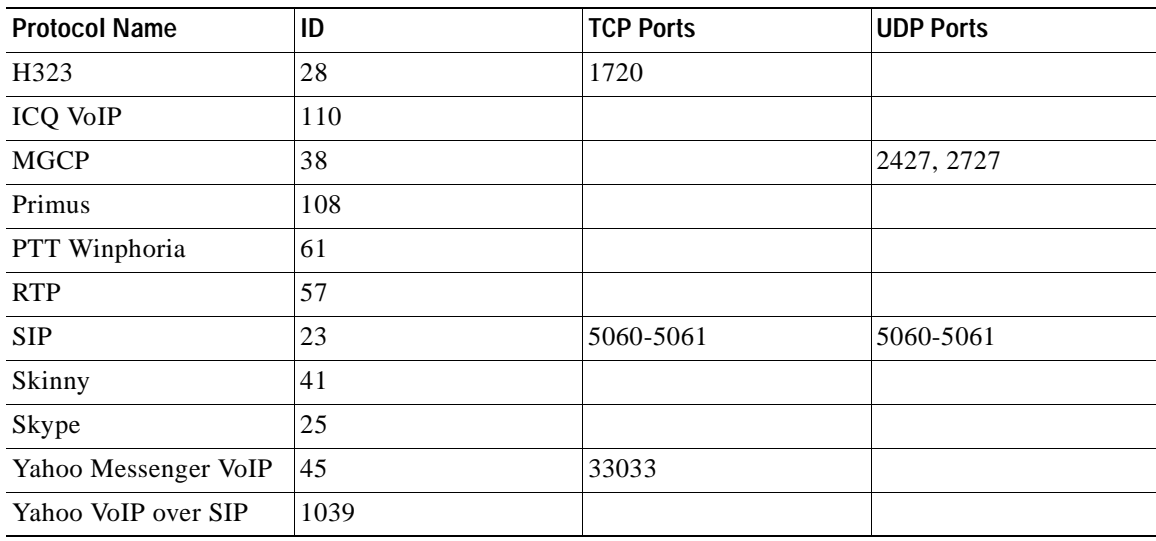

## <span id="page-22-0"></span>**IP Protocols**

This section lists the IP protocols supported by SCA BB.

*Table 1-6 IP Protocols* 

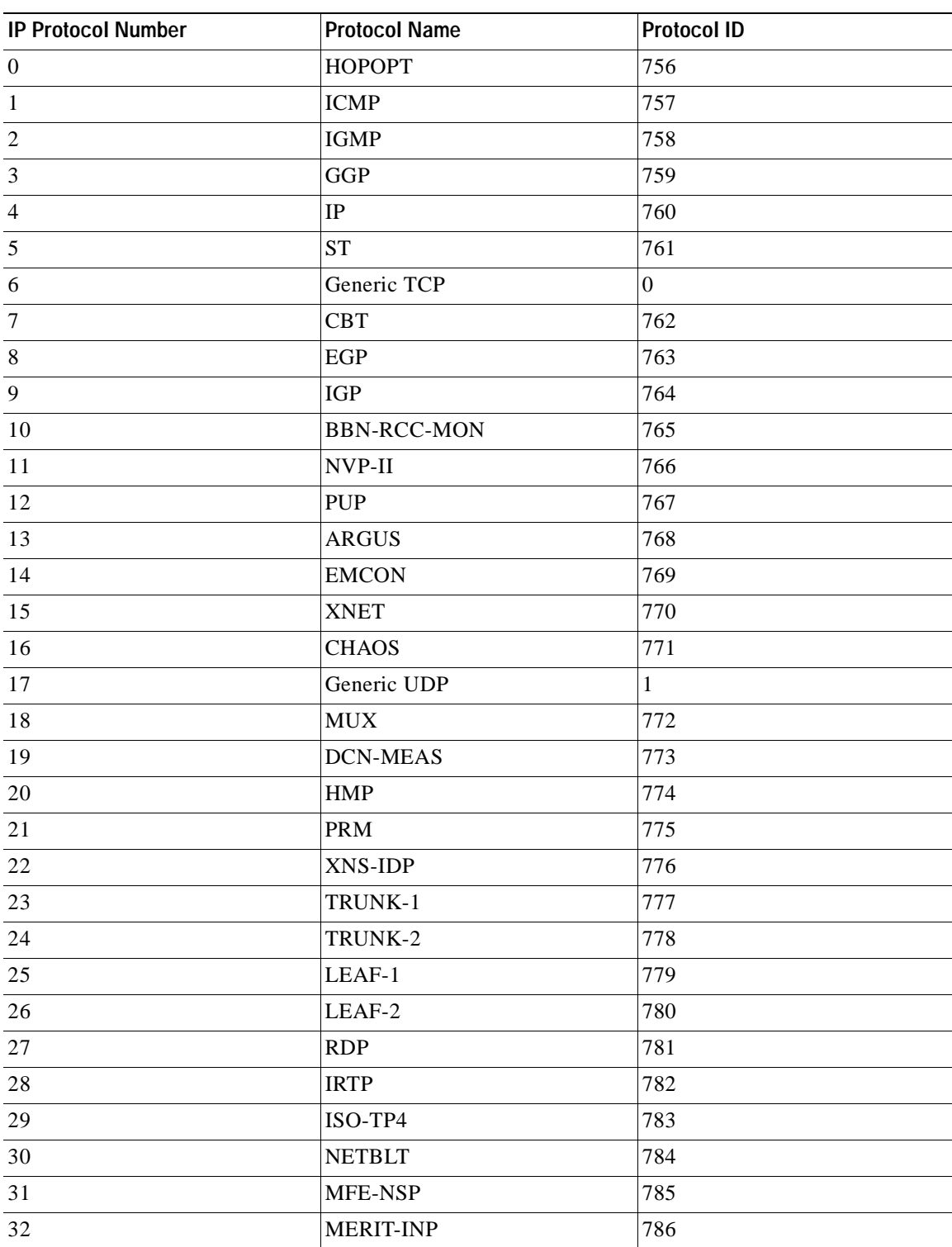

**College** 

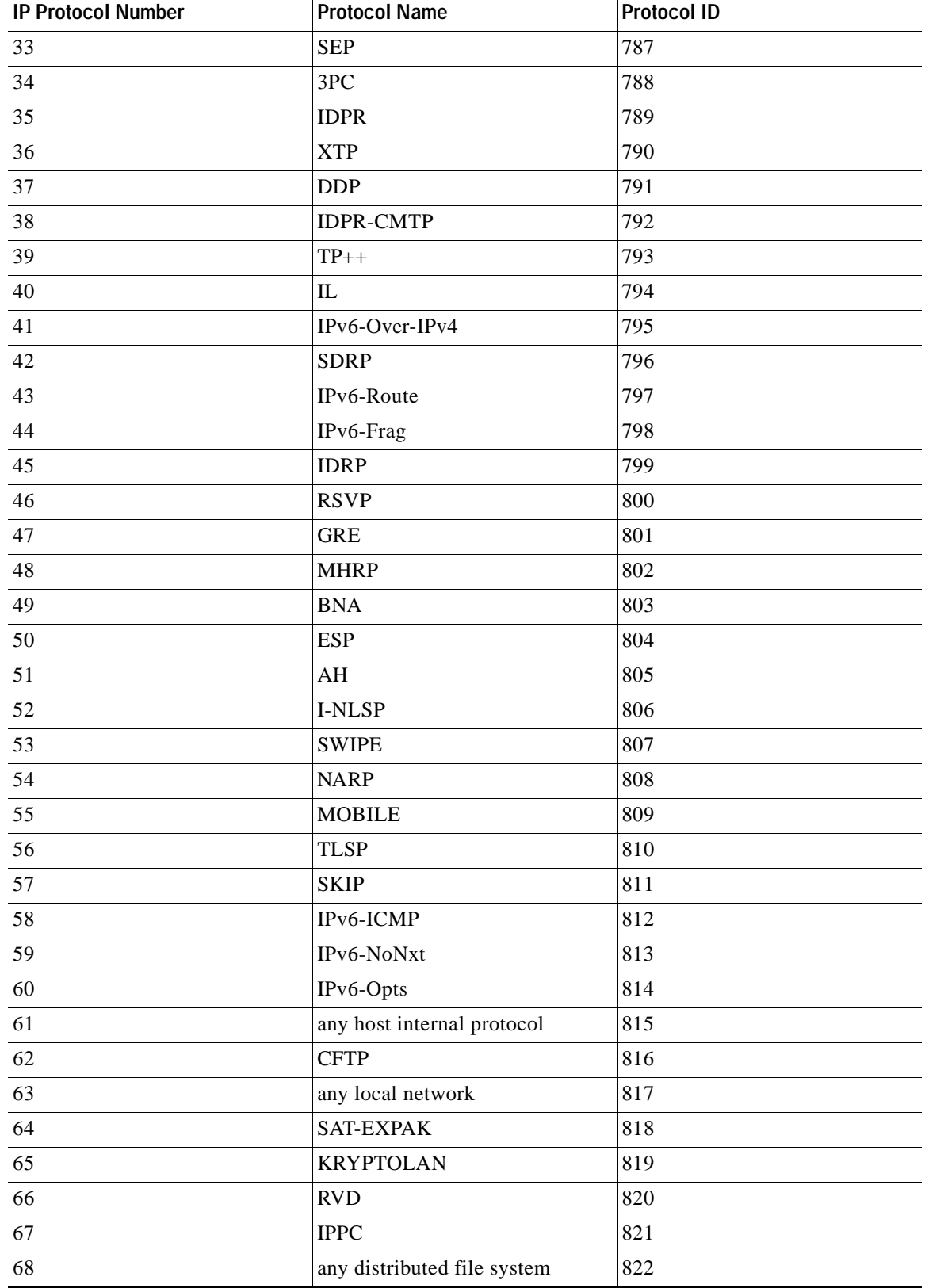

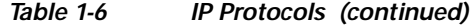

 $\blacksquare$ 

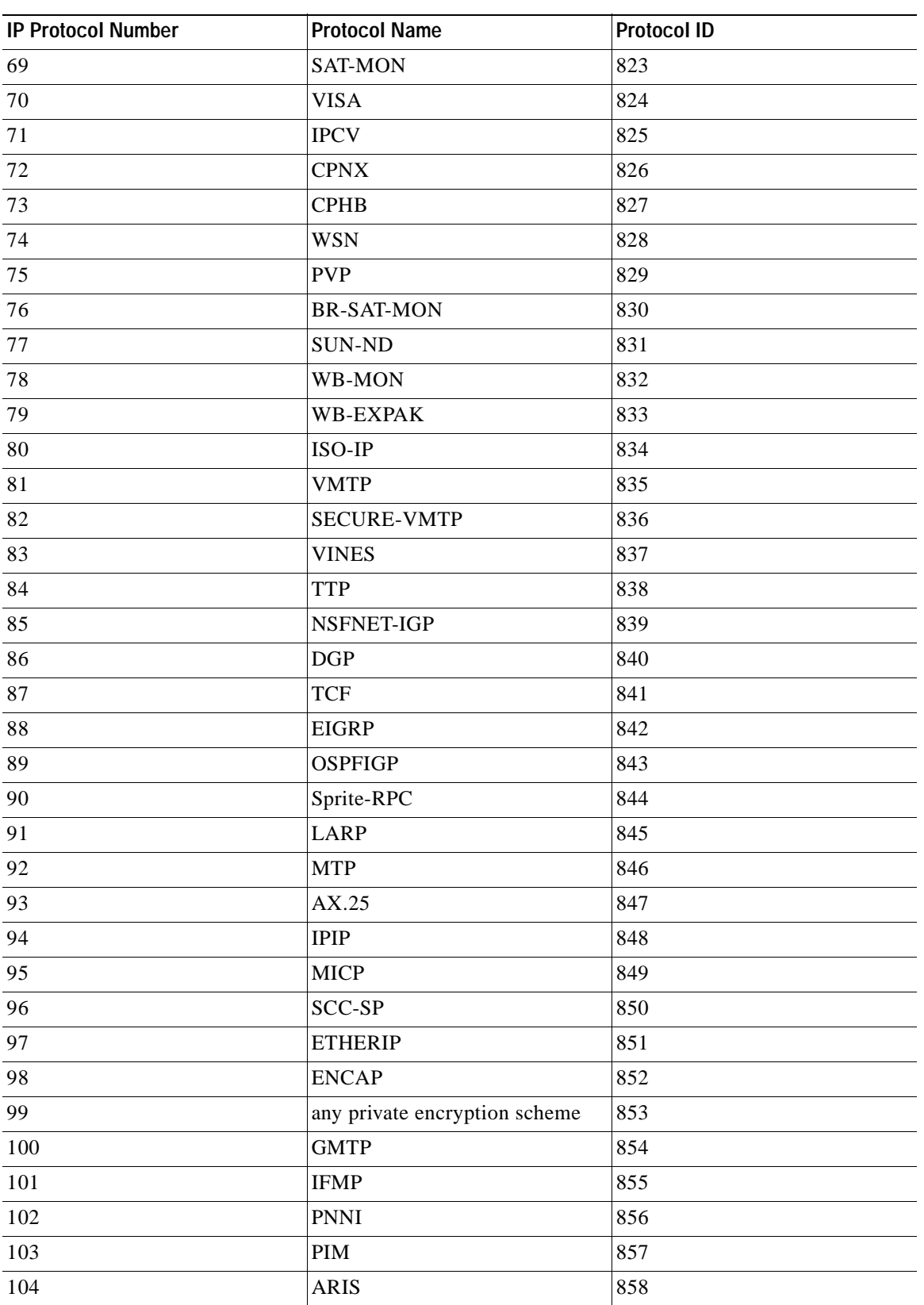

### *Table 1-6 IP Protocols (continued)*

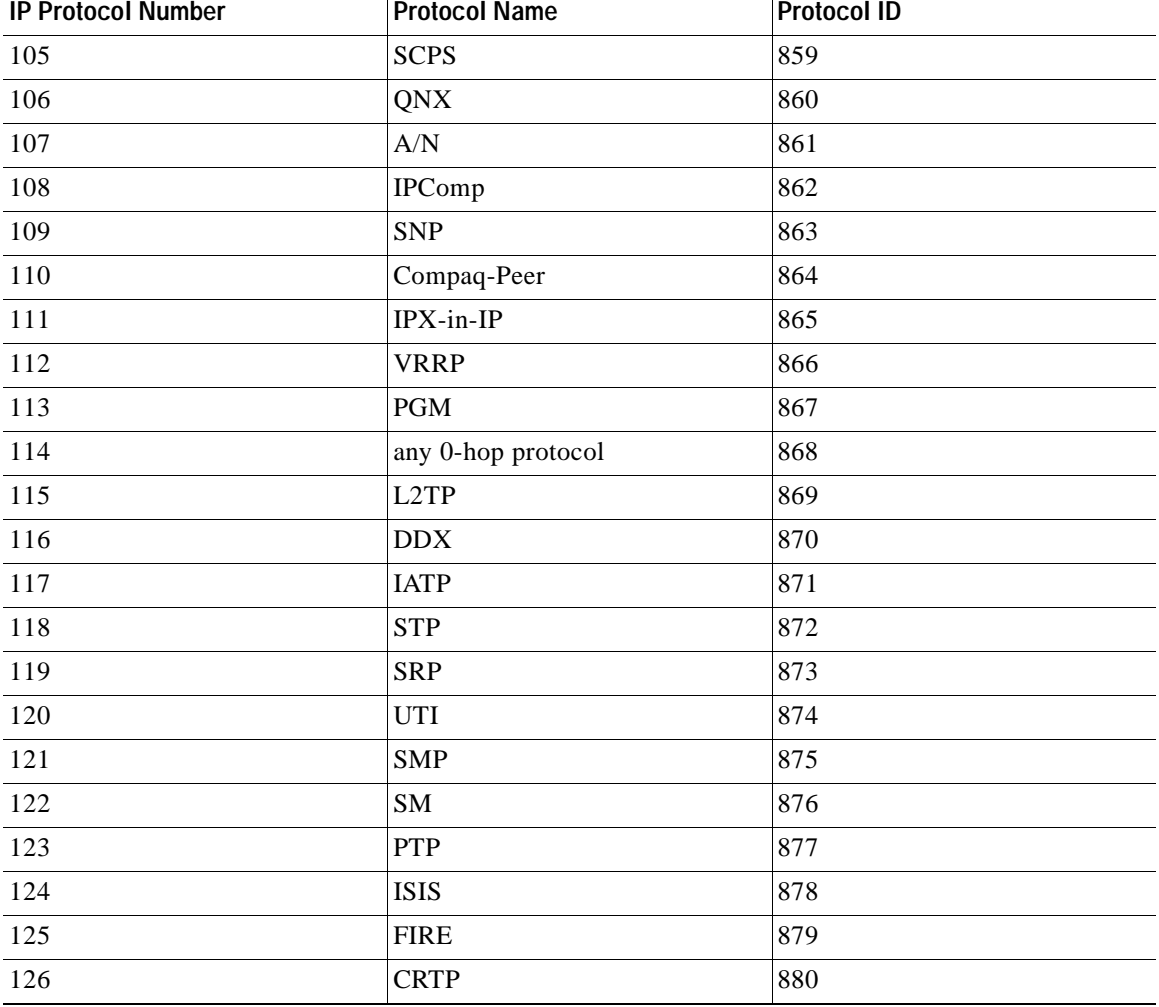

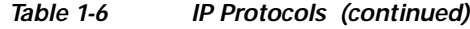

### <span id="page-25-0"></span>**Port-Based Protocols**

This section lists the TCP/UDP port-based protocols defined in the SCA BB default service configuration.

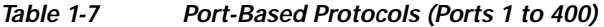

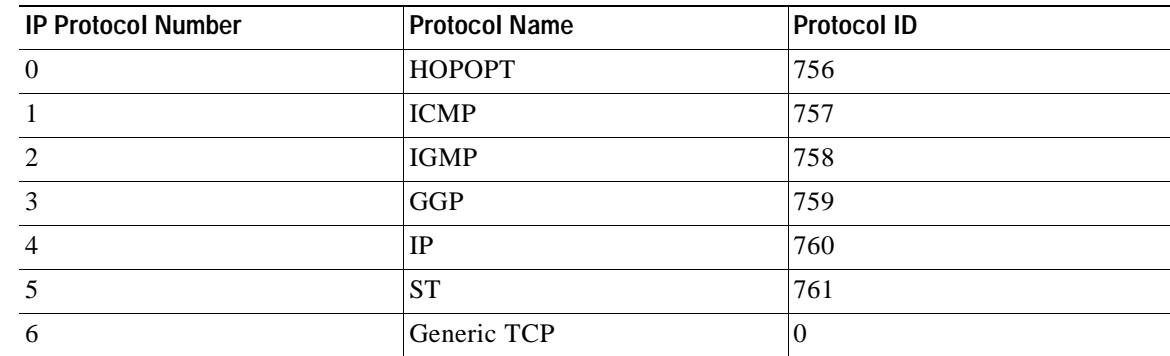

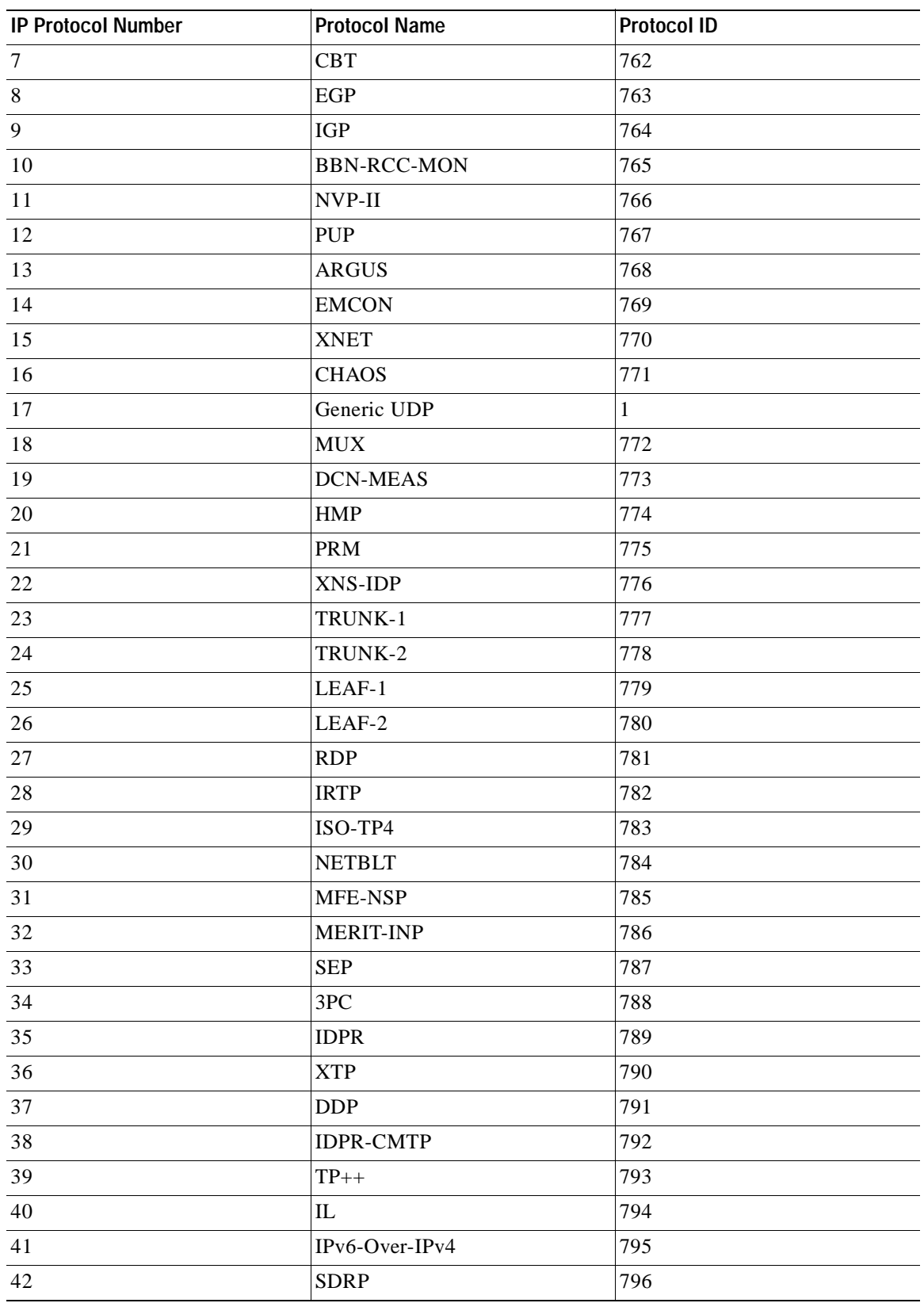

**College** 

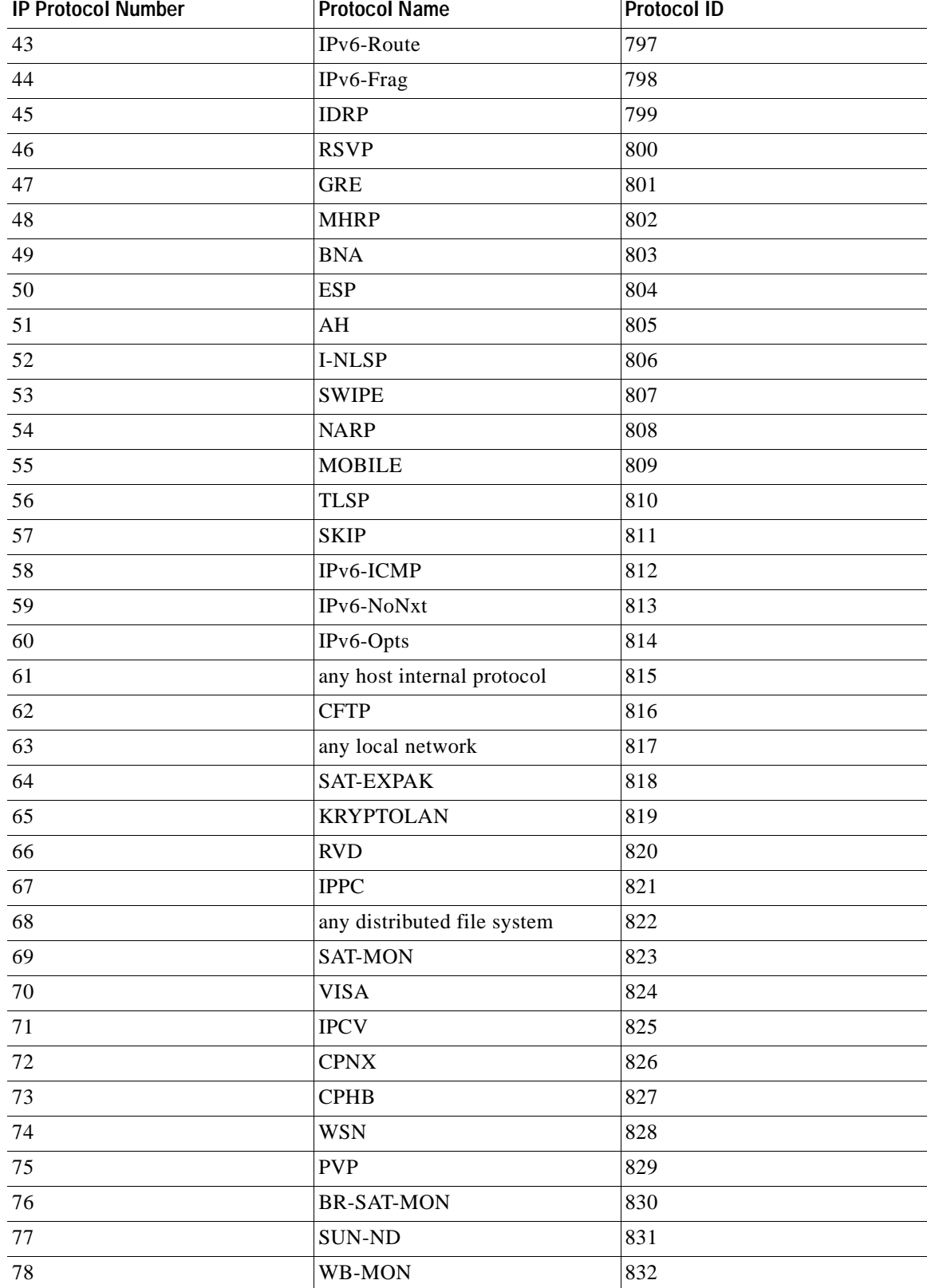

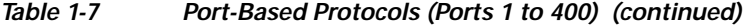

П

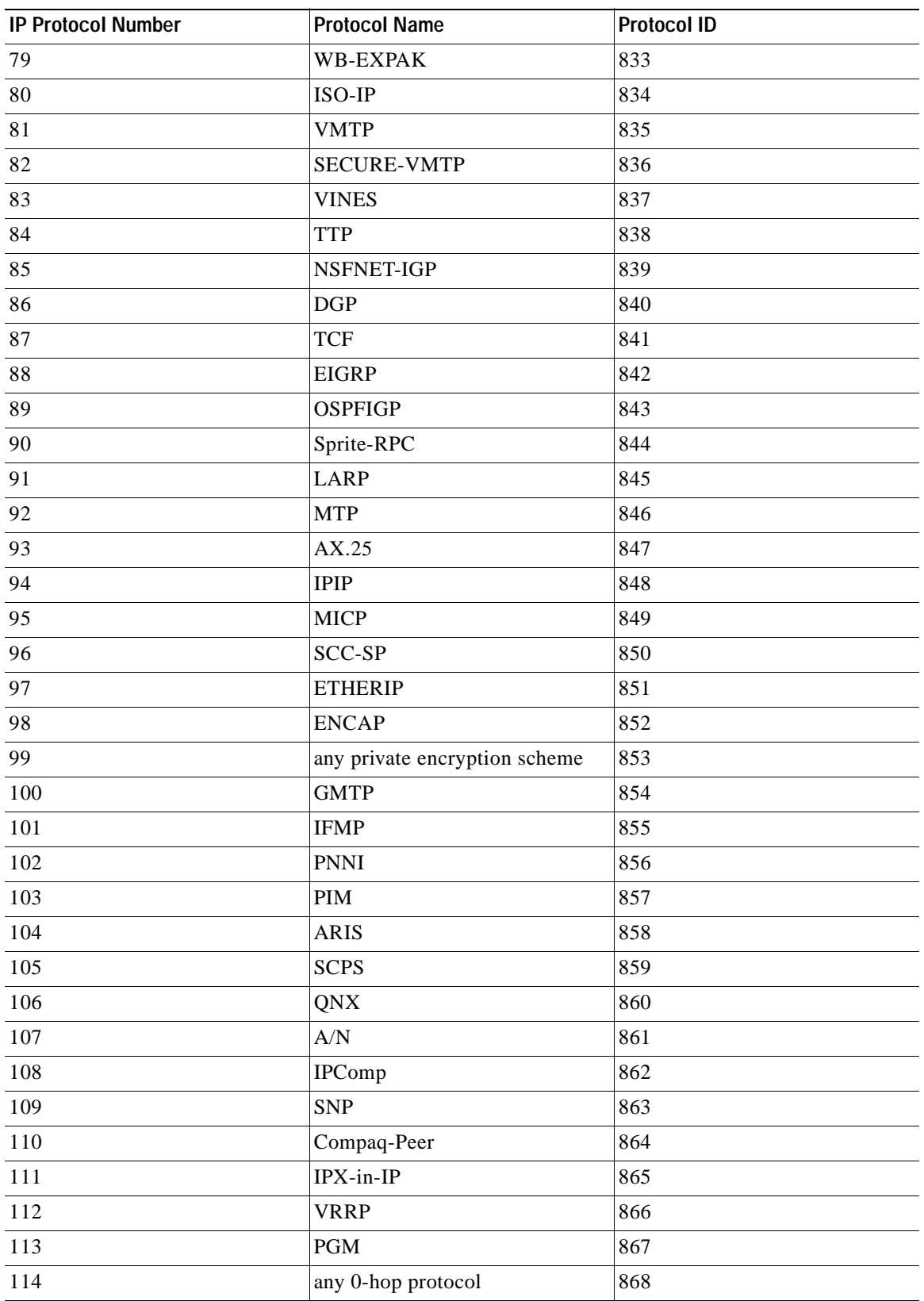

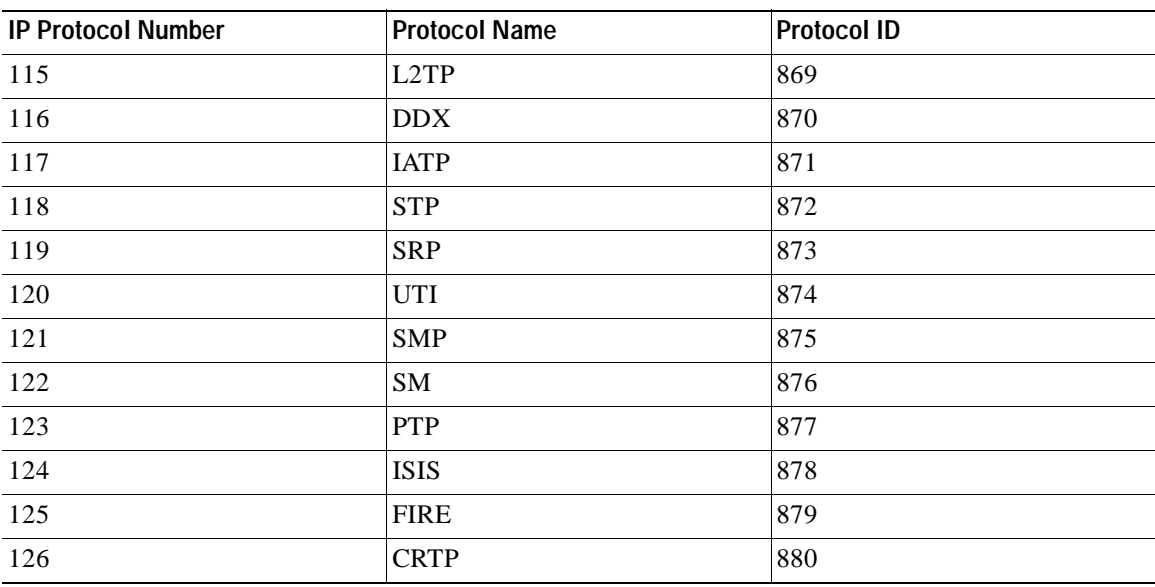

### *Table 1-8 Port-Based Protocols (Ports 401 to 700)*

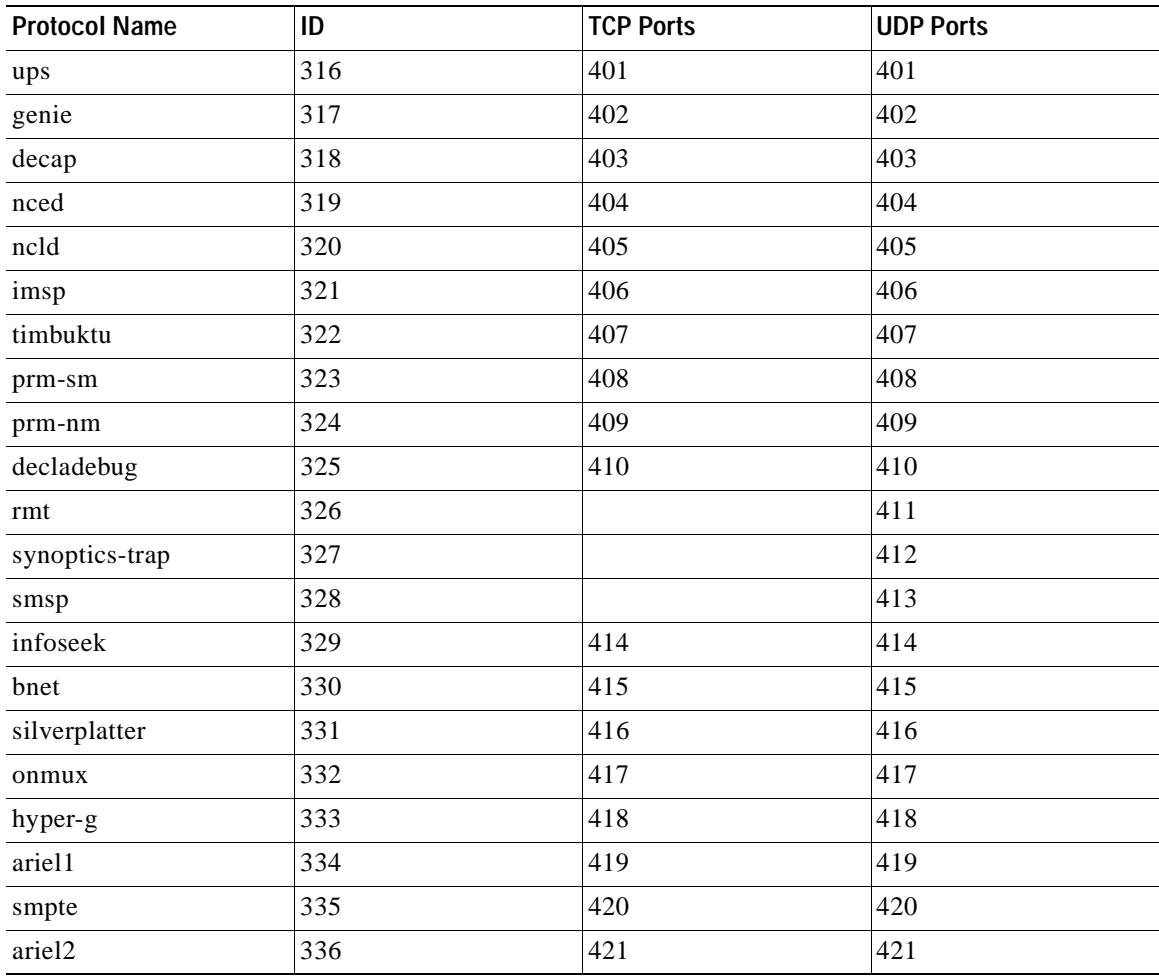

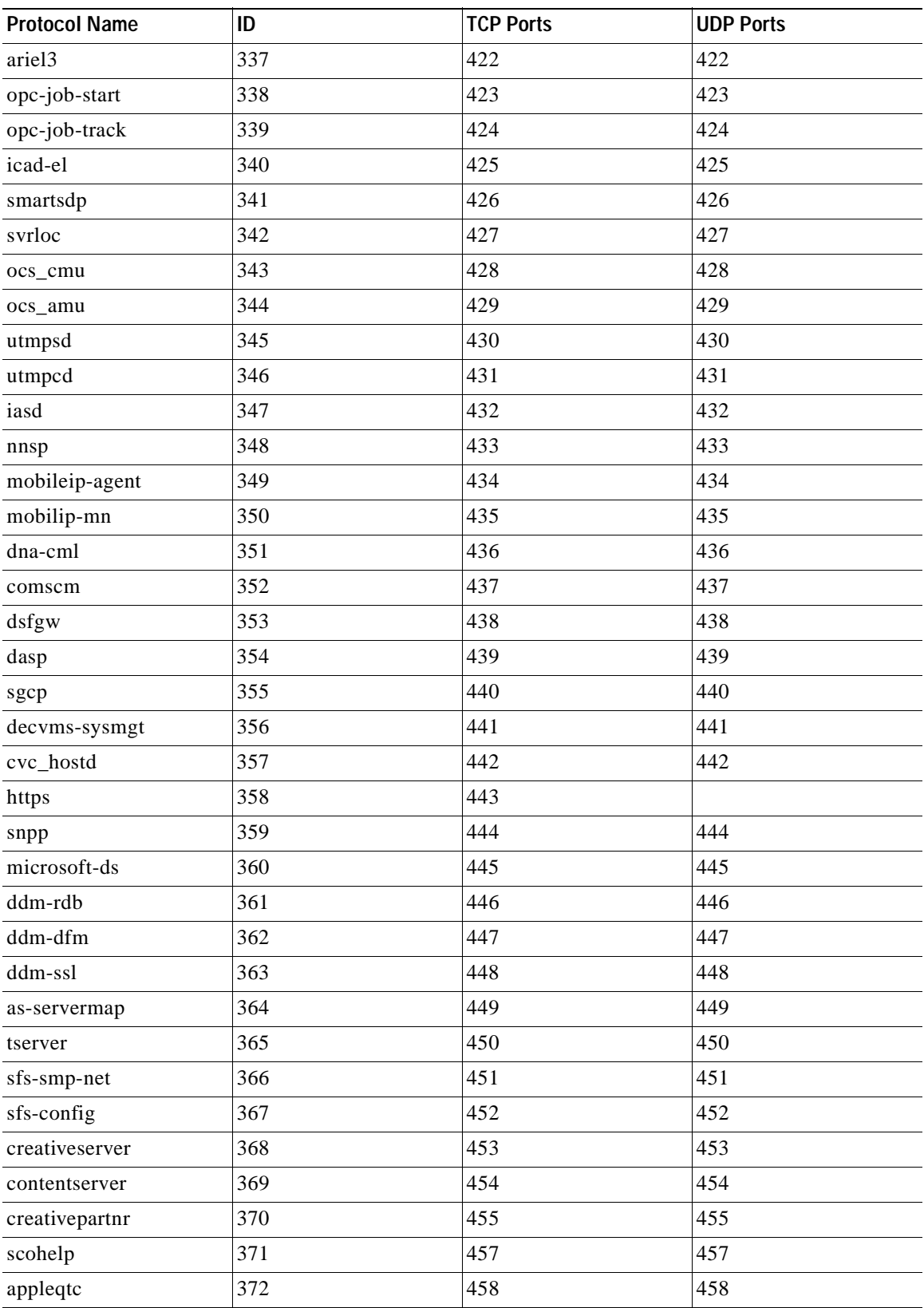

 $\mathcal{L}_{\mathcal{A}}$ 

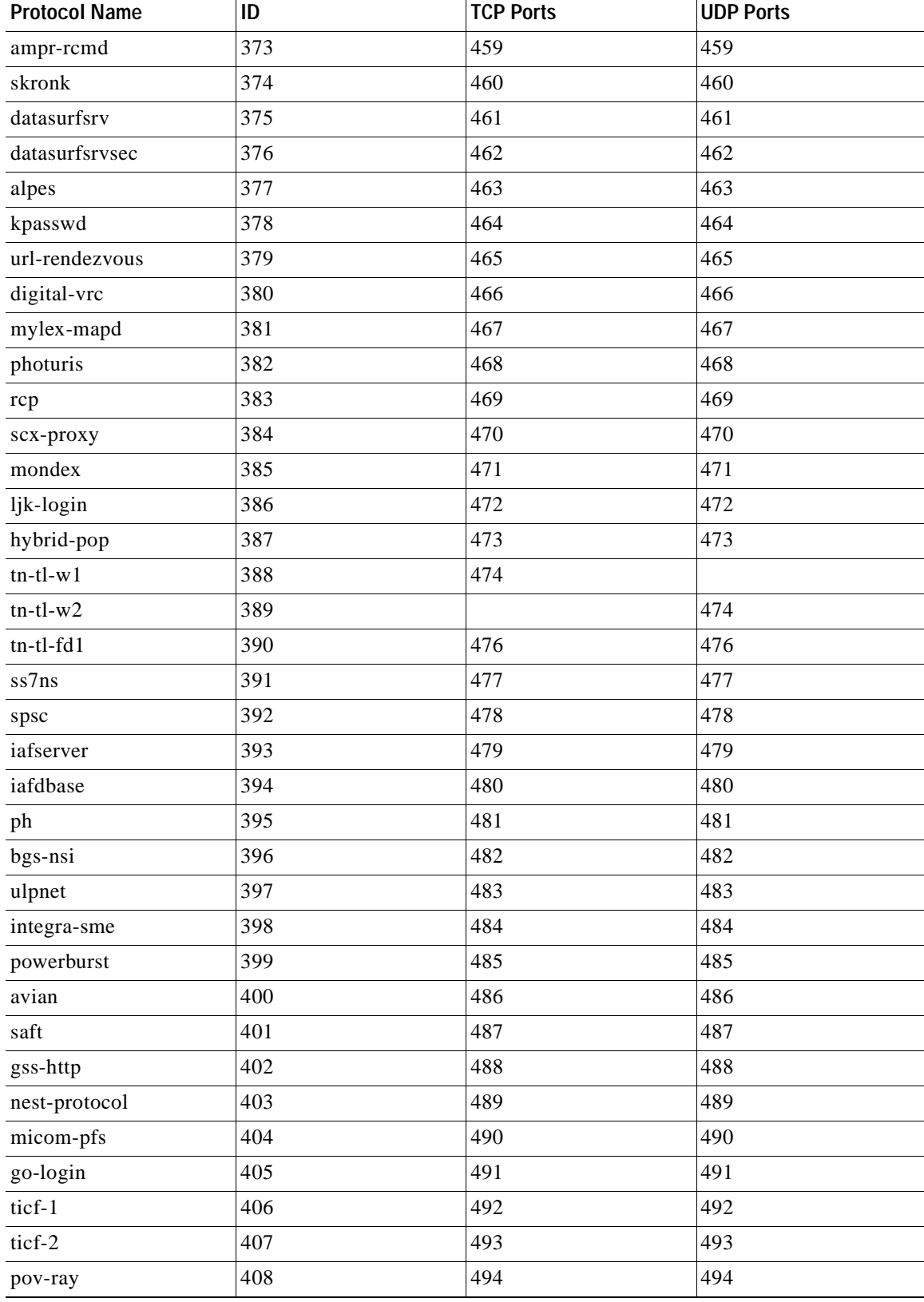

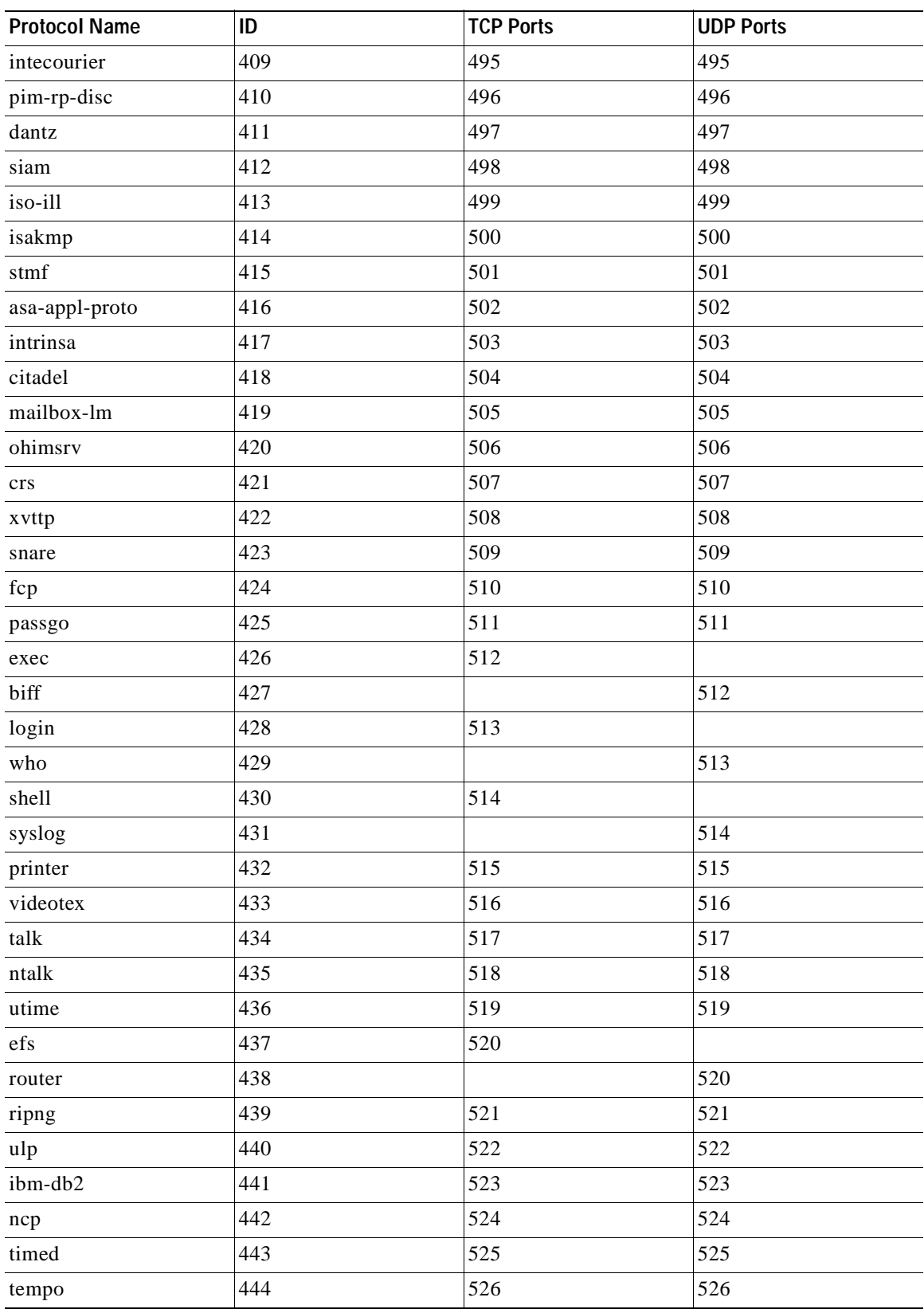

 $\mathcal{L}_{\mathcal{A}}$ 

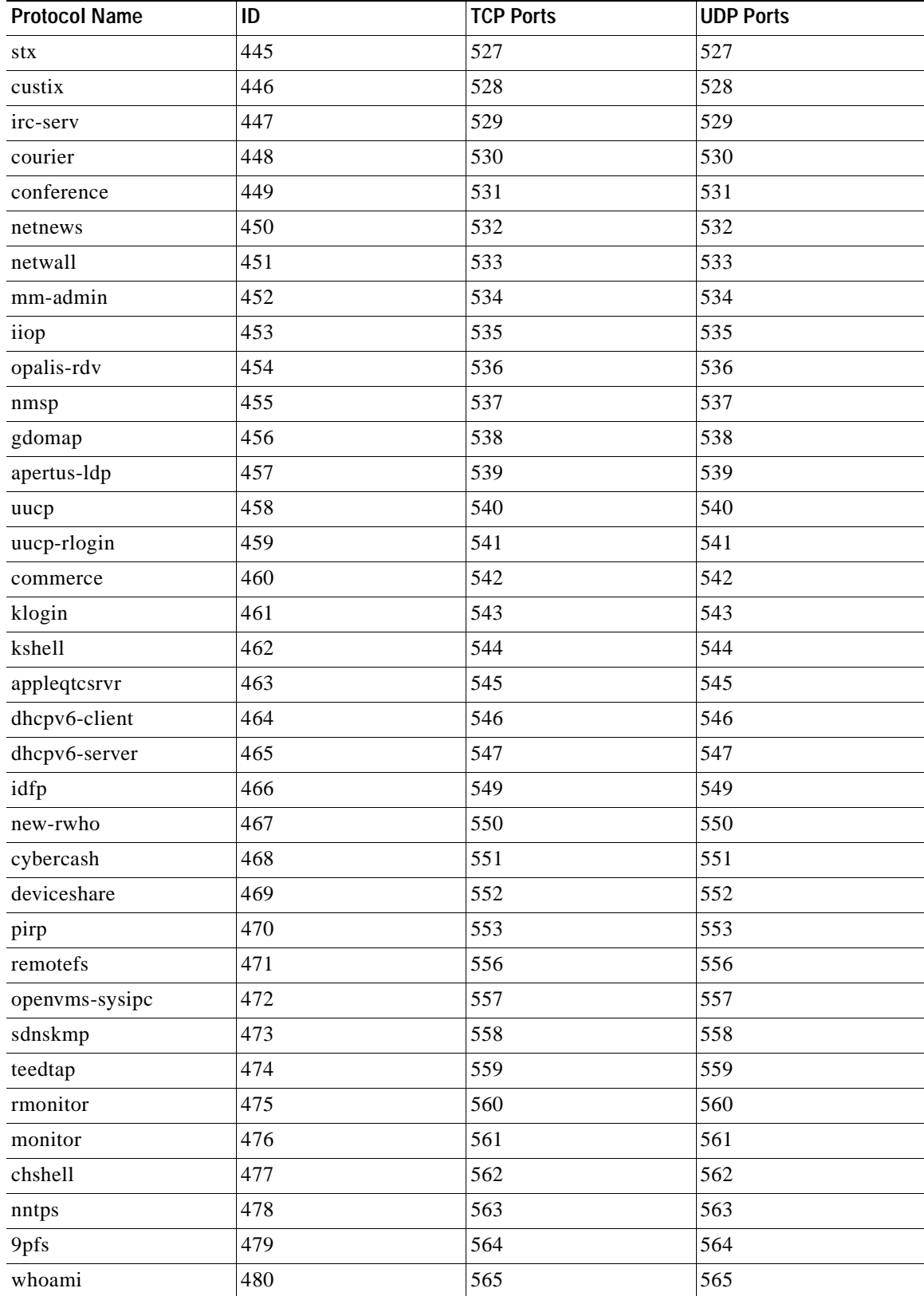

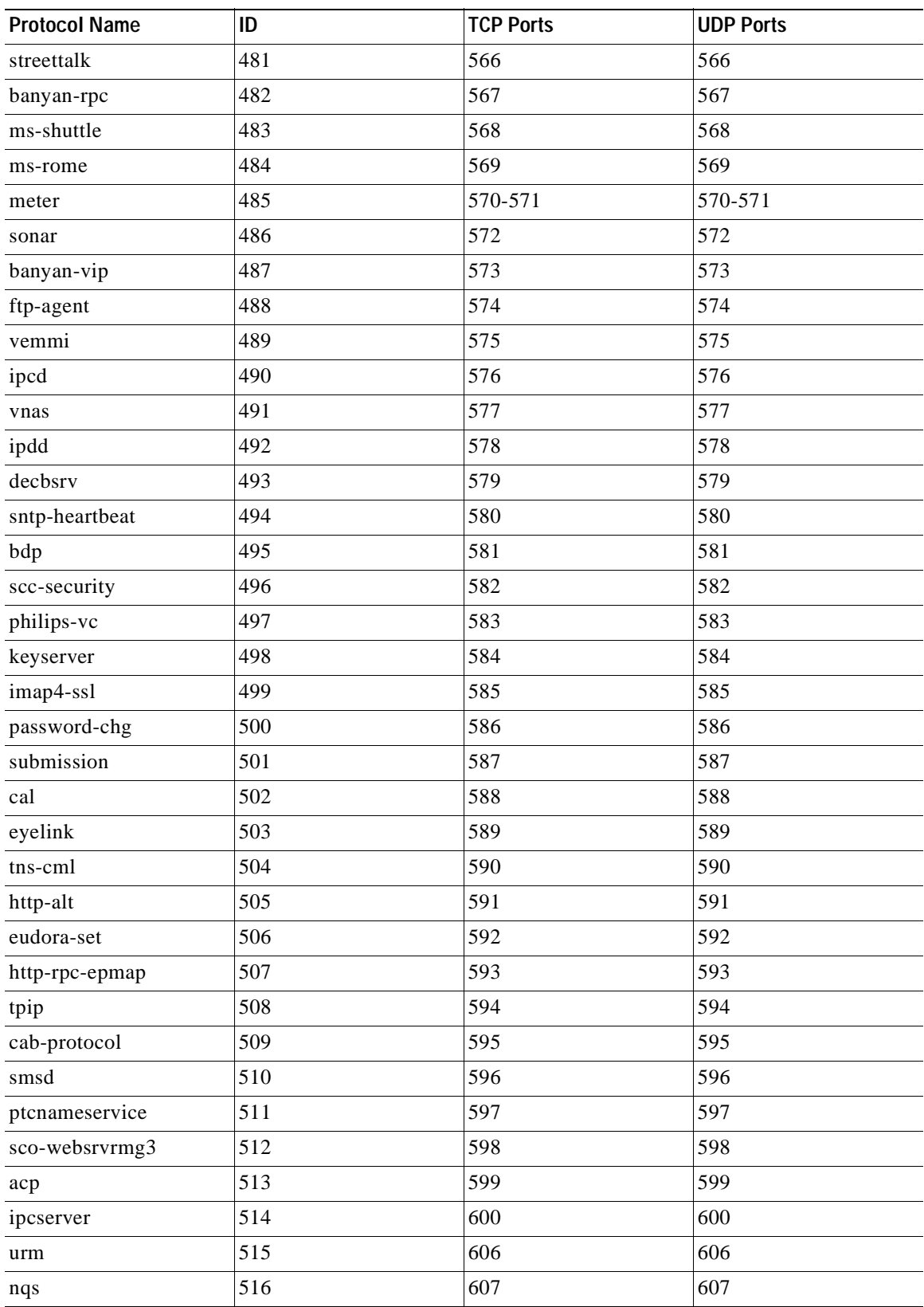

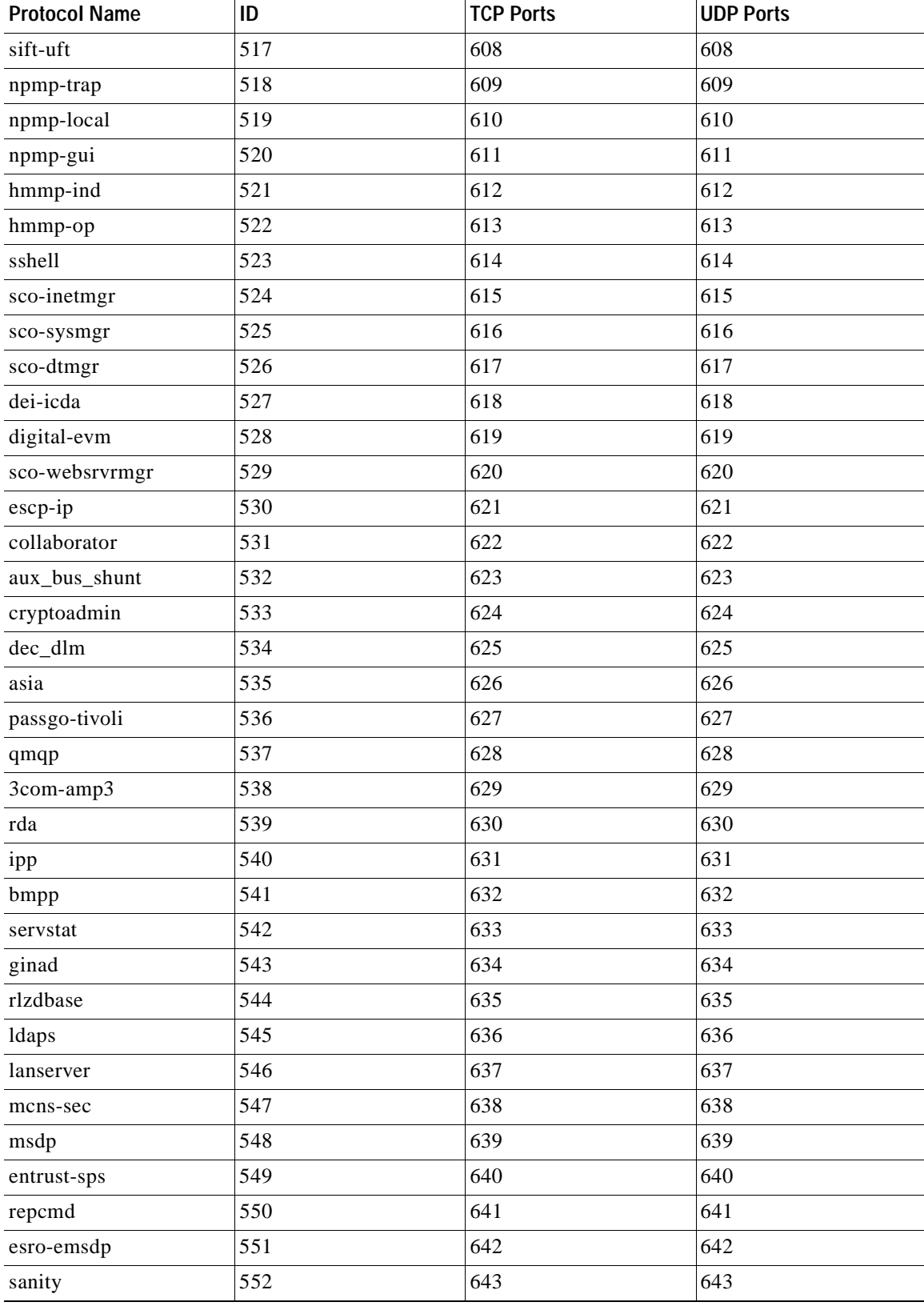
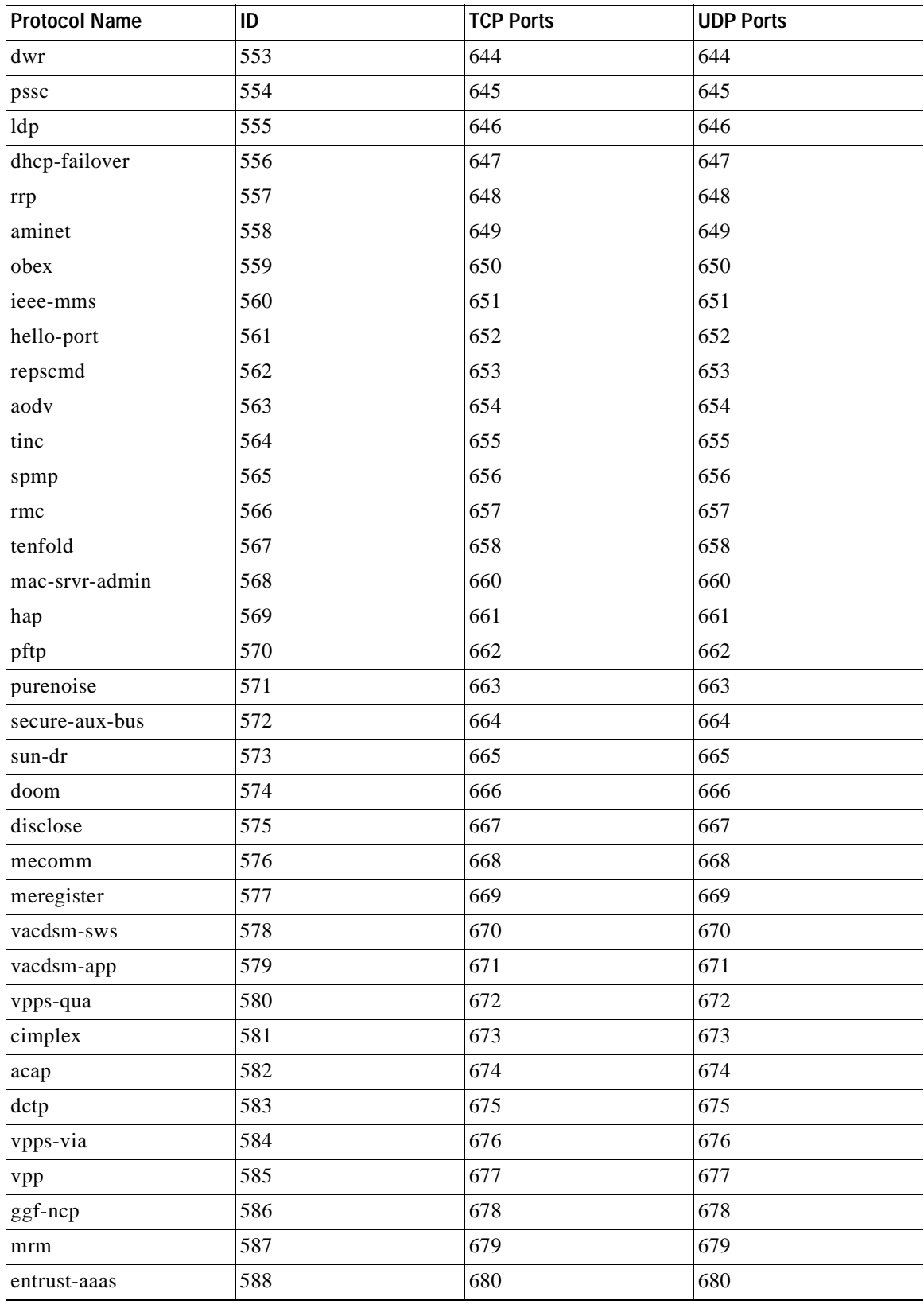

#### *Table 1-8 Port-Based Protocols (Ports 401 to 700) (continued)*

**OL-8410-04**

 $\mathbf{r}$ 

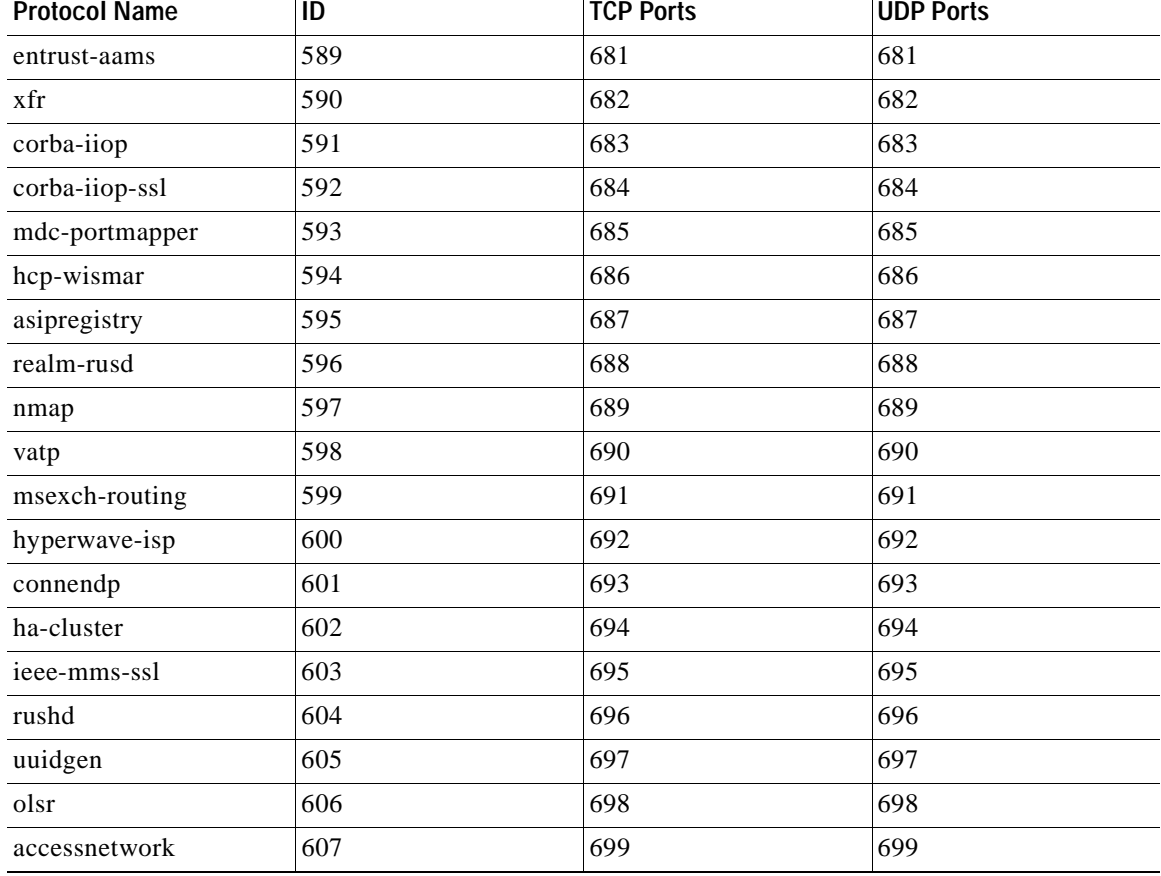

#### *Table 1-8 Port-Based Protocols (Ports 401 to 700) (continued)*

#### *Table 1-9 Port-Based Protocols (Ports 701+)*

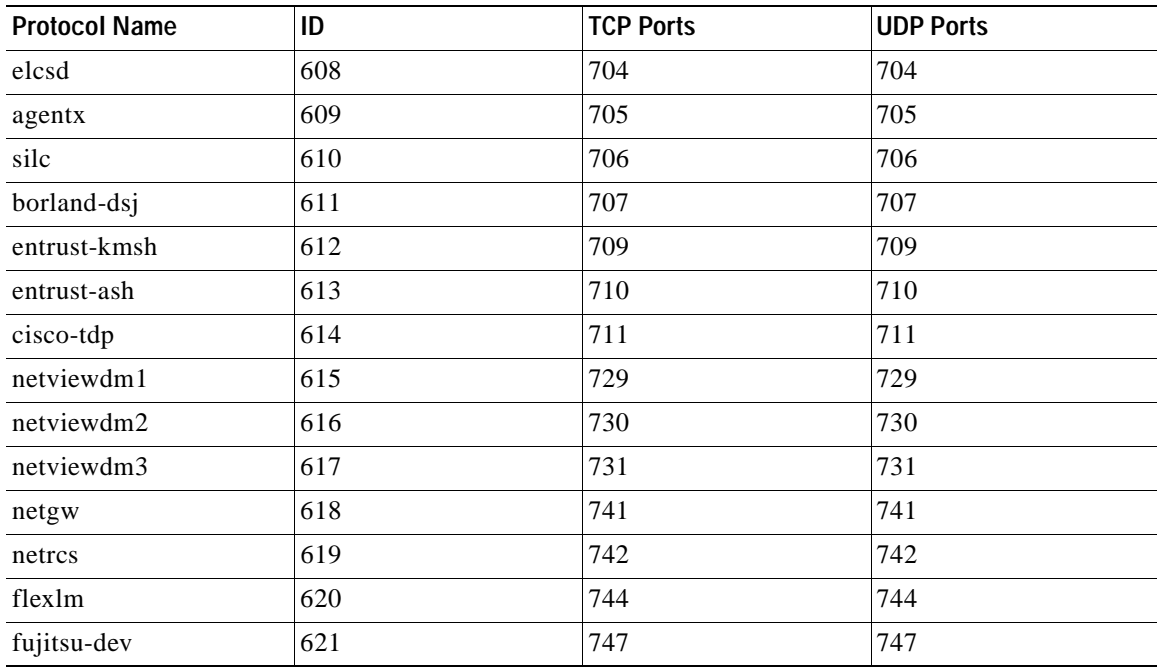

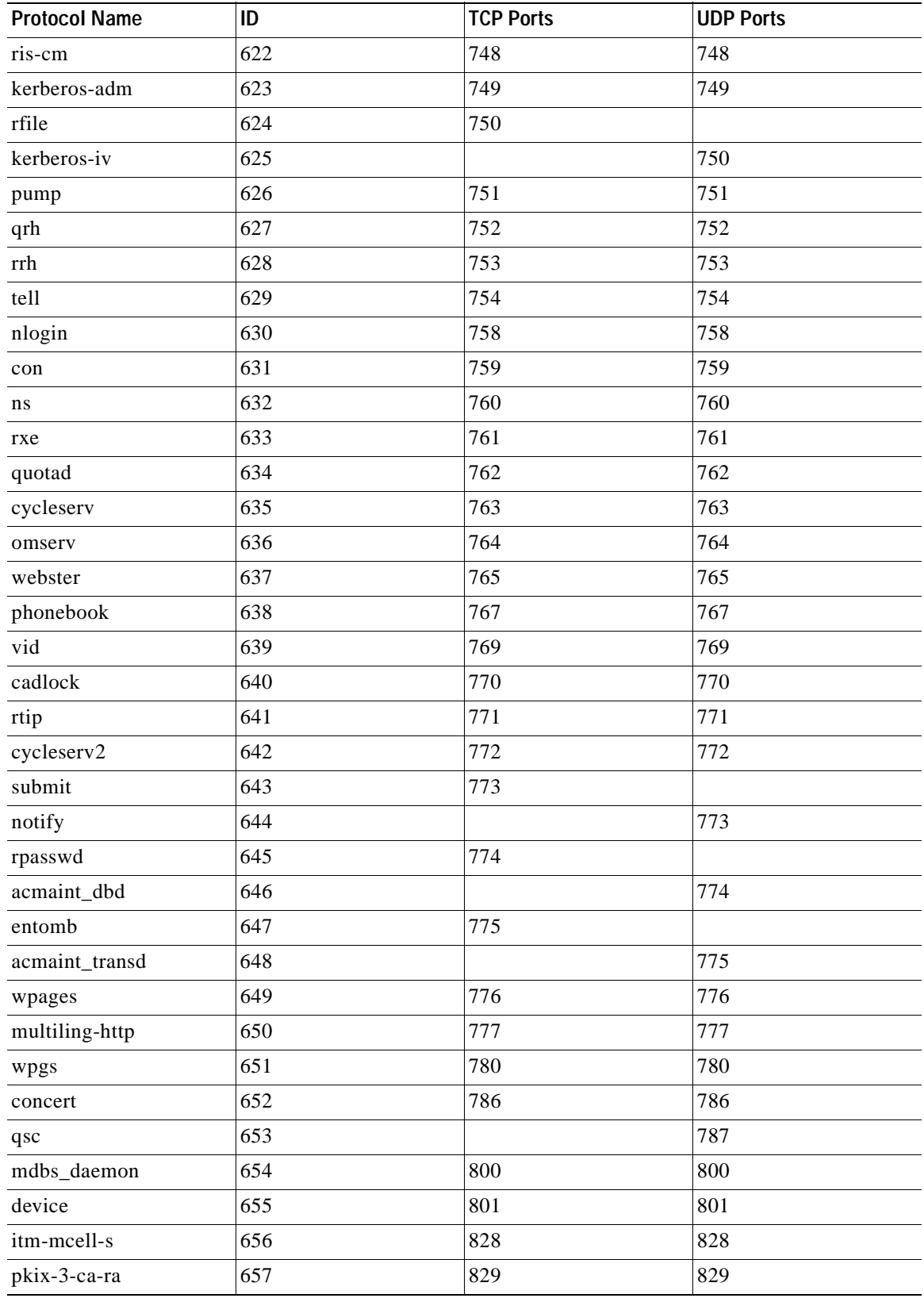

 $\mathbf{r}$ 

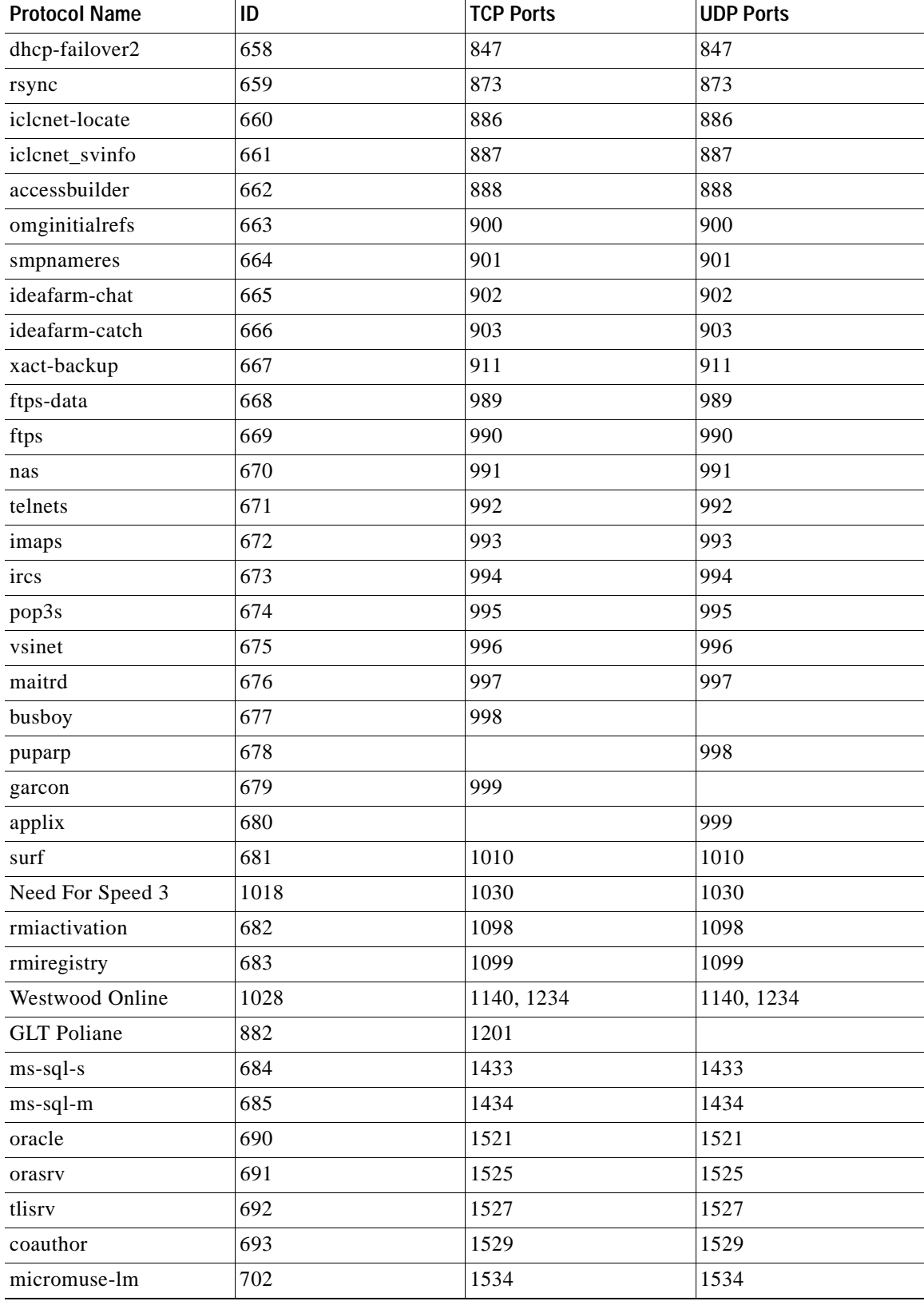

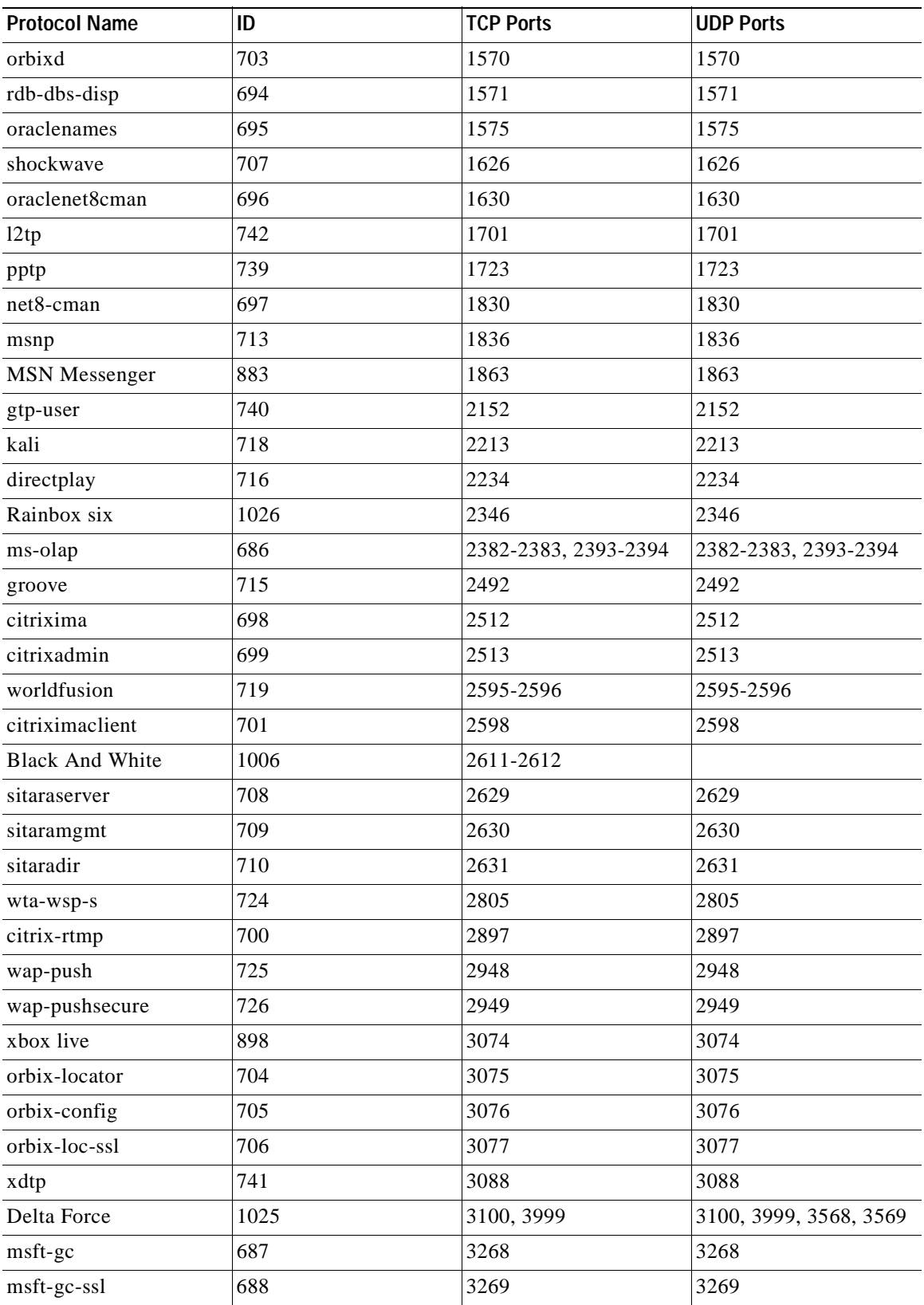

 $\mathbf{r}$ 

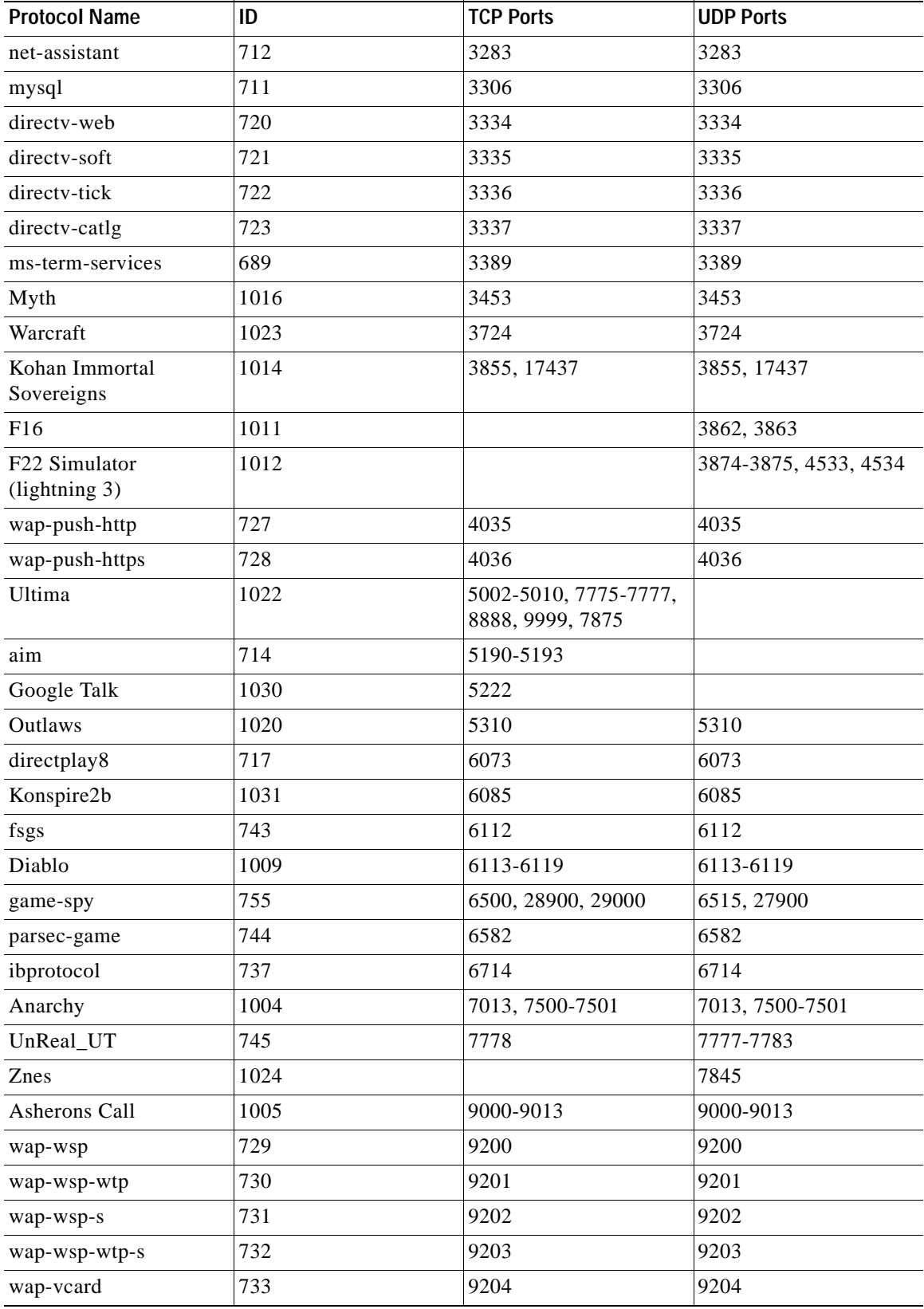

H

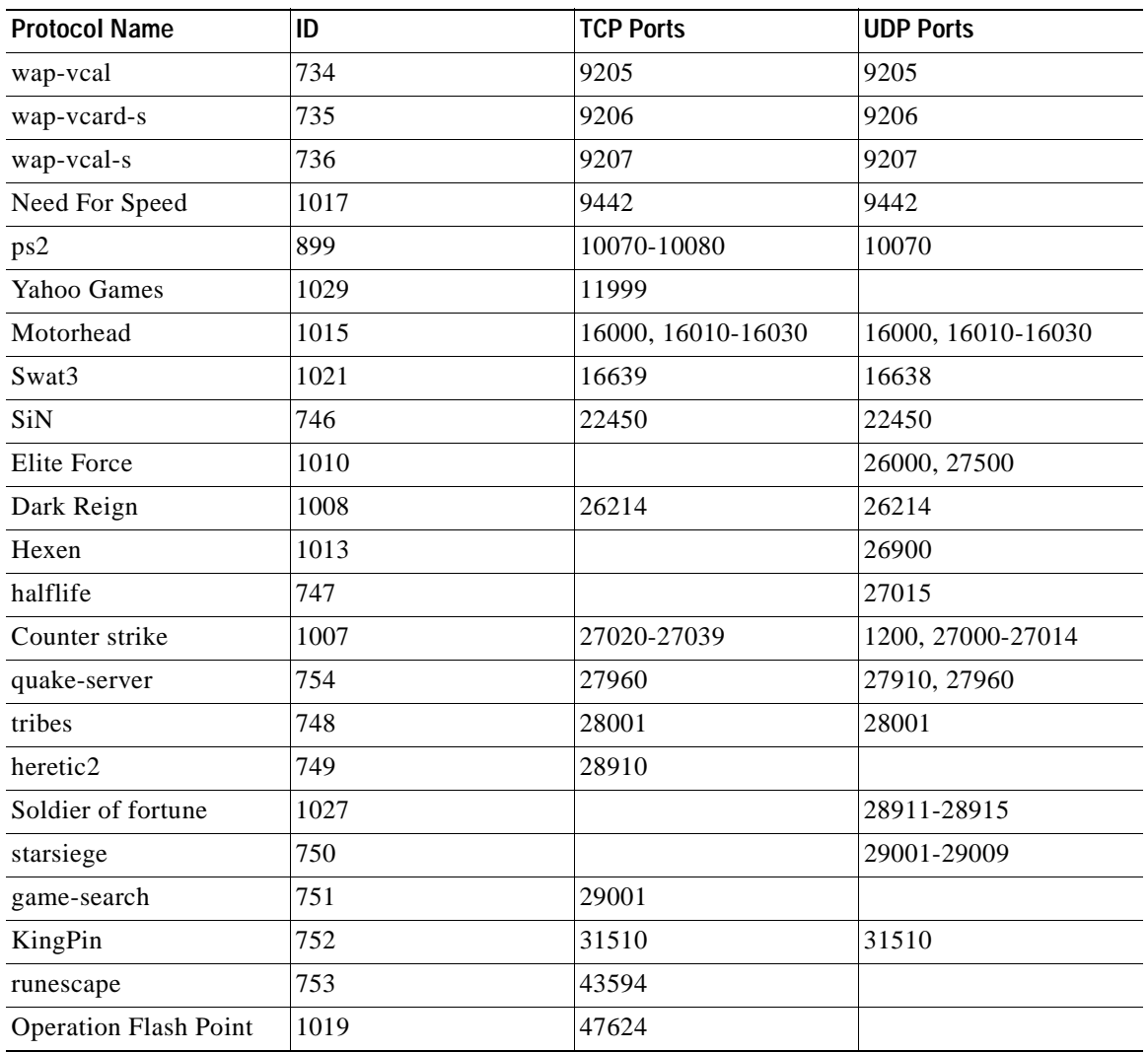

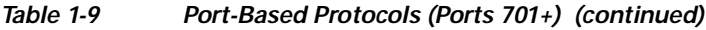

### **Protocols Identified on Unidirectional Flows**

When asymmetric routing classification mode is enabled, the protocols listed in the following table can be detected on unidirectional flows.

- **•** When a unidirectional flow (inbound or outbound) passes through the SCE platform it is matched against this set of protocol signatures.
- **•** When a bidirectional flow passes through the SCE platform the protocol library tries to match it to one of its standard (bidirectional) protocol signatures.

*Table 1-10 Unidirectionally-Detected Protocols*

| <b>Protocol Name</b>       | <b>Protocol ID</b> |
|----------------------------|--------------------|
| AntsP2P                    | 113                |
| BaiBao                     | 43                 |
| Behavioral Upload/Download | 127                |

| <b>Protocol Name</b>          | <b>Protocol ID</b> |
|-------------------------------|--------------------|
| <b>BitTorrent</b>             | 24                 |
| CUWorld                       | 117                |
| Dijjer                        | 120                |
| DingoTel                      | 42                 |
| DirectConnect                 | 19                 |
| EmuleEncrypted                | 105                |
| Entropy                       | 125                |
| Exosee                        | 121                |
| FastTrack KaZaA File Transfer | 14                 |
| Filetopia                     | 31                 |
| Flash                         | 1033               |
| Flash MySpace                 | 1035               |
| Flash Yahoo                   | 1036               |
| Flash YouTube                 | 1034               |
| Furthur                       | 123                |
| Generic TCP                   | $\boldsymbol{0}$   |
| Gnutella File Transfer        | 12                 |
| <b>Gnutella Networking</b>    | 11                 |
| GoogleEarth                   | 118                |
| <b>HTTP</b> Browsing          | $\sqrt{2}$         |
| <b>HTTP</b> Tunnel            | 55                 |
| Hopster                       | 115                |
| Hotline                       | 20                 |
| ICQ                           | 119                |
| Jabber                        | 116                |
| Kontiki                       | 124                |
| Manolito                      | $22\,$             |
| Mobile MMS                    | 46                 |
| Mute                          | 34                 |
| Napster                       | 32                 |
| NeoNet                        | 37                 |
| NodeZilla                     | 35                 |
| <b>POCO</b>                   | 51                 |
| PPLive                        | 44                 |
| PPStream                      | 49                 |
| PeerEnabler                   | 122                |

*Table 1-10 Unidirectionally-Detected Protocols*

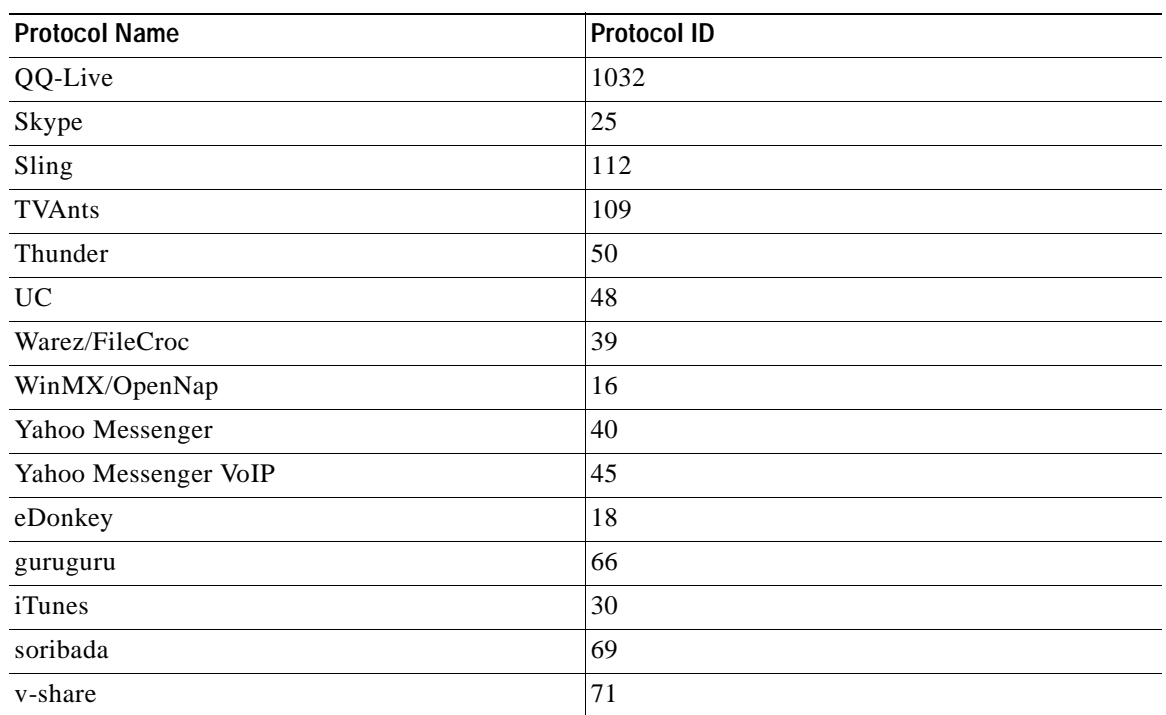

#### *Table 1-10 Unidirectionally-Detected Protocols*

### **Services**

Services are the building blocks of service configurations. Classification of a transaction to a service determines the accounting and control that applies to the transaction. Services are organized in a hierarchal structure used for both accounting and control.

The following table lists the services defined in the default service configuration. Both service usage counters, which are used to accumulate information about transactions classified to the service, have the same name.

| <b>Name</b>                          | ID       | Name of Parent Service | <b>Global Usage Counter</b><br>and Subscriber Usage<br>Counter |
|--------------------------------------|----------|------------------------|----------------------------------------------------------------|
| Default Service                      | $\Omega$ |                        | Default Service*                                               |
| Generic                              |          | Default Service        | Default Service*                                               |
| Generic TCP                          | 2        | Generic                | Generic TCP                                                    |
| Generic UDP                          | 3        | Generic                | Generic UDP                                                    |
| Generic IP                           | 6        | Generic                | Generic IP                                                     |
| <b>Behavioral</b><br>Upload/Download | 39       | Generic                | <b>Behavioral</b><br>Upload/Download                           |
| E-Mail                               | 4        | Default Service        | $E$ -Mail*                                                     |
| POP <sub>3</sub>                     | 21       | E-Mail                 | $E$ -Mail*                                                     |
| <b>SMTP</b>                          | 22       | E-Mail                 | $E$ -Mail*                                                     |

*Table 1-11 Installed Services* 

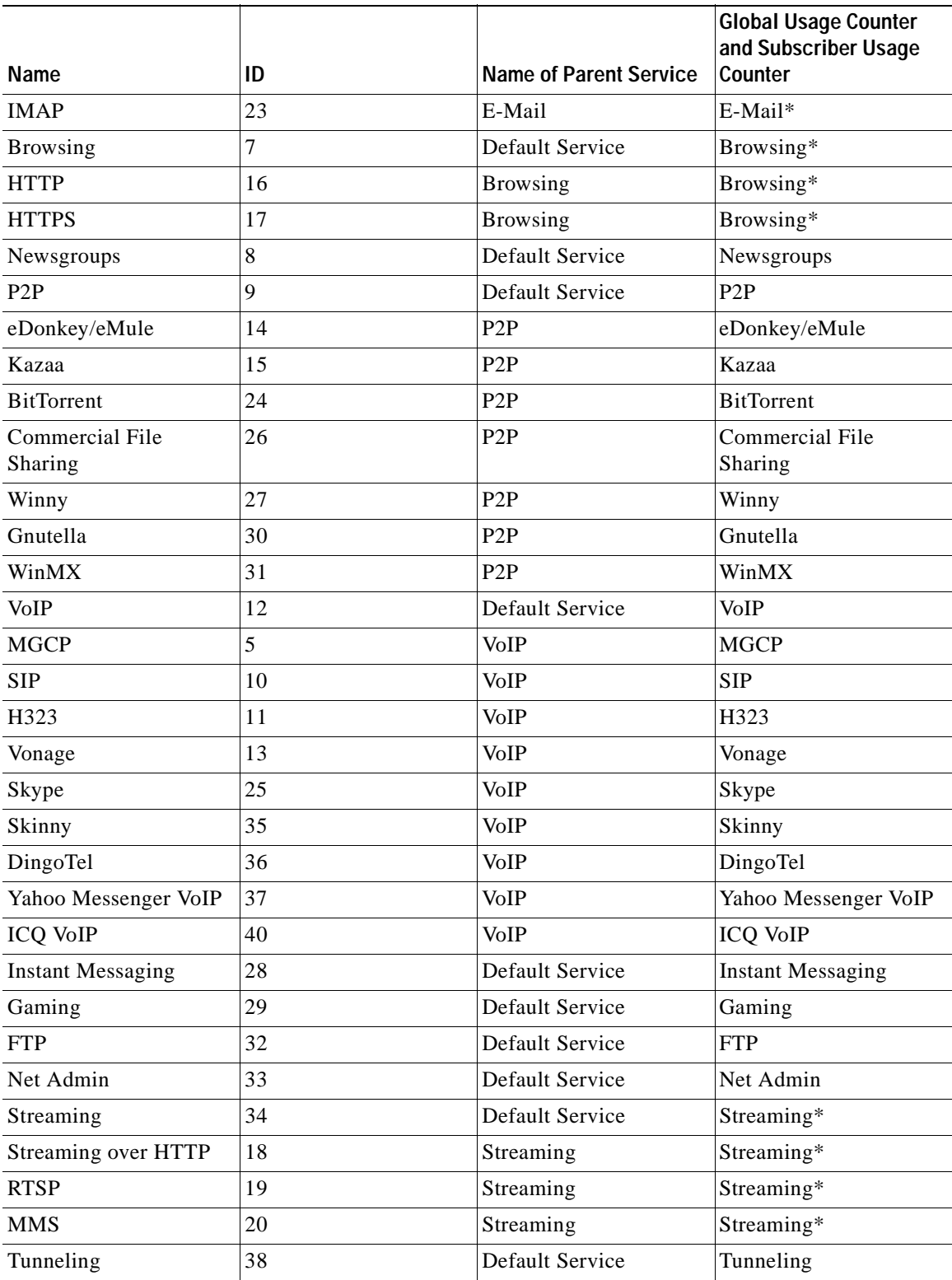

#### *Table 1-11 Installed Services (continued)*

ш

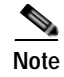

**Note** An asterisk is appended to a service usage counter name whenever the counter applies to more than one service.

### **RDR Settings**

SCE platforms generate and transmit Raw Data Records (RDRs) that contain a wide variety of information and statistics, depending on the configuration of the system.

| <b>RDR Family</b>    | <b>RDR Name</b>            | <b>State</b> | Rate                | <b>Rate Limit</b> | <b>Notes</b>                                                                                  |
|----------------------|----------------------------|--------------|---------------------|-------------------|-----------------------------------------------------------------------------------------------|
| Usage                | Link                       | ON           | Every 5<br>minutes  |                   |                                                                                               |
|                      | Package                    | ON           | Every 5<br>minutes  |                   |                                                                                               |
|                      | Subscriber                 | ON           | Every 10<br>minutes | 200 per second    |                                                                                               |
|                      | Virtual Links              | <b>OFF</b>   | Every 10<br>minutes |                   | Default is ON<br>for service<br>configurations<br>created in<br><b>Virtual Links</b><br>mode. |
| Transaction          | Transaction                | ON           |                     | 100 per second    | All services<br>have the same<br>relative weight.                                             |
| Transaction<br>Usage | Transaction<br>Usage (TUR) | <b>OFF</b>   |                     |                   | No threshold.                                                                                 |
|                      | <b>Interim TUR</b>         | <b>OFF</b>   |                     |                   |                                                                                               |
|                      | Media Flow                 | ON           |                     |                   |                                                                                               |
| Quota                | <b>Breach</b>              | <b>OFF</b>   |                     |                   |                                                                                               |
|                      | Remaining                  | <b>OFF</b>   | Every 5<br>minutes  | 100 per second    |                                                                                               |
|                      | Threshold                  | <b>OFF</b>   |                     |                   | <b>Generate RDR</b><br>when balance<br>goes below<br>10 MB.                                   |
|                      | Restore Quota              | <b>OFF</b>   |                     |                   | Generated<br>upon<br>subscriber<br>introduction.                                              |
| Log                  | <b>Block</b>               | ON           |                     | 20 per second     |                                                                                               |

*Table 1-12 Default RDR Settings* 

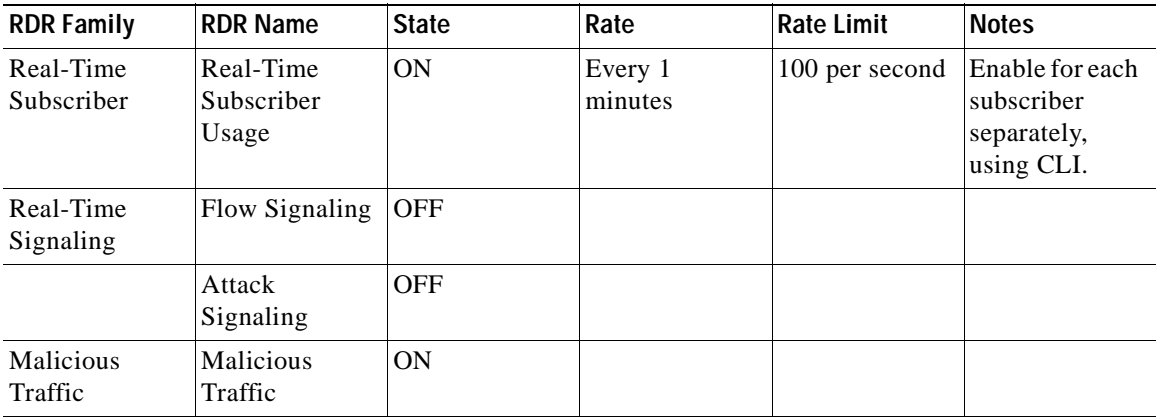

#### *Table 1-12 Default RDR Settings (continued)*

### **Rules**

Rules are set of configurable instructions telling the application how to handle flows classified to a service.

The default service configuration contains a single rule for the default service. Until you create other rules, the default service rule applies to all traffic processed by the SCE platform.

The default service rule places no restrictions on traffic:

- **•** Flows are routed through the default BWCs, which have unlimited BW.
- **•** No quota limitations are applied to the flows and external quota management mode is selected.

### **System Mode**

The default System Operational Mode is Report Only, which means that the system is used for reporting but does not control traffic.

The default System Topological Mode is Duplex, which means that all inbound and outbound traffic goes through the SCE platform.

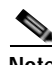

**Note** When asymmetric routing classification mode is enabled, there are some changes to the default service configuration:

- **•** There are no predefined flavors.
- **•** No service elements include a specified flavor.
- **•** Periodic quota management mode is selected.

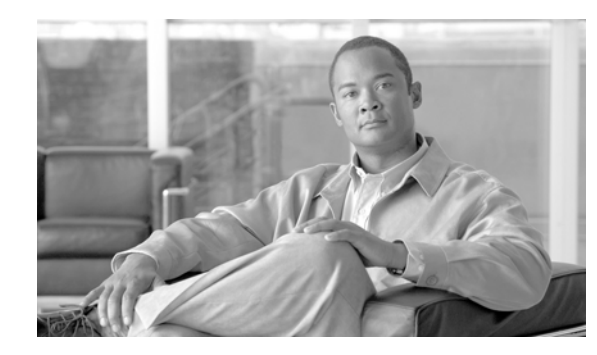

### **CHAPTER 2**

# **Raw Data Records: Formats and Field Contents**

This chapter contains a list of the Raw Data Records (RDRs) produced by the SCE platform and a full description of the fields contained in each RDR.

The chapter also contains field-content information for those fields that are generated by Service Control components.

- **•** [Raw Data Records Overview](#page-49-0)
- **•** [Universal RDR Fields](#page-49-1)
- **•** [Transaction RDR](#page-50-0)
- **•** [Transaction Usage RDR](#page-52-0)
- **•** [HTTP Transaction Usage RDR](#page-53-0)
- **•** [RTSP Transaction Usage RDR](#page-55-0)
- **•** [VoIP Transaction Usage RDR](#page-57-0)
- **•** [Subscriber Usage RDR](#page-60-0)
- **•** [Real-Time Subscriber Usage RDR](#page-62-0)
- **•** [Link Usage RDR](#page-64-0)
- **•** [Package Usage RDR](#page-66-0)
- **•** [Virtual Links Usage RDR](#page-68-0)
- **•** [Blocking RDR](#page-70-0)
- **•** [Quota Breach RDR](#page-71-0)
- **•** [Remaining Quota RDR](#page-72-0)
- **•** [Quota Threshold Breach RDR](#page-73-0)
- **•** [Quota State Restore RDRs](#page-73-1)
- **•** [DHCP RDR](#page-74-0)
- **•** [RADIUS RDR](#page-75-0)
- **•** [Flow Start RDR](#page-75-1)
- **•** [Flow End RDR](#page-76-0)
- **•** [Ongoing Flow RDR](#page-77-0)
- **•** [Media Flow RDR](#page-78-0)
- **•** [Attack Start RDR](#page-81-0)
- **•** [Attack End RDR](#page-82-0)
- **•** [Malicious Traffic Periodic RDR](#page-82-1)
- **•** [Information About RDR Enumeration Fields](#page-84-0)

### <span id="page-49-0"></span>**Raw Data Records Overview**

RDRs are the collection of fields that are sent by the Service Control Engine (SCE) platforms to the Cisco Service Control Management Suite (SCMS) Collection Manager (CM).

Fields that are common to many of the RDRs are described in the next section, before the individual RDRs are described.

### <span id="page-49-1"></span>**Universal RDR Fields**

This section contains descriptions of fields that are common to many RDRs. The first two fields, SUBSCRIBER\_ID and PACKAGE\_ID, appear in almost all the RDRs. The other fields are listed in alphabetic order.

- **•** SUBSCRIBER\_ID—The subscriber identification string, introduced through the subscriber management interfaces. It may contain up to 40 characters. For unknown subscribers this field may contain an empty string.
- **•** PACKAGE\_ID—The ID of the Package assigned to the subscriber whose traffic is being reported. An assigned Package ID is an integer value between 0 and maximum\_number\_of\_packages. The value maximum\_number\_of\_packages is reserved for unknown subscribers.
- **•** ACCESS\_STRING—A Layer 7 property, extracted from the transaction. For possible values, see [String Fields.](#page-85-0)
- **•** BREACH\_STATE—This field indicates whether the subscriber's quota was breached.
	- **–** 0 Not breached
	- **–** 1 Breached
- CLIENT IP—The IP address of the client side of the reported session. (The client side is defined as the initiator of the networking session.) The IP address is in a 32-bit binary format.
- **•** CLIENT\_PORT—For TCP/UDP-based sessions, the port number of the client side (initiator) of the networking session. For non-TCP/UDP sessions, this field has the value zero.
- **•** CONFIGURED\_DURATION—For periodic RDRs, the configured period, in seconds, between successive RDRs.
- END TIME—Ending time stamp of this RDR. The field is in UNIX time t format, which is the number of seconds since midnight of 1 January 1970.
- **•** INFO\_STRING—A Layer 7 property extracted from the transaction. For possible values, see [String](#page-85-0)  [Fields](#page-85-0).
- **•** INITIATING\_SIDE—On which side of the SCE platform the initiator of the transaction resides.
	- **–** 0 The subscriber side
	- **–** 1 The network side
- PROTOCOL ID—This field contains the unique ID of the protocol associated with the reported session.

**Note** The PROTOCOL\_ID will be the Generic IP / Generic TCP / Generic UDP protocol ID value, according to the specific transport protocol of the transaction, unless a more specific protocol definition (such as a signature-based protocol or a port-based protocol), which matches the reported session, is assigned to a service.

- **•** PROTOCOL\_SIGNATURE—This field contains the ID of the protocol signature associated with this session.
- **•** ZONE\_ID—This field contains the ID of the zone associated with this session.
- **•** FLAVOR\_ID—For protocol signatures that have flavors, this field contains the ID of the flavor associated with this session.
- **•** REPORT\_TIME—Ending time stamp of this RDR. The field is in UNIX time\_t format, which is the number of seconds since midnight of 1 January 1970.
- **•** SERVER\_IP—Contains the destination IP address of the reported session. (The destination is defined as the server or the listener of the networking session.) The IP address is in a 32-bit binary format.
- **•** SERVER\_PORT—For TCP/UDP-based sessions, this field contains the destination port number of the networking session. For non-TCP/UDP sessions, this field contains the IP protocol number of the session flow.
- **•** SERVICE\_ID—This field indicates the service classification of the reported session. For example, in the Transaction RDRthis field indicates which service was accessed, and in the Breaching RDR this field indicates which service was breached.
- **•** TIME\_FRAME—The system supports time-dependent policies, by using different rules for different time frames. This field indicates the time frame during which the RDR was generated. The field's value can be in the range 0 to 3, indicating which of the four time frames was used.

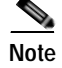

**Note** Note All volumes in RDRs are reported in L3 bytes.

# <span id="page-50-0"></span>**Transaction RDR**

The TRANSACTION\_RDR may be generated at the end of a session, according to a user-configurable sampling mechanism—configuring number-of-transaction-RDRs-per-second sets the number of Transaction RDRs generated per-second. This RDR is not generated for sessions that were blocked by a rule.

The RDR tag of the TRANSACTION\_RDR is **0xf0f0f010 / 4042321936** .

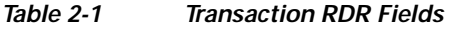

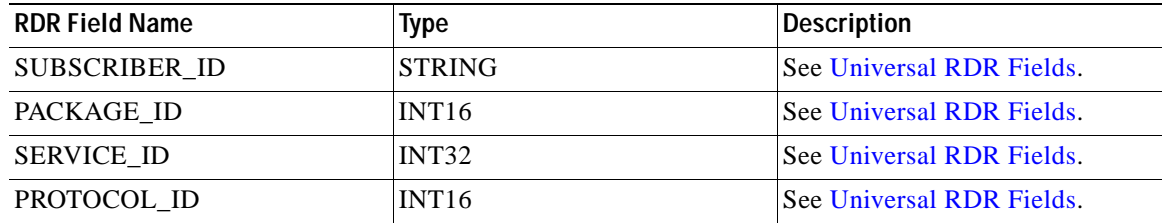

J.

l.

H.

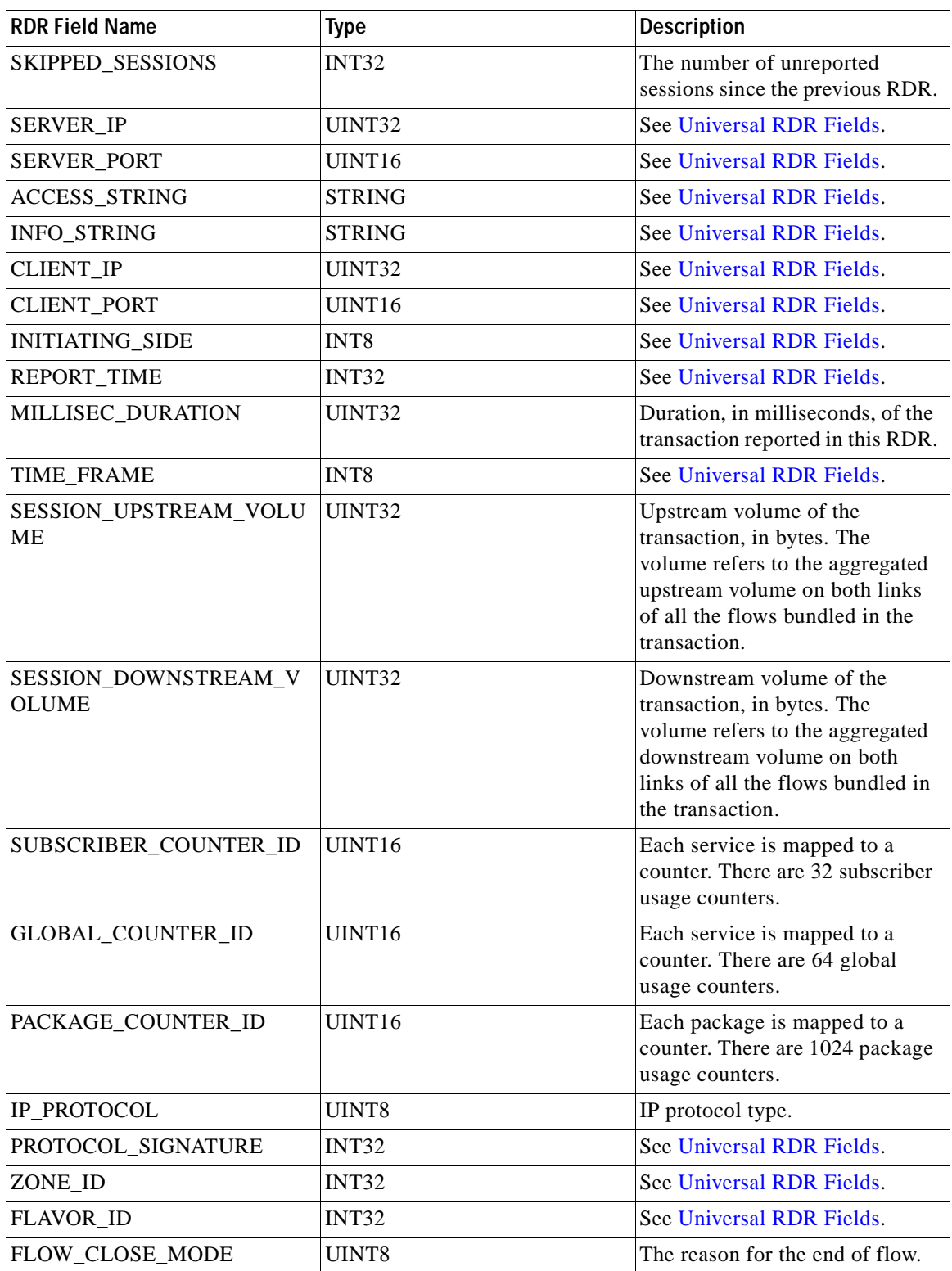

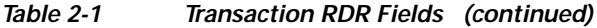

П

# <span id="page-52-0"></span>**Transaction Usage RDR**

The TRANSACTION\_USAGE\_RDR is generated at the end of a session, for all transactions on packages and services that are configured to generate such an RDR. This RDR is not generated for sessions that were blocked by a rule.

**Cardinal** 

п

**Note** By default, packages and services are *disabled* from generating this RDR.

This RDR is designed for services and packages where specific, per-transaction RDRs are required (for example, transaction level billing). It is easy to configure this RDR, in error, so that it is generated for every transaction, which may result in an excessive RDR rate. *Configure the generation scheme for this RDR with extra care* .

The RDR tag of the TRANSACTION\_USAGE\_RDR is **0xf0f0f438 / 4042323000** .

The following table lists the RDR fields and their descriptions.

#### *Table 2-2 Transaction Usage RDR Fields*

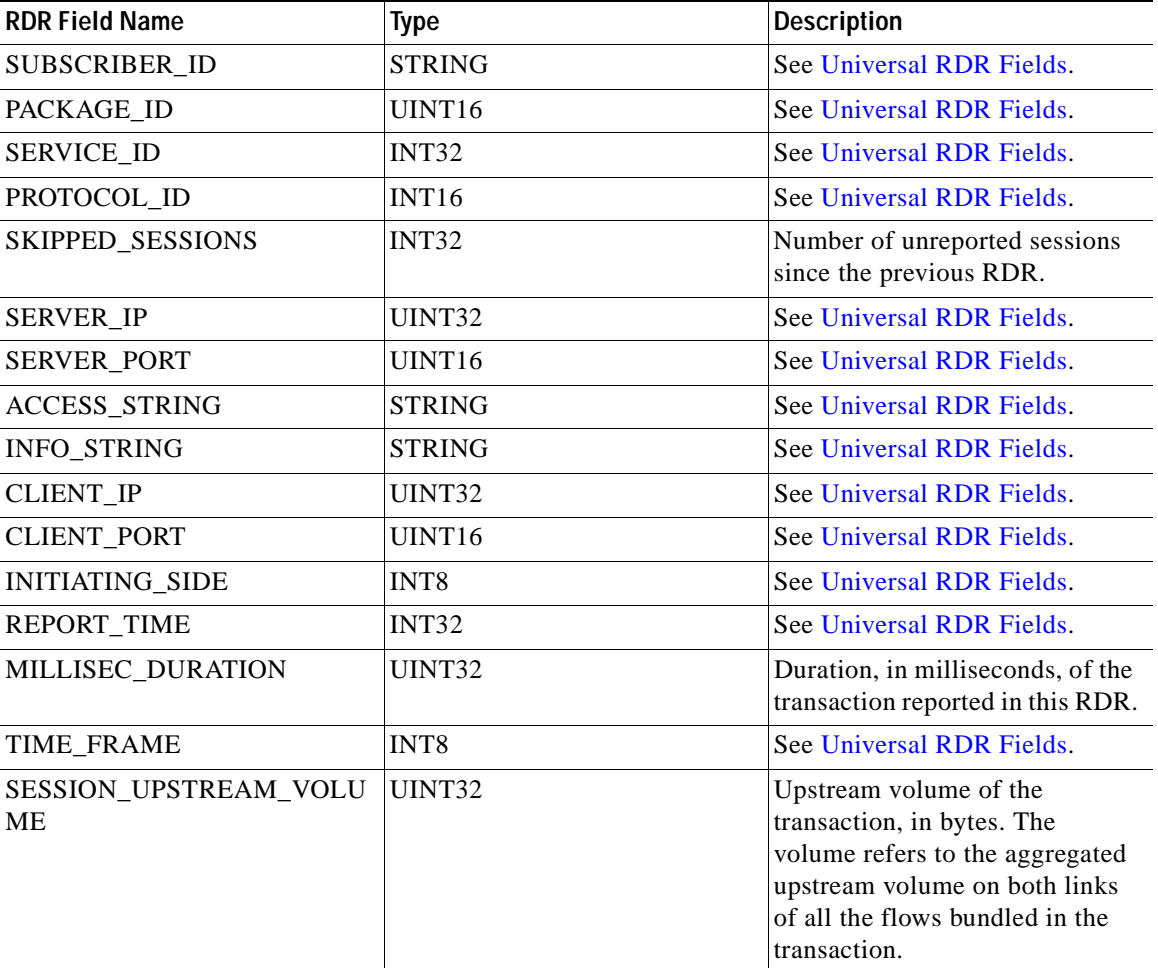

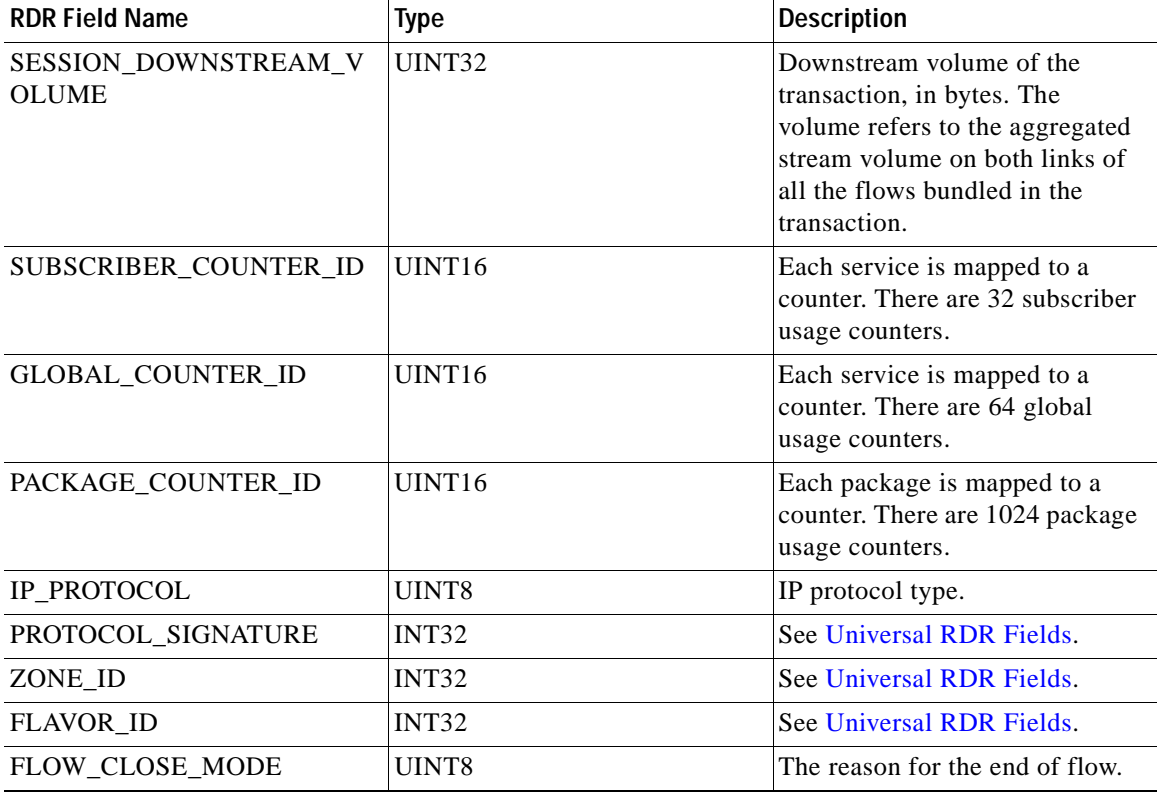

#### *Table 2-2 Transaction Usage RDR Fields (continued)*

# <span id="page-53-0"></span>**HTTP Transaction Usage RDR**

The HTTP\_TRANSACTION\_USAGE\_RDR is generated at the end of an HTTP session, for all transactions on packages and services that are configured to generate a Transaction Usage RDR. This RDR is not generated for sessions that were blocked by a rule.

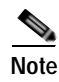

**Note** By default, packages and services are *disabled* from generating this RDR.

This RDR is designed for services and packages where specific, per-transaction RDRs are required (for example, transaction level billing). It is easy to configure this RDR, in error, so that it is generated for every transaction, which may result in an excessive RDR rate. *Configure the generation scheme for this RDR with extra care* .

The RDR tag of the HTTP\_TRANSACTION\_USAGE\_RDR is **0xf0f0f43C / 4042323004** .

*Table 2-3 HTTP Transaction Usage RDR Fields* 

| <b>RDR Field Name</b> | Type               | Description               |
|-----------------------|--------------------|---------------------------|
| SUBSCRIBER ID         | <b>STRING</b>      | See Universal RDR Fields. |
| PACKAGE ID            | UINT <sub>16</sub> | See Universal RDR Fields. |
| <b>SERVICE ID</b>     | INT32              | See Universal RDR Fields. |

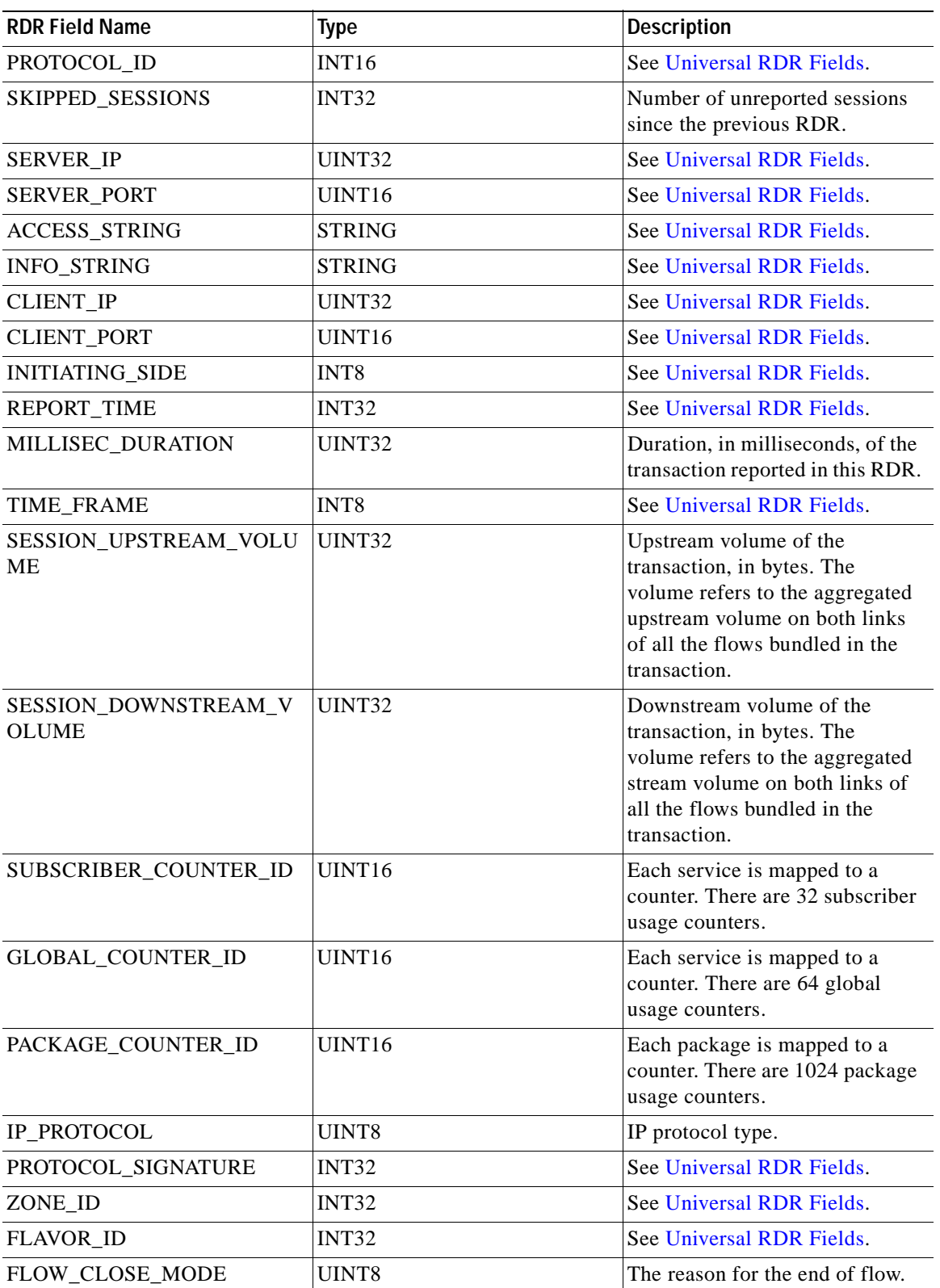

#### *Table 2-3 HTTP Transaction Usage RDR Fields (continued)*

 $\mathcal{L}_{\mathcal{A}}$ 

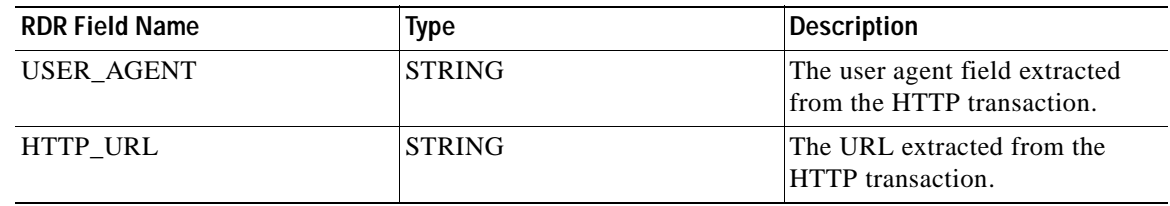

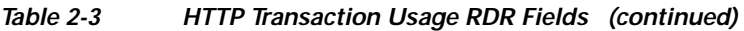

### <span id="page-55-0"></span>**RTSP Transaction Usage RDR**

The RTSP\_TRANSACTION\_USAGE\_RDR is generated at the end of a session, for all RTSP transactions on packages and services that are configured to generate a Transaction Usage RDR. This RDR is not generated for sessions that were blocked by a rule.

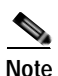

**Note** By default, packages and services are *disabled* from generating this RDR.

This RDR is designed for services and packages where specific, per-transaction RDRs are required (for example, transaction level billing). It is easy to configure this RDR, in error, so that it is generated for every transaction, which may result in an excessive RDR rate. *Configure the generation scheme for this RDR with extra care* .

The RDR tag of the RTSP\_TRANSACTION\_USAGE\_RDR is **0xf0f0f440 / 4042323008** .

| <b>RDR Field Name</b>  | <b>Type</b>        | <b>Description</b>                                                     |
|------------------------|--------------------|------------------------------------------------------------------------|
| SUBSCRIBER_ID          | <b>STRING</b>      | See Universal RDR Fields.                                              |
| PACKAGE_ID             | UINT <sub>16</sub> | See Universal RDR Fields.                                              |
| SERVICE_ID             | INT32              | See Universal RDR Fields.                                              |
| PROTOCOL ID            | INT16              | See Universal RDR Fields.                                              |
| SKIPPED_SESSIONS       | INT32              | Number of unreported sessions<br>since the previous RDR.               |
| <b>SERVER IP</b>       | UINT32             | See Universal RDR Fields.                                              |
| SERVER_PORT            | UINT <sub>16</sub> | See Universal RDR Fields.                                              |
| <b>ACCESS_STRING</b>   | <b>STRING</b>      | See Universal RDR Fields.                                              |
| <b>INFO_STRING</b>     | <b>STRING</b>      | See Universal RDR Fields.                                              |
| <b>CLIENT IP</b>       | UINT32             | See Universal RDR Fields.                                              |
| <b>CLIENT_PORT</b>     | UINT16             | See Universal RDR Fields.                                              |
| <b>INITIATING_SIDE</b> | INT <sub>8</sub>   | See Universal RDR Fields.                                              |
| REPORT_TIME            | INT32              | See Universal RDR Fields.                                              |
| MILLISEC_DURATION      | UINT32             | Duration, in milliseconds, of the<br>transaction reported in this RDR. |
| <b>TIME FRAME</b>      | INT <sub>8</sub>   | See Universal RDR Fields.                                              |

*Table 2-4 RTSP Transaction Usage RDR Fields* 

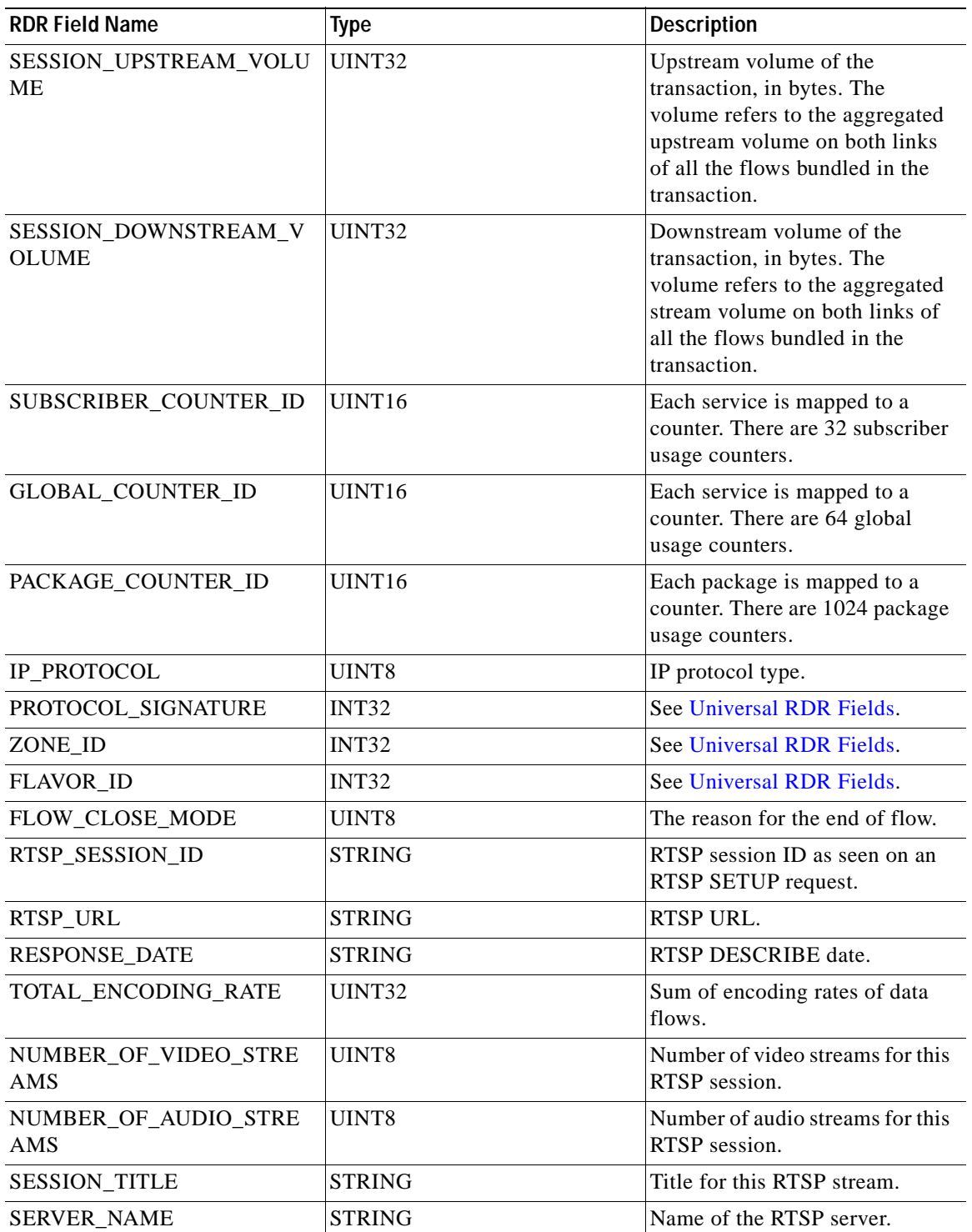

#### *Table 2-4 RTSP Transaction Usage RDR Fields (continued)*

 $\mathcal{L}_{\mathcal{A}}$ 

### <span id="page-57-0"></span>**VoIP Transaction Usage RDR**

The VOIP\_TRANSACTION\_USAGE\_RDR is generated at the end of a session, for all transactions on packages and services that are configured to generate such an RDR. This RDR is not generated for sessions that were blocked by a rule.

**Note** By default, packages and services are *disabled* from generating this RDR.

The VoIP Transaction Usage RDR is enabled automatically when the Transaction Usage RDR is enabled; both RDRs will be generated when the session ends. Currently, the VoIP Transaction Usage RDR is generated for H323, Skinny, SIP, and MGCP sessions.

This RDR is designed for services and packages where specific, per-transaction RDRs are required (for example, transaction level billing). It is easy to configure this RDR, in error, so that it is generated for every transaction, which may result in an excessive RDR rate. *Configure the generation scheme for this RDR with extra care* .

The RDR tag of the VOIP\_TRANSACTION\_USAGE\_RDR is **0xf0f0f46a / 4042323050** .

| <b>RDR Field Name</b>              | <b>Type</b>       | <b>Description</b>                                                                                                    |
|------------------------------------|-------------------|----------------------------------------------------------------------------------------------------|
| SUBSCRIBER ID                      | <b>STRING</b>     | See Universal RDR Fields.                                                                                                    |
| PACKAGE ID                         | UINT16            | See Universal RDR Fields.                                                                                                    |
| <b>SERVICE ID</b>                  | INT32             | See Universal RDR Fields.                                                                                                    |
| PROTOCOL_ID                        | INT16             | See Universal RDR Fields.                                                                                                    |
| <b>SKIPPED SESSIONS</b>            | INT <sub>32</sub> | Number of unreported sessions<br>since the previous RDR                                                                                                    |
| <b>SERVER IP</b>                   | UINT32            | See Universal RDR Fields.                                                                                                    |
| <b>SERVER PORT</b>                 | UINT16            | See Universal RDR Fields.                                                                                                    |
| <b>ACCESS STRING</b>               | <b>STRING</b>     | See Universal RDR Fields.                                                                                                    |
| <b>INFO_STRING</b>                 | <b>STRING</b>     | See Universal RDR Fields.                                                                                                    |
| <b>CLIENT_IP</b>                   | UINT32            | See Universal RDR Fields.                                                                                                    |
| <b>CLIENT PORT</b>                 | UINT16            | See Universal RDR Fields.                                                                                                    |
| <b>INITIATING_SIDE</b>             | INT <sub>8</sub>  | See Universal RDR Fields.                                                                                                    |
| <b>REPORT TIME</b>                 | INT32             | See Universal RDR Fields.                                                                                                    |
| MILLISEC_DURATION                  | UINT32            | Duration, in milliseconds, of the<br>transaction reported in this RDR.                                                                                                    |
| TIME_FRAME                         | INT <sub>8</sub>  | See Universal RDR Fields.                                                                                                    |
| SESSION UPSTREAM VOLU<br><b>ME</b> | UINT32            | Upstream volume of the<br>transaction, in bytes. The<br>volume refers to the aggregated<br>upstream volume on both links<br>of all the flows bundled in the<br>transaction. |

*Table 2-5 VoIP Transaction RDR Fields* 

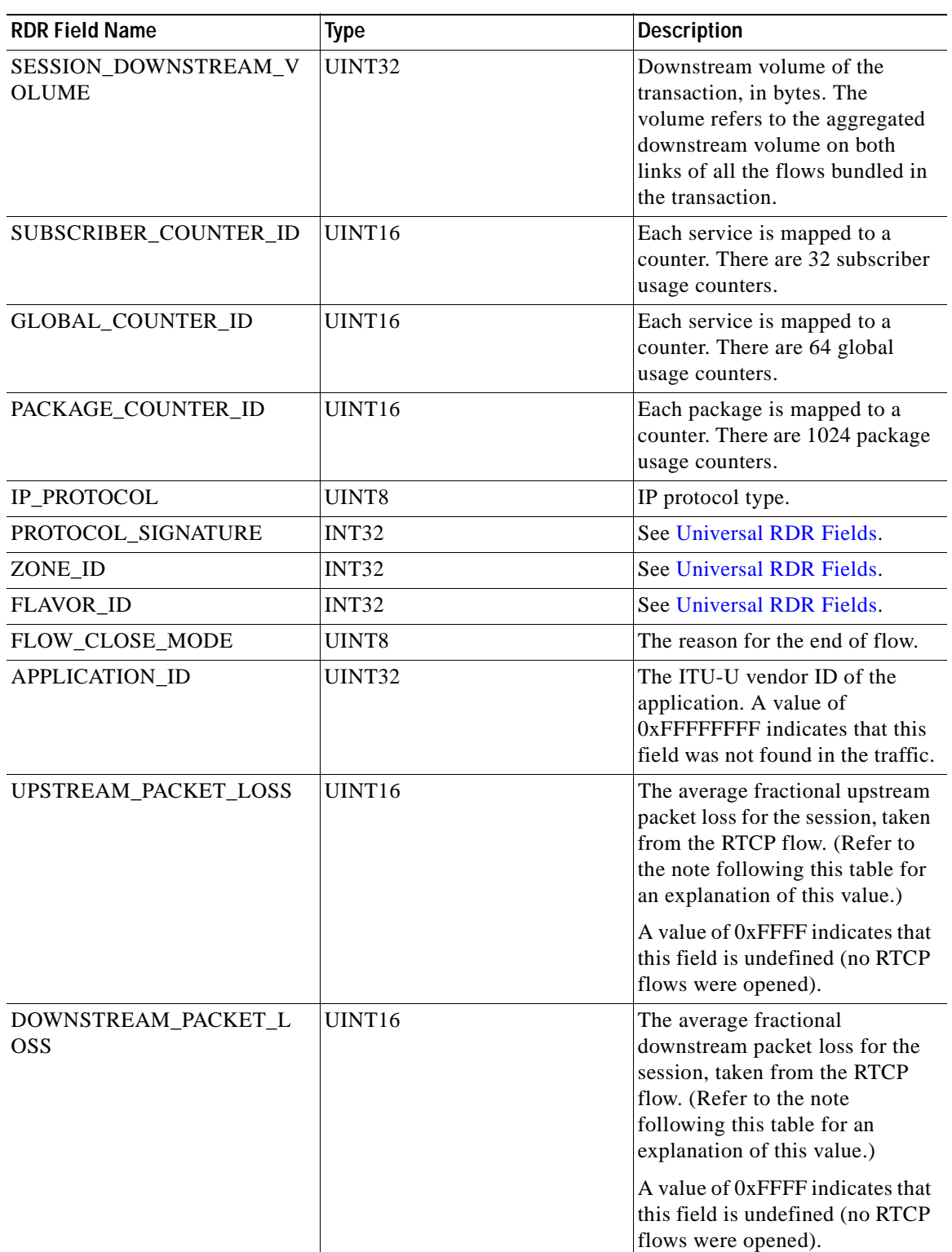

#### *Table 2-5 VoIP Transaction RDR Fields (continued)*

 $\mathcal{L}_{\mathcal{A}}$ 

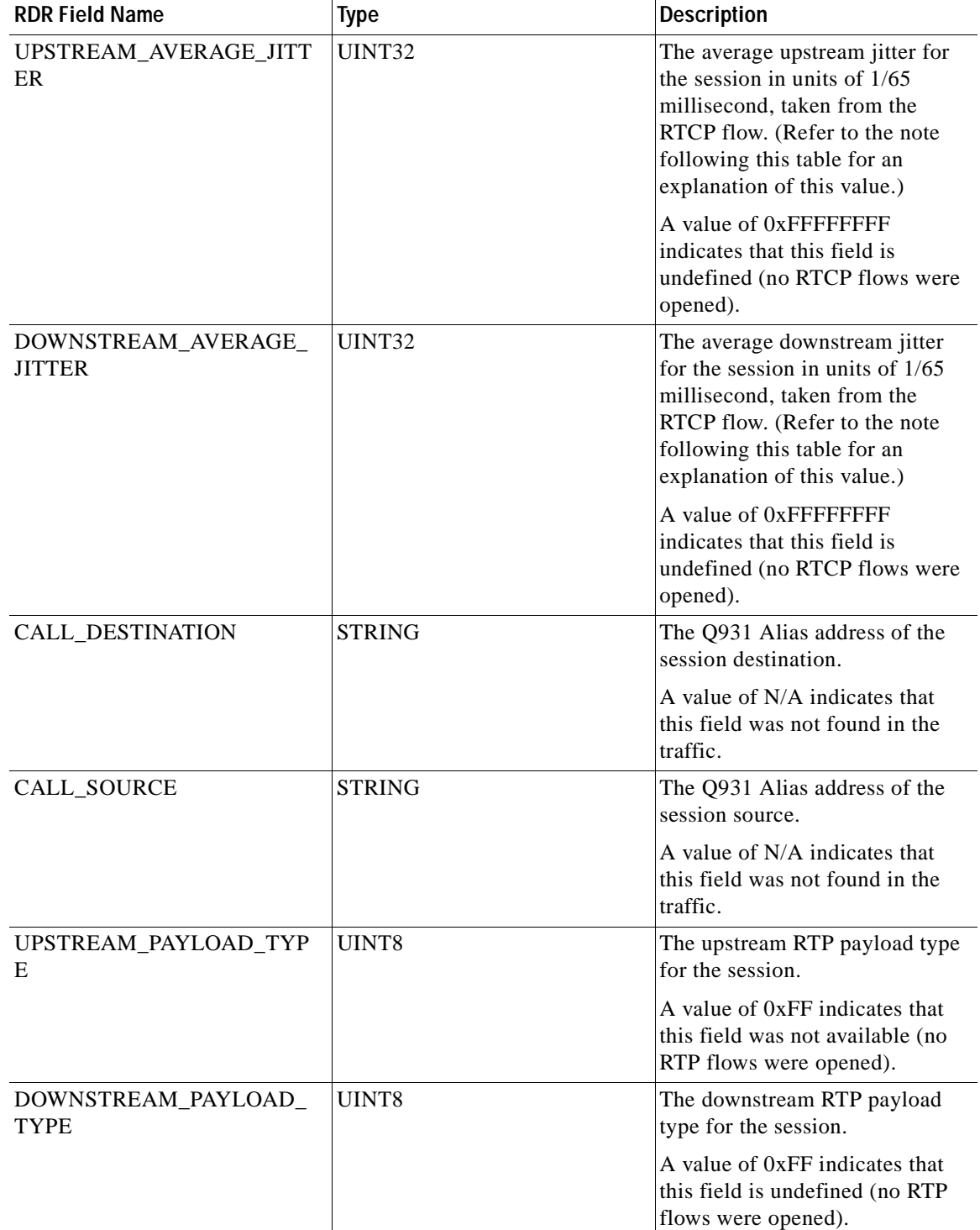

#### *Table 2-5 VoIP Transaction RDR Fields (continued)*

H

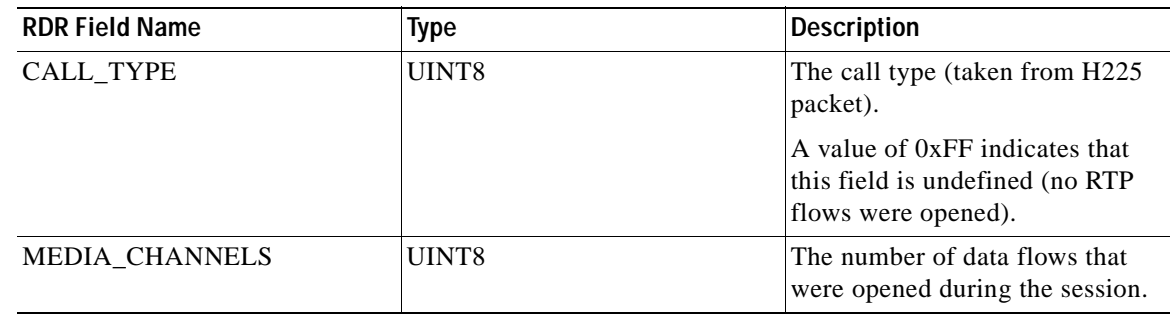

#### *Table 2-5 VoIP Transaction RDR Fields (continued)*

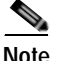

#### **Note** Packet Loss

This field is taken from the RTCP field "fraction lost". It is the average value of all RTCP packets seen during the flow life for the specified direction. The value is the numerator of a fraction whose denominator is 256. To get the packet loss value as percentage, divide this value by 2.56.

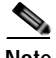

#### **Note** Average Jitter

This field is taken from the RTCP field "interval jitter". The reported value is the average value of all RTCP packets seen during the flow life for the specified direction. This value is multiplied by the NTP time-stamp delta (middle 32 bits) and divided by the RTCP time-stamp delta to convert it to normal time units. These two time stamps are also taken from the RTCP packet. The reported value is the average jitter in units of 1/65536 second. To convert to milliseconds divide by 65.536. See RFC 1889 for more information about the RCP/RTCP standard.

### <span id="page-60-0"></span>**Subscriber Usage RDR**

The SUBSCRIBER\_USAGE\_RDR is generated periodically, at user-configured intervals, for each subscriber. A separate RDR is generated for each service usage counter. The RDR is generated only if the subscriber consumed resources associated with the service usage counter during the current reporting period.

At fixed, user-configurable intervals (for example, every 30 minutes), there is a periodic SUBSCRIBER\_USAGE\_RDR generation point. Whether or not a Subscriber Usage RDR *for a particular subscriber* is actually generated depends on the following:

- **•** If the subscriber consumed resources associated with a service usage counter since the previous RDR generation point, a Subscriber Usage RDR is generated.
- **•** If the subscriber did not consume resources associated with a service usage counter since the previous RDR generation point, *no* Subscriber Usage RDR is generated.

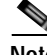

**Note** Unlike other Usage RDRs, the generation logic for Subscriber Usage RDRs does NOT use the zeroing methodology (as described in [Periodic RDR Zero Adjustment Mechanism](#page-88-0) ).

Subscriber Usage RDRs may also be generated in the following situation:

Г

- **•** The subscriber performed a logout in a subscriber-integrated installation or was un-introduced from the SCE platform:
	- **–** If the subscriber consumed resources associated with a service usage counter since the previous Subscriber Usage RDR, a Subscriber Usage RDR is generated.
	- **–** If the subscriber did not consume resources since the previous RDR, no RDR is generated for that service usage counter.

The RDR tag of the SUBSCRIBER\_USAGE\_RDR is **0xf0f0f000 / 4042321920** .

The following table lists the RDR fields and their descriptions.

#### *Table 2-6 Subscriber Usage RDR*

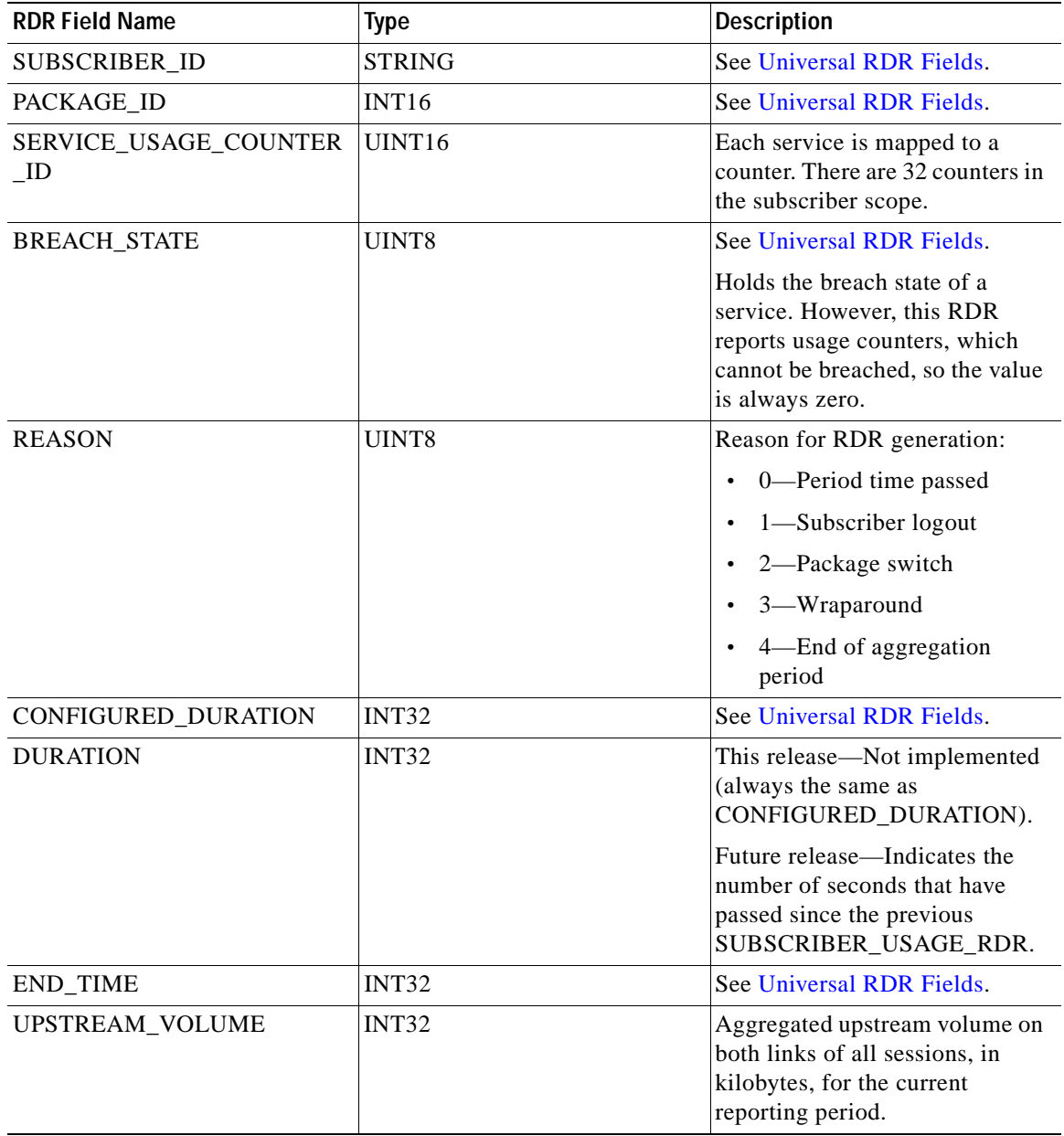

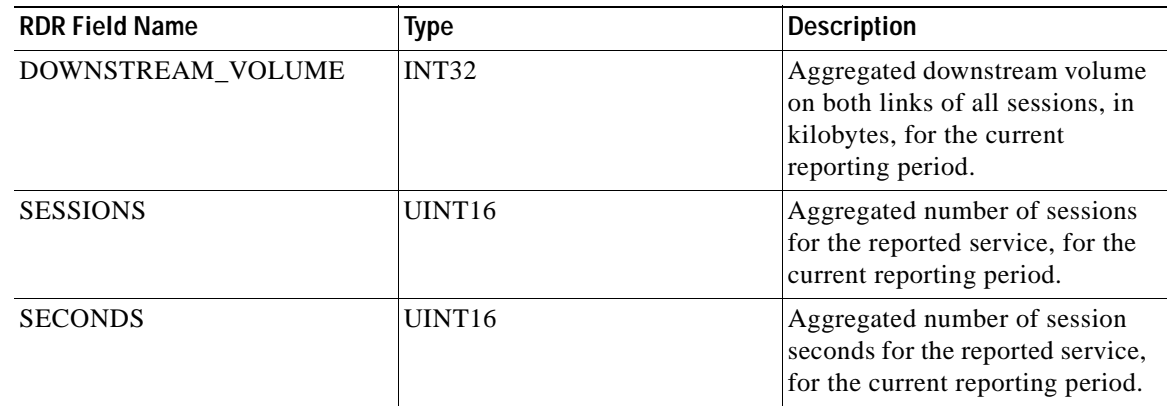

#### *Table 2-6 Subscriber Usage RDR (continued)*

### <span id="page-62-0"></span>**Real-Time Subscriber Usage RDR**

The REALTIME\_SUBSCRIBER\_USAGE\_RDR is generated periodically, at user-configured intervals, for each subscriber that has real-time monitoring enabled. A separate RDR is generated for each service usage counter. The RDR is generated only if the subscriber consumed resources associated with the service usage counter during the current reporting period.

**Note** A Real-Time Subscriber Usage RDR will be generated only for those subscribers with real-time monitoring enabled. For information about enabling real-time monitoring, see the "Additional Management Tools and Interfaces" chapter of the *Cisco Service Control Application for Broadband User Guide* .

At fixed, user-configurable intervals (for example, every 5 minutes), there is a periodic REALTIME\_SUBSCRIBER\_USAGE\_RDR generation point. The REALTIME\_SUBSCRIBER\_USAGE\_RDR reports the same usage information as the SUBSCRIBER\_USAGE\_RDR, but is generated more frequently to provide a more detailed picture of subscriber activity. It is used by the Cisco Service Control Application Reporter to generate reports on the activities of single subscribers over time.

Whether or not a Real-Time Subscriber Usage RDR *for a particular subscriber* is actually generated depends on the following:

- **•** If the subscriber consumed resources associated with a service usage counter since the previous RDR generation point, a Real-Time Subscriber Usage RDR is generated.
- **•** If the subscriber did *not* consume resources associated with a service usage counter since the previous RDR generation point, *no* Real-Time Subscriber Usage RDR is generated now.

However, the generation logic for Subscriber Usage RDRs uses the zeroing methodology (as described in [Malicious Traffic Periodic RDR](#page-82-1) ; if the subscriber consumes resources associated with the service usage counter at some later time, this will cause the *immediate* generation of either one or two zero-consumption Real-Time Subscriber Usage RDRs. (In addition to the eventual generation of the Real-Time Subscriber Usage RDR associated with this latest consumption of resources).

**•** If there was only one interval (for example, 0805–0810) for which there was no subscriber consumption of resources, only one zero-consumption Real-Time Subscriber Usage RDR is generated.

 $\mathbf I$ 

• If there were multiple consecutive intervals (for example,  $0805-0810$ ,  $0810-0815$ ,  $0815-0820$ , 0820–0825) for which there was no subscriber consumption of resources, two zero-consumption Real-Time Subscriber Usage RDRs are generated: one for the first such time interval (0805–0810) and one for the last (0820–0825).

Real-Time Subscriber Usage RDRs may also be generated in the following situation:

- **•** The subscriber performed a logout in a subscriber-integrated installation or was un-introduced from the SCE platform:
	- **–** If the subscriber consumed resources associated with a service usage counter since the previous Real-Time Subscriber Usage RDR, a Real-Time Subscriber Usage RDR is generated and then a zero-consumption Real-Time Subscriber Usage RDR is generated.
	- **–** If the subscriber did not consume resources since the previous RDR, no RDR is generated for that service usage counter.

A zero-consumption Real-Time Subscriber Usage RDR will also be generated for a subscriber in the following situation:

- **•** The subscriber performed a login in a subscriber-integrated installation or was introduced from the SCE platform:
	- **–** Before the first Real-Time Subscriber Usage RDRs reporting actual consumption are generated, a zero-consumption Real-Time Subscriber Usage RDR is generated.

The RDR tag of the REALTIME\_SUBSCRIBER\_USAGE\_RDR is **0xf0f0f002 / 4042321922** .

*Table 2-7 Real-Time Subscriber Usage RDR Fields* 

| <b>RDR Field Name</b>       | <b>Type</b>        | <b>Description</b>                                                                                                    |
|-----------------------------|--------------------|----------------------------------------------------------------------------------------------------|
| SUBSCRIBER ID               | <b>STRING</b>      | See Universal RDR Fields.                                                                                                    |
| PACKAGE ID                  | INT <sub>16</sub>  | See Universal RDR Fields.                                                                                                    |
| SERVICE_USAGE_COUNTER<br>ID | UINT <sub>16</sub> | Each service is mapped to a<br>counter. There are 32 counters in<br>the subscriber scope.                                                                                      |
| AGGREGATION_OBJECT_ID       | INT16              | Externally assigned:<br>0—Offline subscriber<br>1—Online subscriber                                                                                                    |
| <b>BREACH STATE</b>         | UINT8              | See Universal RDR Fields.<br>Holds the breach state of a<br>service. However, this RDR<br>reports usage counters, which<br>cannot be breached, so the value<br>is always zero. |

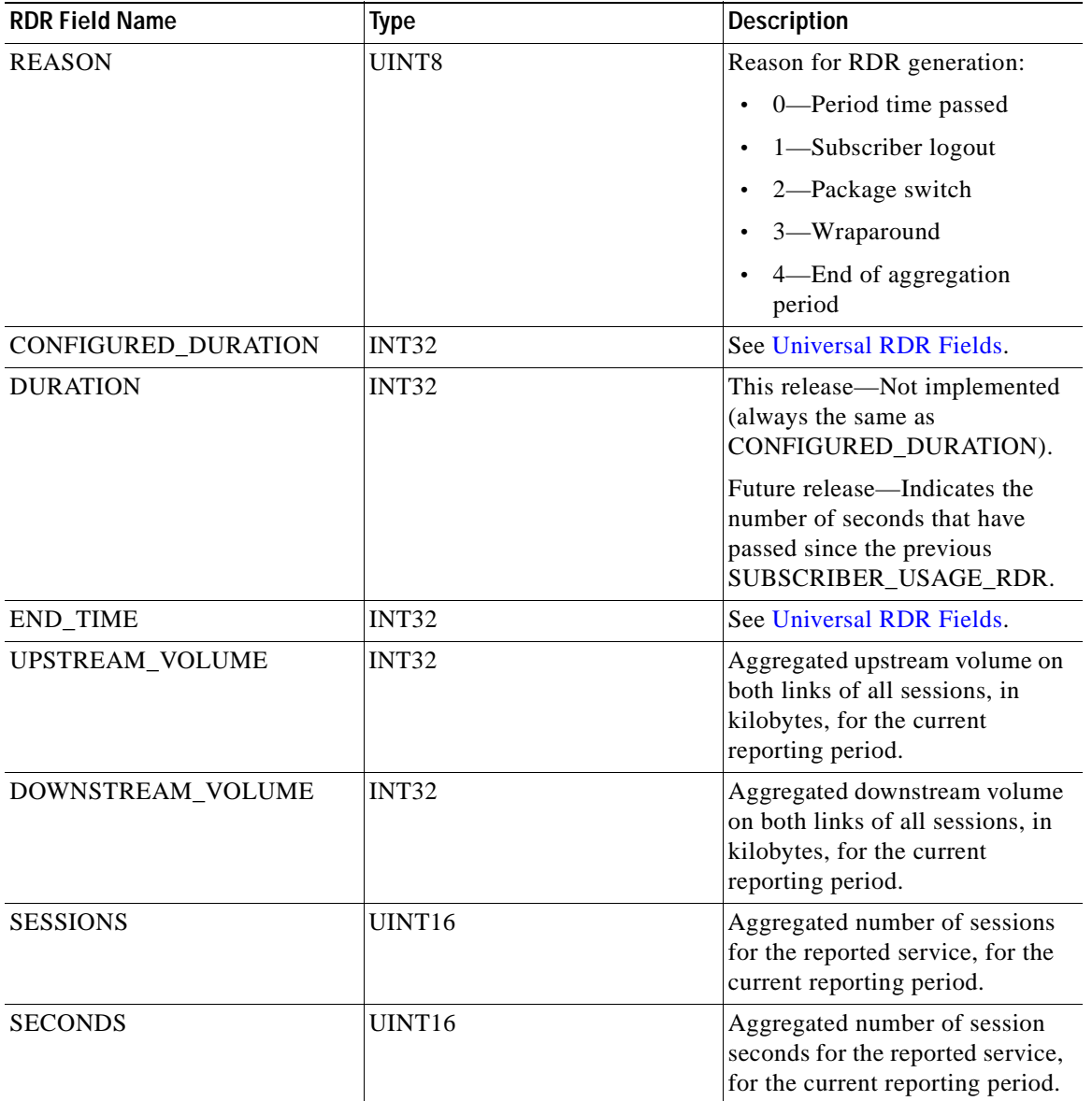

#### *Table 2-7 Real-Time Subscriber Usage RDR Fields (continued)*

# <span id="page-64-0"></span>**Link Usage RDR**

The LINK\_USAGE\_RDR is generated periodically, at user-configured intervals, for each link. A separate RDR is generated for each service usage counter. The RDR is generated only if resources associated with the service usage counter were consumed during the current reporting period.

At fixed, user-configurable intervals (for example, every 30 minutes), there is a periodic LINK\_USAGE\_RDR generation point. Whether or not a Link Usage RDR is actually generated depends on the following:

**•** If network resources associated with a service usage counter were consumed since the previous RDR generation point, a Link Usage RDR is generated.

**•** If network resources associated with a service usage counter were *not* consumed since the previous RDR generation point, *no* Link Usage RDR is generated.

However, the generation logic for Link Usage RDRs uses the zeroing methodology (as described in [Malicious Traffic Periodic RDR](#page-82-1) ); if network resources associated with the service are again consumed at some later time, this will cause the immediate generation of either one or two zero-consumption Link Usage RDRs. (In addition to the eventual generation of the Link Usage RDR associated with this latest consumption of network resources).

- **•** If there was only one interval (for example, 0830–0900) for which there was no consumption of network resources, only one zero-consumption Link Usage RDR is generated.
- If there were multiple consecutive intervals (for example, 0830–0900, 0900–0930, 0930–1000, 1000–1030) for which there was no consumption of network resources, two zero-consumption Link Usage RDR are generated: one for the first such time interval (0830–0900) and one for the last (1000–1030).

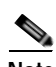

**Note** A *separate* RDR is generated *for each link* (on a single traffic processor) in the SCE platform, where each RDR represents the total traffic processed and analyzed by that processor (for the specified service usage counter).. To compute the total traffic in any given time frame, take the sum of traffic of the RDRs of all the processors.

The RDR tag of the LINK\_USAGE\_RDR is **0xf0f0f005 / 4042321925** .

| <b>RDR Field Name</b>       | Type               | <b>Description</b>                                                                                                    |
|-----------------------------|--------------------|----------------------------------------------------------------------------------------------------|
| LINK_ID                     | INT <sub>8</sub>   | A numeric value associated with<br>the reported network link.<br>Possible values are 0 and 1<br>(referring to physical links 1 and<br>2 respectively). For future use. |
| <b>GENERATOR_ID</b>         | INT <sub>8</sub>   | A numeric value identifying the<br>processor generating the RDR.<br>Possible values are $0$ to $3$ .                                                                   |
| SERVICE_USAGE_COUNTER<br>ID | UINT <sub>16</sub> | Each service is mapped to a<br>counter. There are 64 global<br>usage counters.                                                                                         |
| CONFIGURED_DURATION         | <b>INT32</b>       | See Universal RDR Fields.                                                                                                    |
| <b>DURATION</b>             | <b>INT32</b>       | This release—Not implemented<br>(always the same as<br>CONFIGURED_DURATION).                                                                                           |
|                             |                    | Future release—Indicates the<br>number of seconds that have<br>passed since the previous<br>SUBSCRIBER_USAGE_RDR.                                                      |
| END_TIME                    | INT32              | See Universal RDR Fields.                                                                                                    |
| UPSTREAM_VOLUME             | INT32              | Aggregated upstream volume of<br>all sessions, in kilobytes, for the<br>current reporting period.                                                                      |

*Table 2-8 Link Usage RDR Fields* 

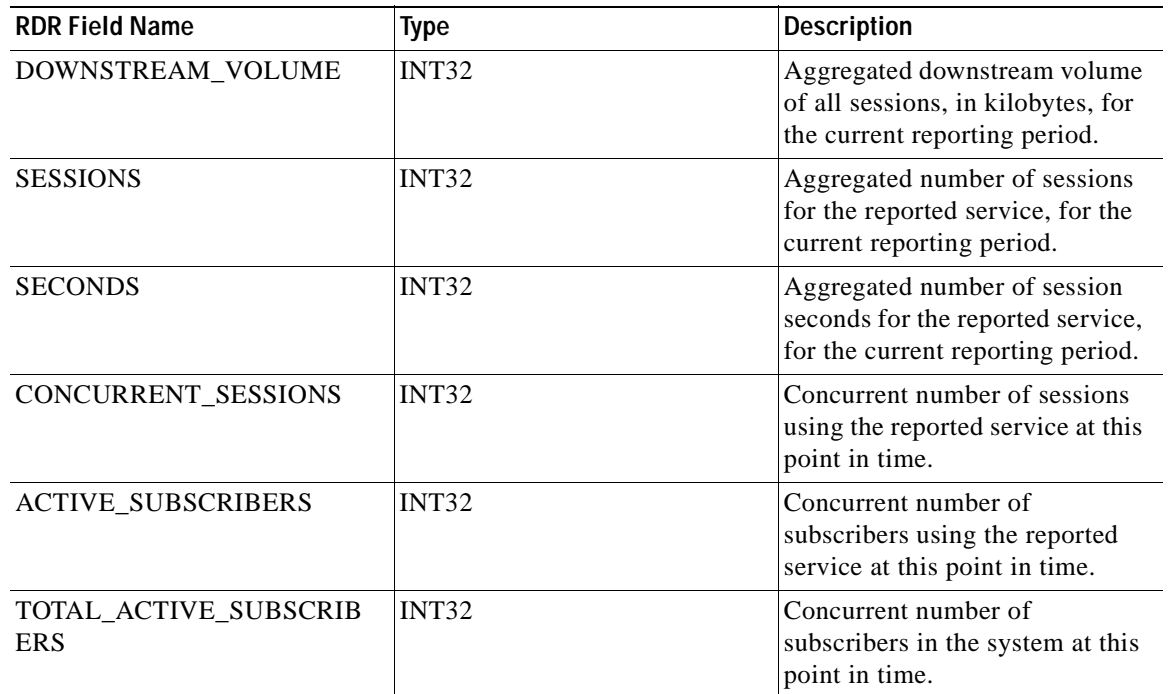

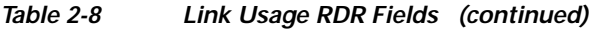

### <span id="page-66-0"></span>**Package Usage RDR**

The PACKAGE USAGE RDR is generated periodically, at user-configured intervals, for each package usage counter. A separate RDR is generated for each service usage counter. The RDR is generated only if resources associated with the service usage counter were consumed during the current reporting period. The RDR contains aggregated network usage information for all subscribers to the package or group of packages represented by the package usage counter.

At fixed, user-configurable intervals (for example, every 5 minutes), there is a periodic PACKAGE\_USAGE\_RDR generation point. Whether or not a Package Usage RDR is actually generated depends on the following:

- **•** If network resources associated with a service usage counter were consumed by a subscriber of the Package since the previous RDR generation point, a Package Usage RDR is generated.
- **•** If a subscriber of the Package has not consumed network resources associated with a service usage counter since the previous RDR generation point, no Package Usage RDR is generated.

However, the generation logic for Package Usage RDRs uses the zeroing methodology (as described in [Malicious Traffic Periodic RDR](#page-82-1) ; if network resources associated with the service usage counter are again consumed by any subscriber of the package at some later time, this will cause the immediate generation of either one or two zero-consumption Package Usage RDRs. (In addition to the eventual generation of the Package Usage RDR associated with this latest consumption of network resources).

**•** If there was only one interval (for example, 0805–0810) for which there was no consumption of network resources by any subscriber of the package, only one zero-consumption Package Usage RDR is generated.

• If there were multiple consecutive intervals (for example, 0805–0810, 0810–0815, 0815–0820, 0820–0825) for which there was no consumption of network resources by any subscriber of the package, two zero-consumption Package Usage RDR are generated: one for the first such time interval (0805–0810) and one for the last (0820–0825).

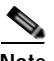

**Note** Each traffic processor in the SCE platform generates a separate RDR, where each RDR represents the total traffic processed and analyzed by that processor (for the specified service usage counter). To compute the total traffic (for a package) in any given time frame, take the sum of the traffic of the RDRs of all the processors.

The RDR tag of the PACKAGE\_USAGE\_RDR is **0xf0f0f004 / 4042321924** .

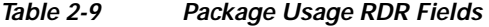

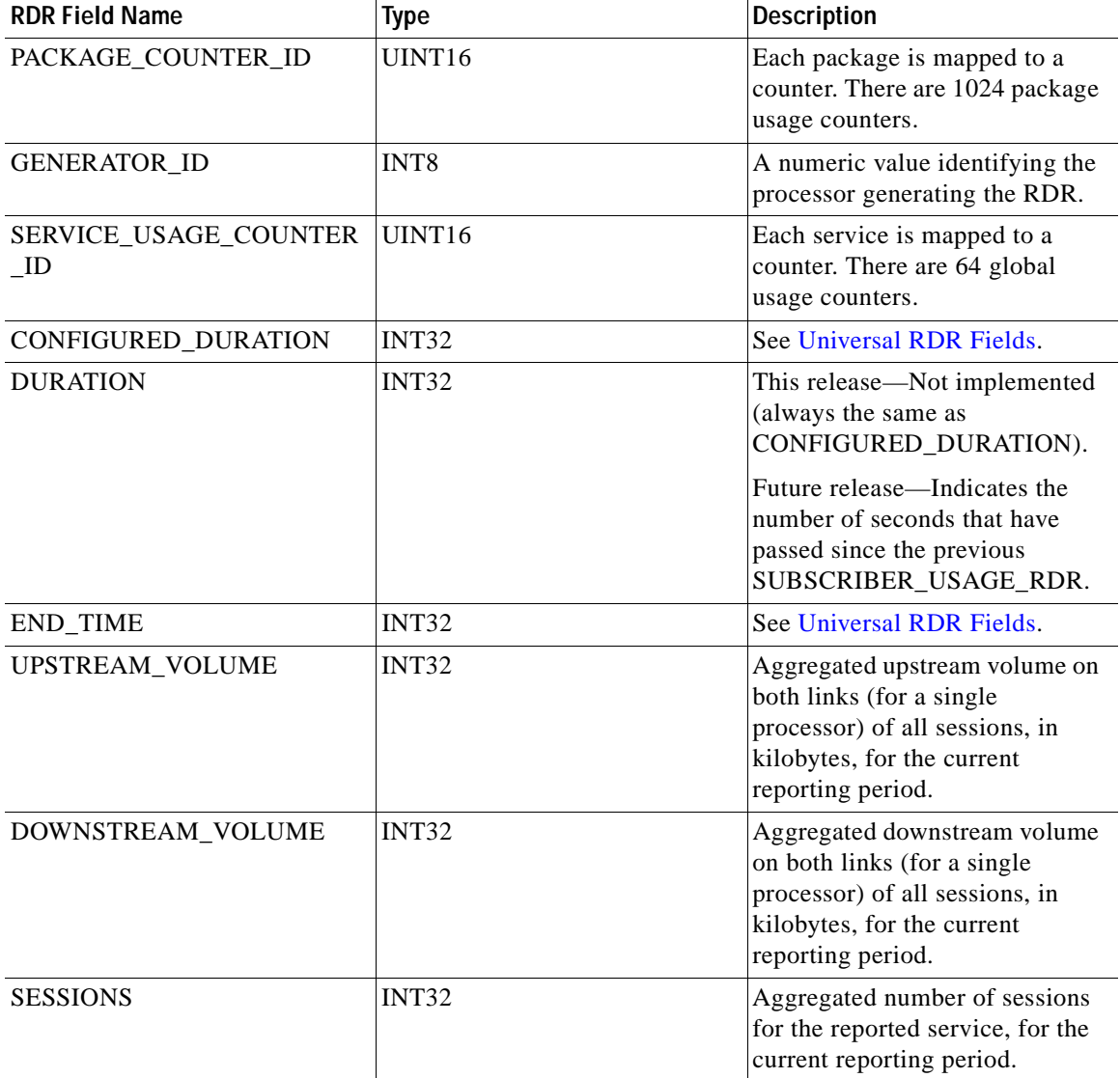

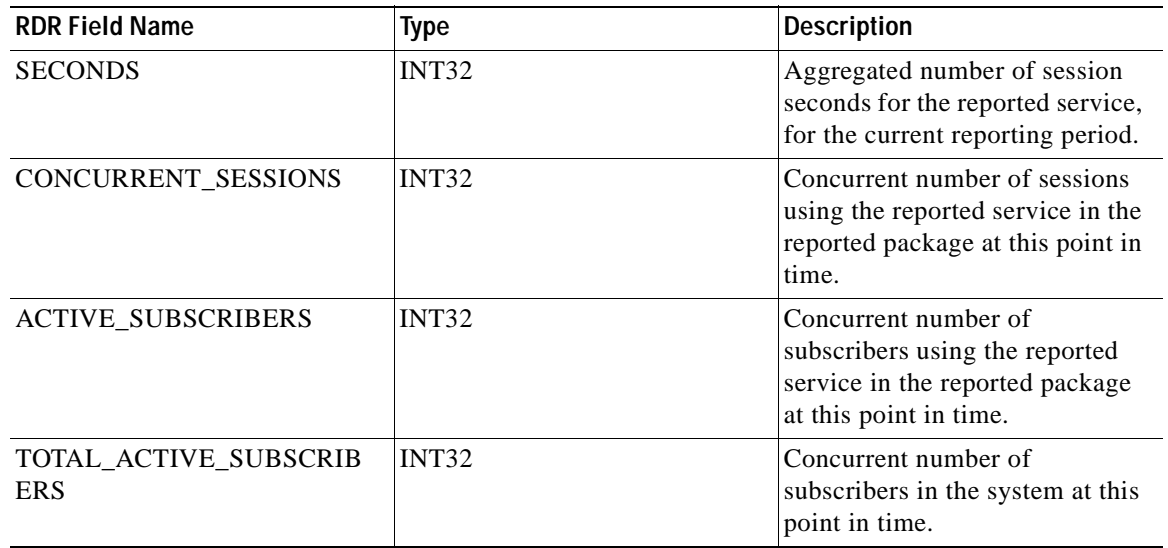

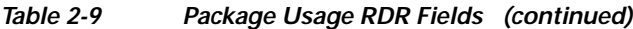

### <span id="page-68-0"></span>**Virtual Links Usage RDR**

The VIRTUAL\_LINKS\_USAGE\_RDR is generated periodically, at user-configured intervals, for each service usage counter. A separate RDR is generated for each virtual link. The RDR is generated only if resources associated with the virtual link were consumed during the current reporting period. The RDR contains aggregated network usage information for all subscribers to the same virtual link.

At fixed, user-configurable intervals (for example, every 5 minutes), there is a periodic VIRTUAL\_LINKS\_USAGE\_RDR generation point. Whether or not a Virtual Links Usage RDR is actually generated depends on the following:

- **•** If network resources associated with the service usage counter were consumed by any subscriber of the virtual link since the previous RDR generation point, a Virtual Links Usage RDR is generated.
- **•** If no subscriber of the virtual link has consumed network resources associated with the service usage counter since the previous RDR generation point, no Virtual Links Usage RDR is generated.

However, the generation logic for Virtual Links Usage RDRs uses the zeroing methodology (as described in [Malicious Traffic Periodic RDR](#page-82-1) ); if network resources associated with the service usage counter are again consumed by subscribers of the virtual link at some later time, this will cause the immediate generation of either one or two zero-consumption Virtual Links Usage RDRs. (In addition to the eventual generation of the Virtual Links Usage RDR associated with this latest consumption of network resources by subscribers of the virtual link.)

- **•** If there was only one interval (for example, 0805–0810) for which there was no consumption of network resources by any subscriber of the virtual link, only one zero-consumption Virtual Links Usage RDR is generated.
- **•** If there were multiple consecutive intervals (for example, 0805–0810, 0810–0815, 0815–0820, 0820–0825) for which there was no consumption of network resources by any subscriber of the virtual link, two zero-consumption Virtual Links Usage RDR are generated: one for the first such time interval (0805–0810) and one for the last (0820–0825).

Г

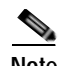

**Note** Each traffic processor in the SCE platform generates a separate RDR, where each RDR represents the total traffic processed and analyzed by that processor (for the specified service usage counter and the specified virtual link). To compute the total traffic (for a virtual link) in any given time frame, take the sum of the traffic of the RDRs of all the processors.

The RDR tag of the VIRTUAL\_LINKS\_USAGE\_RDR is **0xf0f0f006 / 4042321926** .

The following table lists the RDR fields and their descriptions.

#### *Table 2-10 Virtual Links Usage RDR Fields*

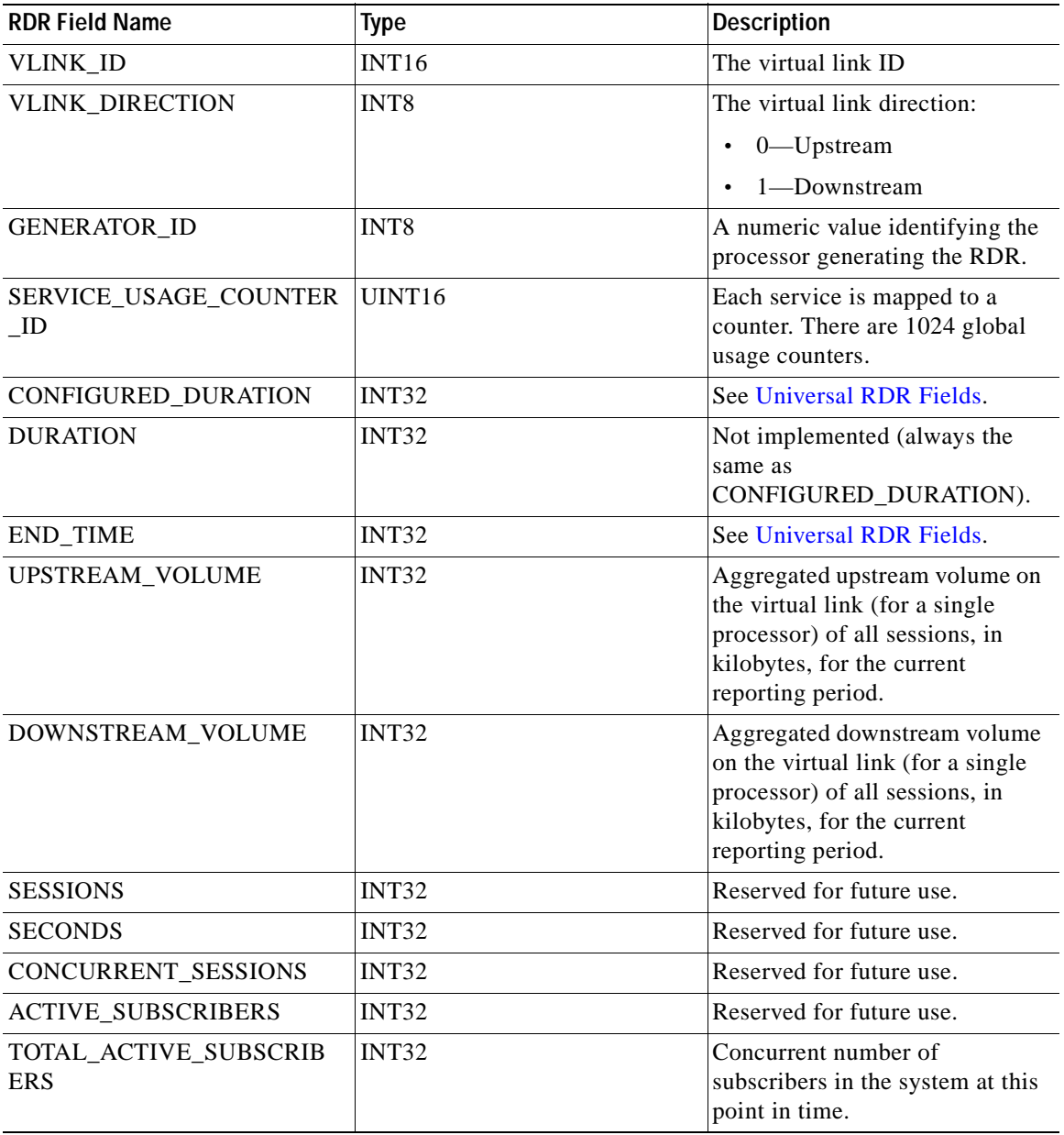

### <span id="page-70-0"></span>**Blocking RDR**

The SERVICE\_BLOCK\_RDR is generated each time a transaction is blocked, and the profile and the rate/quota limitations indicate that this RDR should be generated.

- **•** A Blocking RDR is generated when a session is blocked. A session may be blocked for various reasons; for example, access is blocked or concurrent session limit is reached.
- **•** Generation of Blocking RDRs is subject to two limitations:
	- **–** Quota—The maximum number of Blocking RDRs that SCA BB can generate for a subscriber in a specific aggregation period (day, week, month, and so forth). The quota is package-dependent; its value is set according to the package assigned to the subscriber.
	- **–** Rate—The global, maximum number of Blocking RDRs that an SCE platform can generate per second. The rate is a global value that sets an upper limit for the total number of RDRs that are generated for all subscribers.

The RDR tag of the SERVICE\_BLOCK\_RDR is **0xf0f0f040 / 4042321984** .

The following table lists the RDR fields and their descriptions.

#### *Table 2-11 Blocking RDR Fields*

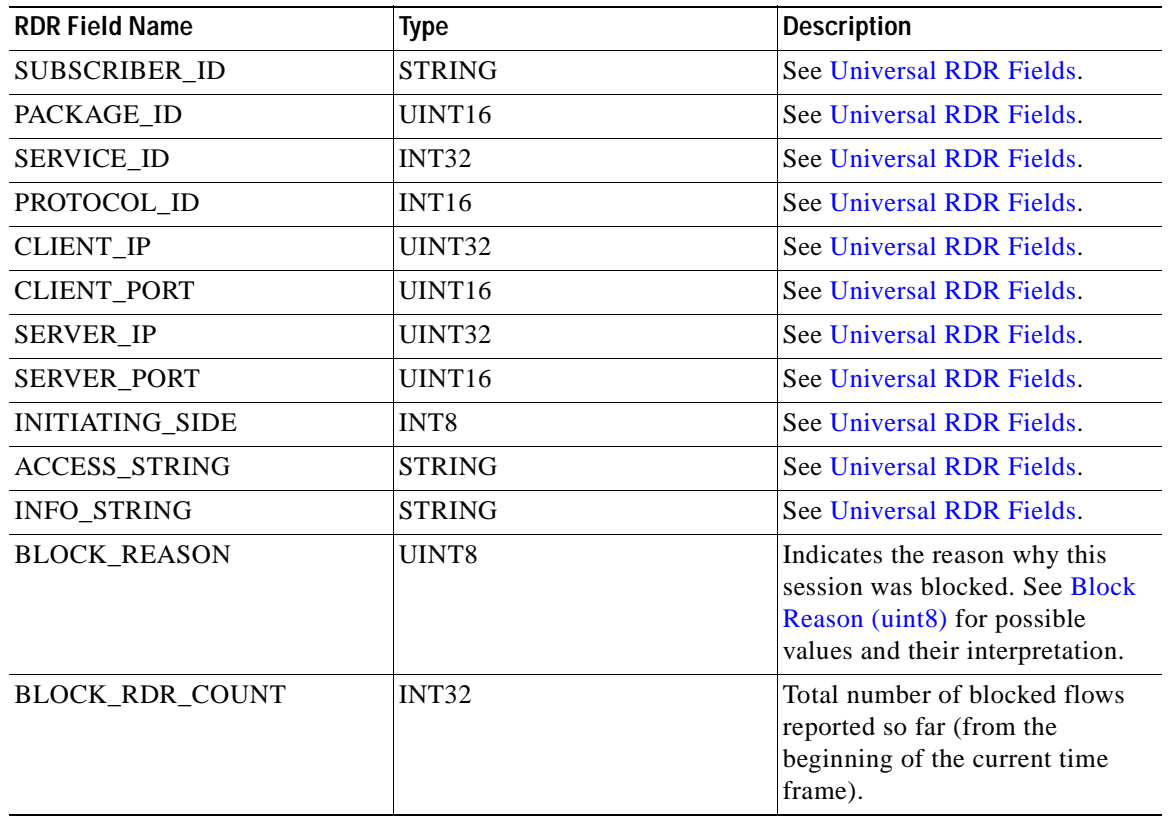

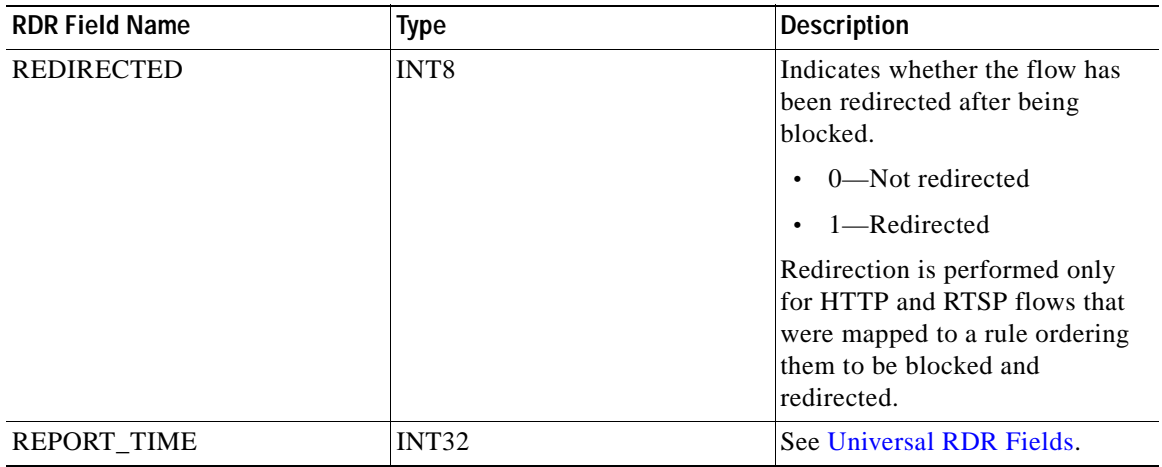

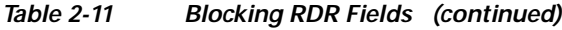

### <span id="page-71-0"></span>**Quota Breach RDR**

The QUOTA\_BREACH\_RDR is generated each time a bucket is breached for the first time in a session.

This RDR does not have a rate limit; it is generated whenever a quota breach occurs, provided that the RDR is enabled.

This RDR is generated subject to the following conditions:

- **•** One of the Subscriber's buckets was depleted.
- **•** Quota Breach RDRs are enabled.
- **•** This is the first time this subscriber has breached this bucket.

The RDR tag of the QUOTA\_BREACH\_RDR is **0xf0f0f022 / 4042321954** .

The following table lists the RDR fields and their descriptions.

### *Table 2-12 Quota Breach RDR Fields*

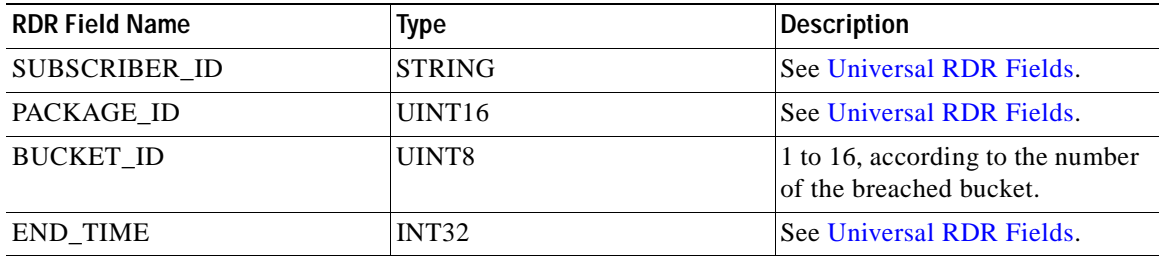
п

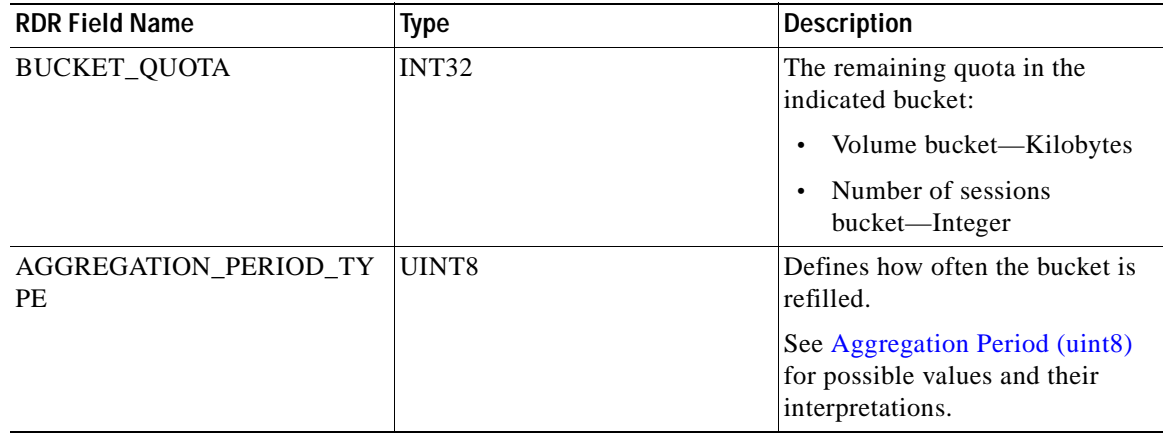

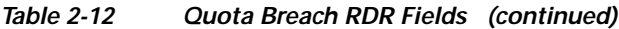

## **Remaining Quota RDR**

The REMAINING\_QUOTA\_RDR is generated periodically, at user-configured intervals, if the RDR is enabled.

 $\mathscr{D}_{\mathbf{z}}$ 

**Note** A Remaining Quota RDR will be generated only for those subscribers **whose policy requires the generation of such an RDR** .

At fixed, user-configurable intervals (for example, every 30 minutes), there is a periodic REMAINING\_QUOTA\_RDR generation point. If REMAINING\_QUOTA\_RDRs are enabled, they will be generated at the specified times.

The user can set total limit enforcement on the number of these RDRs that are generated per second.

This RDR is also generated after a subscriber performs a logout in a subscriber-integrated installation or is un-introduced from the SCE platform, or when the subscriber's package-ID is changed.

The RDR tag of the REMAINING\_QUOTA\_RDR is **0xf0f0f030 / 4042321968** .

The following table lists the RDR fields and descriptions.

*Table 2-13 Remaining Quota RDR Fields* 

| <b>RDR Field Name</b> | Type               | <b>Description</b>                                                                                                    |
|-----------------------|--------------------|----------------------------------------------------------------------------------------------------|
| SUBSCRIBER ID         | <b>STRING</b>      | See Universal RDR Fields.                                                                                                    |
| PACKAGE ID            | UINT <sub>16</sub> | See Universal RDR Fields.                                                                                                    |
| <b>RDR REASON</b>     | UINT8              | • 0—Period time passed<br>1—Logout<br>$\bullet$<br>$\cdot$ 2—Package switch<br>• 3—Wraparound<br>4—End of aggregation<br>$\bullet$ |
| <b>END TIME</b>       | INT <sub>32</sub>  | period<br>See Universal RDR Fields.                                                                                                |

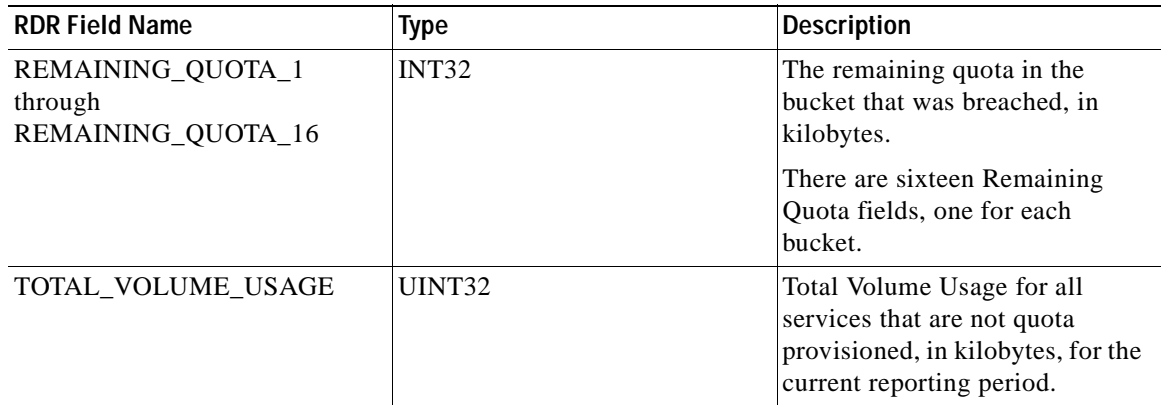

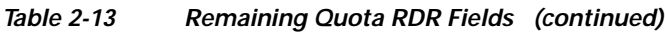

## **Quota Threshold Breach RDR**

The QUOTA\_THRESHOLD\_BREACH\_RDR is generated each time a bucket exceeds the global threshold.

This RDR does not have a rate limit; it is generated whenever a threshold is exceeded, provided that the RDR is enabled.

The RDR tag of the QUOTA\_THRESHOLD\_BREACH\_RDR is **0xf0f0f031 / 4042321969** .

The following table lists the RDR fields and their descriptions.

| <b>RDR Field Name</b> | Type               | <b>Description</b>                                           |
|-----------------------|--------------------|--------------------------------------------------------------|
| SUBSCRIBER ID         | <b>STRING</b>      | See Universal RDR Fields.                                    |
| PACKAGE_ID            | UINT <sub>16</sub> | See Universal RDR Fields.                                    |
| <b>BUCKET ID</b>      | UINT8              | 1 to 16, according to the number<br>of the breached bucket.  |
| GLOBAL_THRESHOLD      | UINT32             | The globally configured<br>threshold in kilobytes.           |
| <b>END TIME</b>       | <b>INT32</b>       | See Universal RDR Fields.                                    |
| <b>BUCKET_QUOTA</b>   | INT <sub>32</sub>  | The remaining quota in the<br>indicated bucket in kilobytes. |

*Table 2-14 Quota Threshold Breach RDR Fields* 

## **Quota State Restore RDRs**

The QUOTA\_STATE\_RESTORE\_RDR is generated each time a subscriber is introduced. The RDR tag of the QUOTA\_STATE\_RESTORE\_RDR is **0xF0F0F032 / 4042321970** .

The following table lists the RDR fields and their descriptions.

*Table 2-15 Quota State Restore RDR Fields* 

| <b>RDR Field Name</b> | <b>Type</b>        | <b>Description</b>                                                                                          |  |
|-----------------------|--------------------|----------------------------------------------------------------------------------------------------|--|
| SUBSCRIBER ID         | <b>STRING</b>      | See Universal RDR Fields.                                                                                   |  |
| PACKAGE ID            | UINT <sub>16</sub> | See Universal RDR Fields.                                                                                   |  |
| <b>RDR REASON</b>     | UINT8              | The reason that the RDR was<br>sent:<br>0—Subscriber introduced<br>(currently, the only<br>available value) |  |
| <b>END TIME</b>       | INT <sub>32</sub>  | See Universal RDR Fields.                                                                                   |  |

## **DHCP RDR**

The DHCP\_RDR is generated each time a DHCP message of a specified type is intercepted.

 $\mathbb{R}$ 

**Note** DHCP RDRs are generated only if activated by a subscriber integration system, such as the SCMS Subscriber Manager (SM) DHCP LEG.

For each message read, the Cisco Service Control Application for Broadband (SCA BB) extracts several option fields. You can configure which fields to extract. An RDR will be generated even if none of the fields were found.

#### The RDR tag of the DHCP\_RDR is **0xf0f0f042 / 4042321986** .

The following table lists the RDR fields and descriptions.

#### *Table 2-16 DHCP RDR Fields*

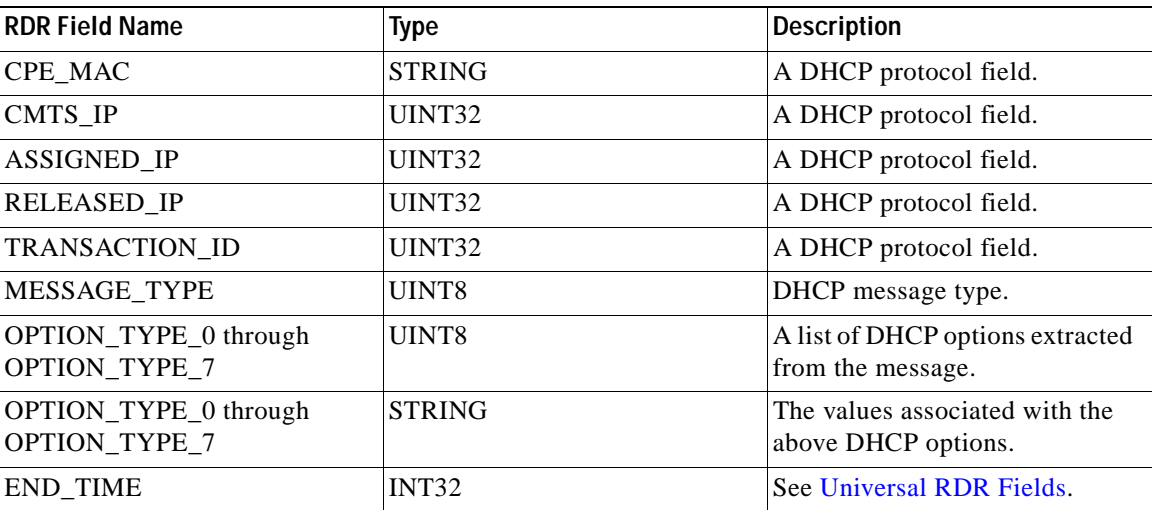

## **RADIUS RDR**

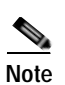

The RADIUS\_RDR is generated each time a RADIUS message of a specified type is intercepted.

**Note** RADIUS RDRs are generated only if activated by a subscriber integration system, such as the SCMS-SM RADIUS LEG.

For each message read, SCA BB extracts several option fields. You can configure which fields to extract. An RDR will be generated even if none of the fields were found.

The RDR tag of the RADIUS\_RDR is **0xf0f0f043 / 4042321987** .

The following table lists the RDR fields and descriptions.

*Table 2-17 RADIUS RDR Fields* 

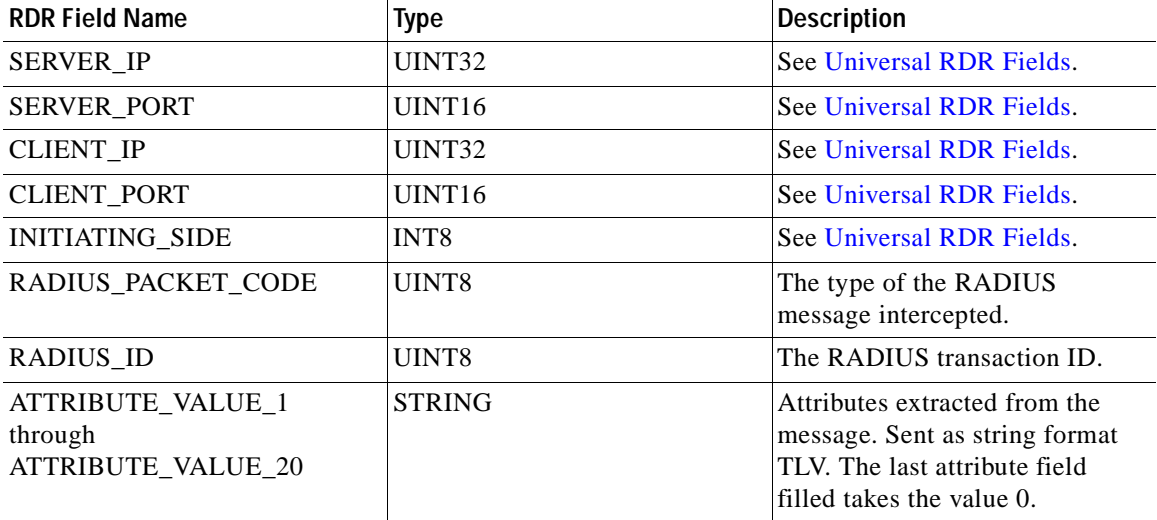

### **Flow Start RDR**

The FLOW\_START\_RDR is generated when a flow starts, for any flow on packages and services that are configured to generate such an RDR.

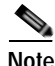

**Note** This RDR is designed for services and packages where specific, per-transaction RDRs are required (for example, transaction level billing). It is easy to configure this RDR, in error, so that it is generated for every transaction, which may result in an excessive RDR rate. *Configure the generation scheme for this RDR with extra care* .

The RDR tag of the FLOW\_START\_RDR is **0xf0f0f016 / 4042321942** .

The following table lists the RDR fields and their descriptions.

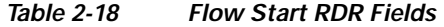

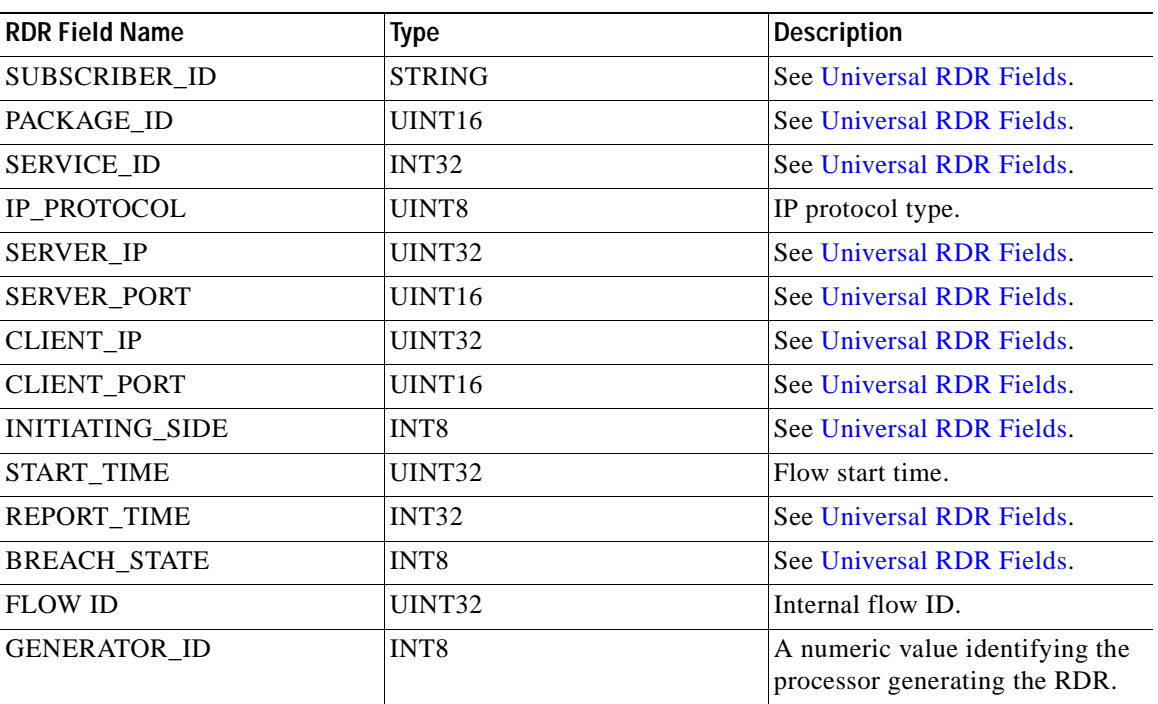

## **Flow End RDR**

The FLOW\_END\_RDR is generated when a flow stops, for any flow that generated a FLOW\_START\_RDR.

**Note** This RDR is designed for services and packages where specific, per-transaction RDRs are required (for example, transaction level billing). It is easy to configure this RDR, in error, so that it is generated for every transaction, which may result in an excessive RDR rate. *Configure the generation scheme for this RDR with extra care* .

The RDR tag of the FLOW\_END\_RDR is **0xf0f0f018 / 4042321944** .

The following table lists the RDR fields and their descriptions.

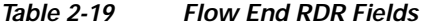

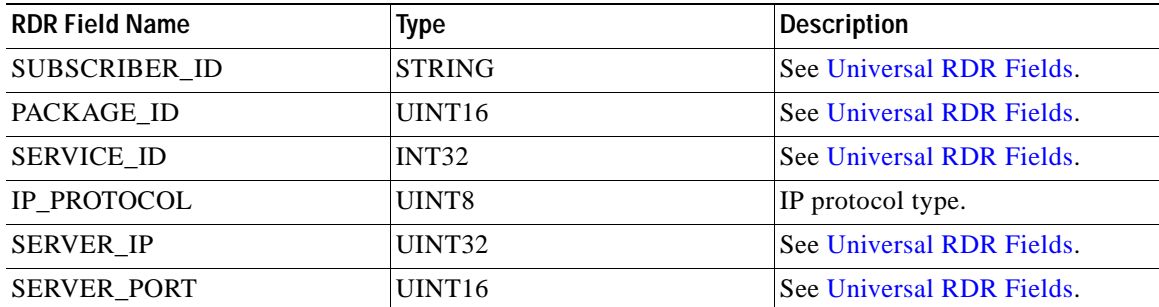

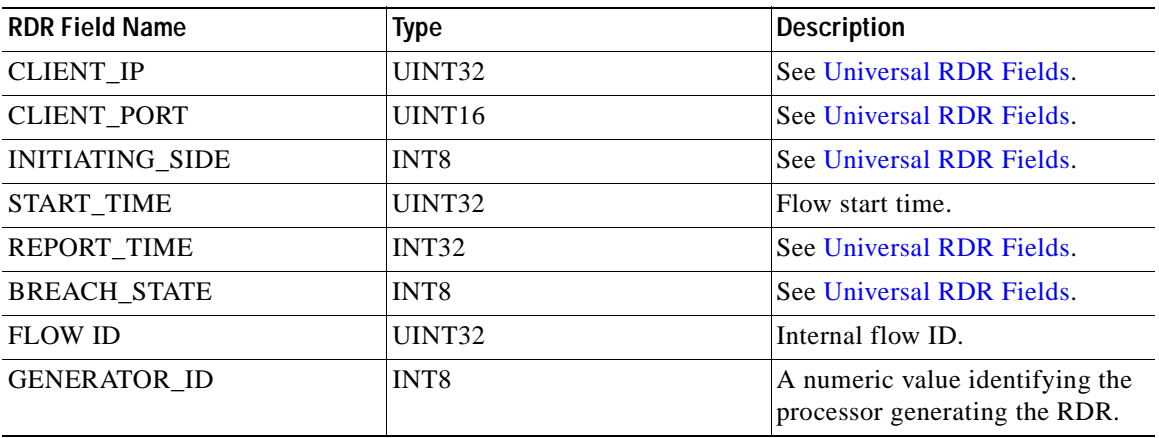

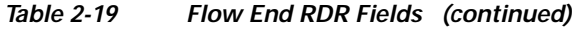

## **Ongoing Flow RDR**

The FLOW\_ONGOING\_RDR is generated at set time intervals during the life of a flow, for any flow that generated a FLOW\_START\_RDR, if the system is configured to issue such RDR.

 $\mathscr{D}_{\mathbf{z}}$ 

**Note** This RDR is designed for services and packages where specific, per-transaction RDRs are required (for example, transaction level billing). It is easy to configure this RDR, in error, so that it is generated for every transaction, which may result in an excessive RDR rate. *Configure the generation scheme for this RDR with extra care* .

The RDR tag of the FLOW\_ONGOING\_RDR is **0xf0f0f017 / 4042321943** .

The following table lists the RDR fields and their descriptions.

*Table 2-20 Ongoing Flow RDR Fields* 

| <b>RDR Field Name</b>  | <b>Type</b>       | <b>Description</b>        |
|------------------------|-------------------|---------------------------|
| SUBSCRIBER ID          | <b>STRING</b>     | See Universal RDR Fields. |
| PACKAGE ID             | UINT16            | See Universal RDR Fields. |
| <b>SERVICE ID</b>      | INT32             | See Universal RDR Fields. |
| IP PROTOCOL            | UINT8             | IP protocol type.         |
| <b>SERVER IP</b>       | UINT32            | See Universal RDR Fields. |
| <b>SERVER_PORT</b>     | UINT16            | See Universal RDR Fields. |
| <b>CLIENT IP</b>       | UINT32            | See Universal RDR Fields. |
| <b>CLIENT PORT</b>     | UINT16            | See Universal RDR Fields. |
| <b>INITIATING_SIDE</b> | INT8              | See Universal RDR Fields. |
| START TIME             | UINT32            | Flow start time.          |
| <b>REPORT TIME</b>     | INT <sub>32</sub> | See Universal RDR Fields. |
| <b>BREACH STATE</b>    | <b>INT8</b>       | See Universal RDR Fields. |

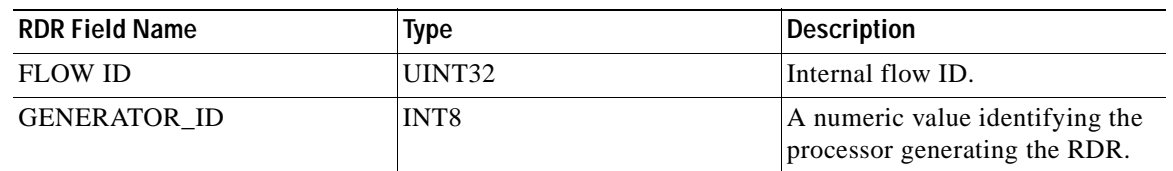

#### *Table 2-20 Ongoing Flow RDR Fields (continued)*

## **Media Flow RDR**

The MEDIA\_FLOW\_RDR is generated at the end of every SIP or Skype media flow:

- **•** For SIP, this RDR is generated when a media channel is closed.
- **•** For Skype, this RDR is generated when an end-of-call is detected.

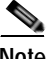

**Note** SIP includes all SIP based applications (such as Vonage and Yahoo Messenger VoIP).

The RDR tag of the MEDIA\_FLOW\_RDR is **0xF0F0F46C / 4042323052** .

The following table lists the RDR fields and their descriptions.

#### *Table 2-21 Media Flow RDR Fields*

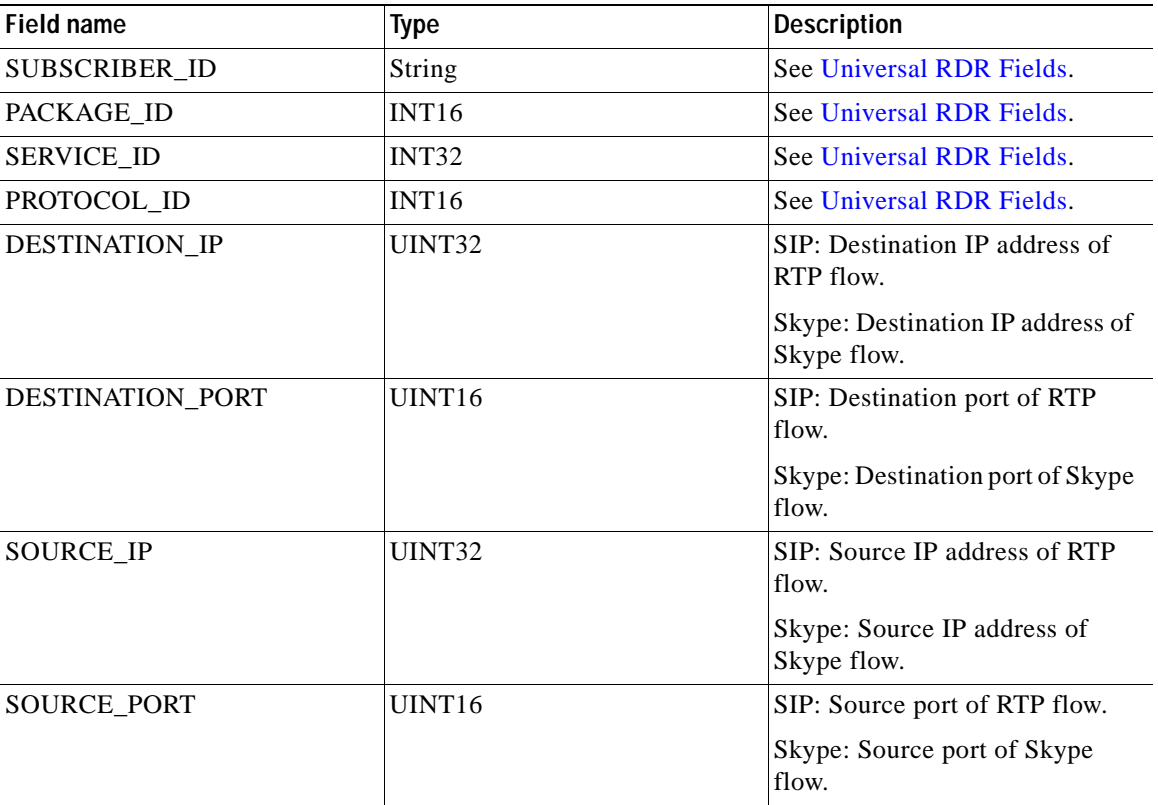

| <b>Field name</b>       | Type              | <b>Description</b>                                                                                                   |
|-------------------------|-------------------|----------------------------------------------------------------------------------------------------|
| <b>INITIATING_SIDE</b>  | INT <sub>8</sub>  | See Universal RDR Fields.                                                                                            |
|                         |                   | For Skype, this is the initiating<br>side of the flow (not necessarily<br>the initiating side of the voice<br>call). |
| ZONE_ID                 | Int32             | See Universal RDR Fields.                                                                                            |
| FLAVOR_ID               | Int32             | See Universal RDR Fields.                                                                                            |
| SIP_DOMAIN              | String            | SIP: Domain name extracted<br>from SIP header.                                                                       |
| SIP_USER_AGENT          | String            | SIP: User-Agent field extracted<br>from SIP header.                                                                  |
| START_TIME              | UINT32            | Flow start time.                                                                                                    |
| REPORT_TIME             | UINT32            | See Universal RDR Fields.                                                                                            |
| <b>DURATION SECONDS</b> | INT <sub>32</sub> | SIP: The active duration of the<br>RTP flow, not including aging<br>time.                                            |
|                         |                   | Skype: The time between the<br>start-of-call and end-of-call<br>detection events.                                    |
| UPSTREAM_VOLUME         | UINT32            | SIP: The upstream volume of the<br>RTP flow.                                                                         |
|                         |                   | Skype: The upstream volume<br>between the start-of-call and<br>end-of-call detection events.                         |
| DOWNSTREAM_VOLUME       | UINT32            | SIP: The downstream volume of<br>the RTP flow.                                                                       |
|                         |                   | Skype: The downstream volume<br>between the start-of-call and<br>end-of-call detection events.                       |
| IP_PROTOCOL             | UINT8             | IP protocol type:                                                                                                    |
|                         |                   | $6 - TCP$                                                                                                    |
|                         |                   | $17 - UDP$                                                                                                    |
| FLOW_TYPE               | INT8              | 0-All Skype flows                                                                                                    |
|                         |                   | 1-Audio (SIP)                                                                                                    |
|                         |                   | $2$ —Video (SIP)                                                                                                    |
| SESSION_ID              | UINT32            | SIP: The flow-context ID of the<br>control flow.                                                                     |
|                         |                   | Skype: The flow-context ID of<br>the flow.                                                                           |

*Table 2-21 Media Flow RDR Fields (continued)*

ш

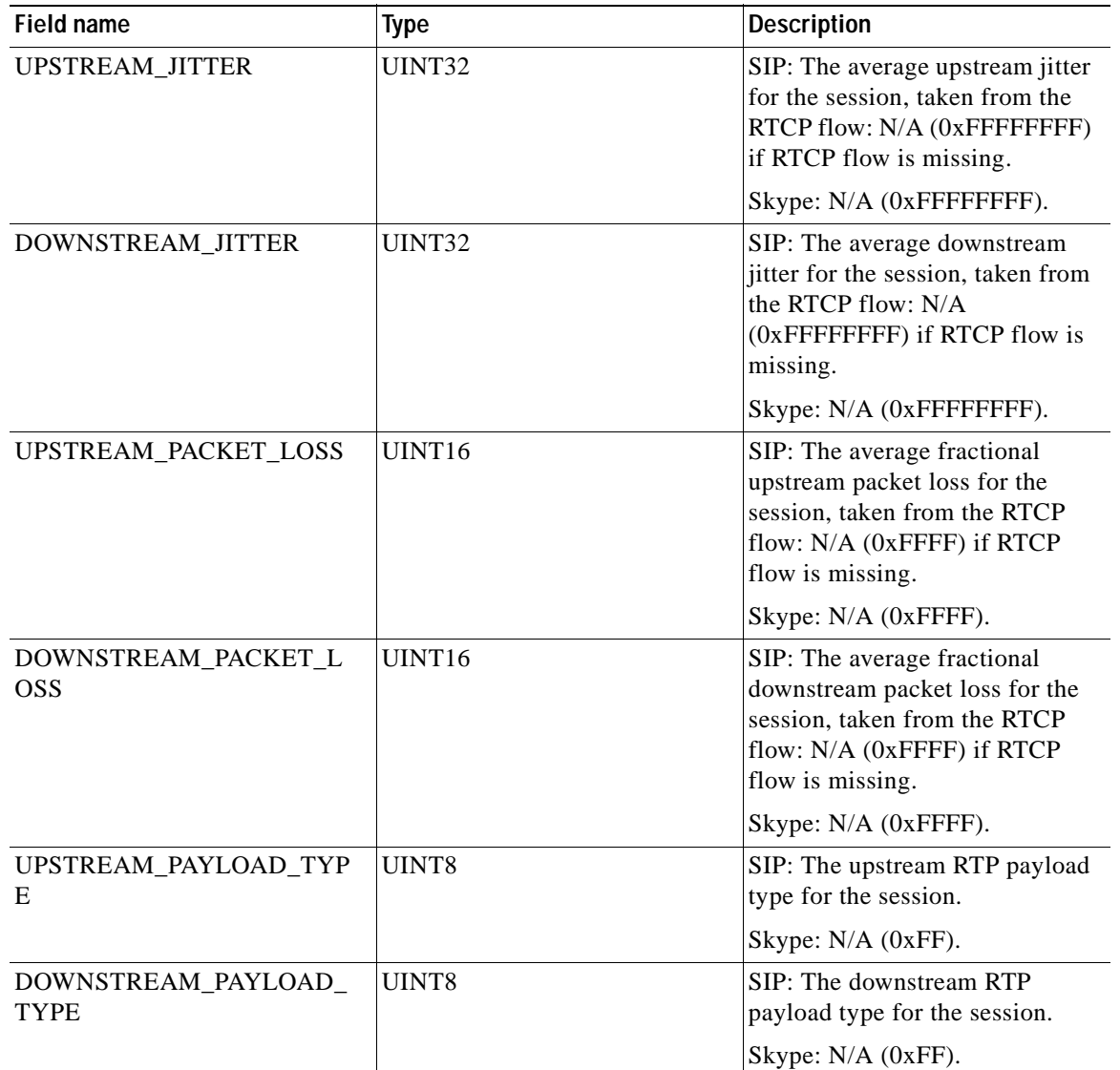

#### *Table 2-21 Media Flow RDR Fields (continued)*

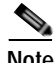

**Note** Packet Loss

This field is taken from the RTCP field "fraction lost". It is the average value of all RTCP packets seen during the flow life for the specified direction. The value is the numerator of a fraction whose denominator is 256. To get the packet loss value as percentage, divide this value by 2.56.

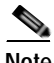

#### **Note** Average Jitter

This field is taken from the RTCP field "interval jitter". The reported value is the average value of all RTCP packets seen during the flow life for the specified direction. This value is multiplied by the NTP time-stamp delta (middle 32 bits) and divided by the RTCP time-stamp delta to convert it to normal time units. These two time stamps are also taken from the RTCP packet. The reported value is the average jitter in units of 1/65536 second. To convert to milliseconds divide by 65.536. See RFC 1889 for more information about the RCP/RTCP standard.

### **Attack Start RDR**

The ATTACK\_START\_RDR is generated at the beginning of an attack for all attack types that are configured to generate such an RDR. (To enable and configure the generation of these RDRs, see "The Service Security Dashboard" in the "Using the Service Configuration Editor: Additional Options" chapter of the *Cisco Service Control Application for Broadband User Guide* .)

The RDR tag of the ATTACK\_START\_RDR is **0xf0f0f019 / 4042321945** .

The following table lists the RDR fields and their descriptions.

*Table 2-22 Attack Start RDR Fields* 

| <b>RDR Field Name</b> | <b>Type</b>   | <b>Description</b>                                                                                                    |
|-----------------------|---------------|----------------------------------------------------------------------------------------------------|
| <b>ATTACK_ID</b>      | UINT32        | Unique attack ID.                                                                                                    |
| SUBSCRIBER ID         | <b>STRING</b> | See Universal RDR Fields.                                                                                                    |
| <b>ATTACKING IP</b>   | <b>UINT32</b> | The IP address related to the<br>attack (for example: in a DDoS,<br>this will be the IP address under<br>attack; in a scan this will be the<br>IP address of the source of the<br>scan). |
| <b>ATTACKED_IP</b>    | UINT32        | The other IP address related to<br>the attack, if one exists;<br>otherwise, 0xFFFFFFFF.                                                                                                  |
| ATTACKED_PORT         | UINT16        | Attacked port: 0xFFFF if not<br>present.                                                                                                    |
| ATTACKING_SIDE        | INT8          | On which side of the SCE<br>ATTACKING_IP resides:<br>$0$ —Subscriber<br>$\bullet$<br>1-Network                                                                                           |
| IP PROTOCOL           | UINT8         | IP protocol type.                                                                                                    |
| <b>ATTACK_TYPE</b>    | UINT32        | To whom ATTACKING_IP<br>belongs:<br>0—Attacked<br>1-Attacker                                                                                                    |
| <b>GENERATOR_ID</b>   | INT8          | A numeric value identifying the<br>processor generating the RDR.                                                                                                    |
| <b>ATTACK_TIME</b>    | UINT32        | Time since attack started in<br>seconds.                                                                                                    |
| <b>REPORT TIME</b>    | INT32         | See Universal RDR Fields.                                                                                                    |

# **Attack End RDR**

The ATTACK\_END\_RDR is generated at the end of an attack for any attack that caused the generation of an ATTACK\_START\_RDR.

The RDR tag of the ATTACK\_END\_RDR is **0xf0f0f01a / 4042321946** .

The following table lists the RDR fields and their descriptions.

*Table 2-23 Attack End RDR Fields* 

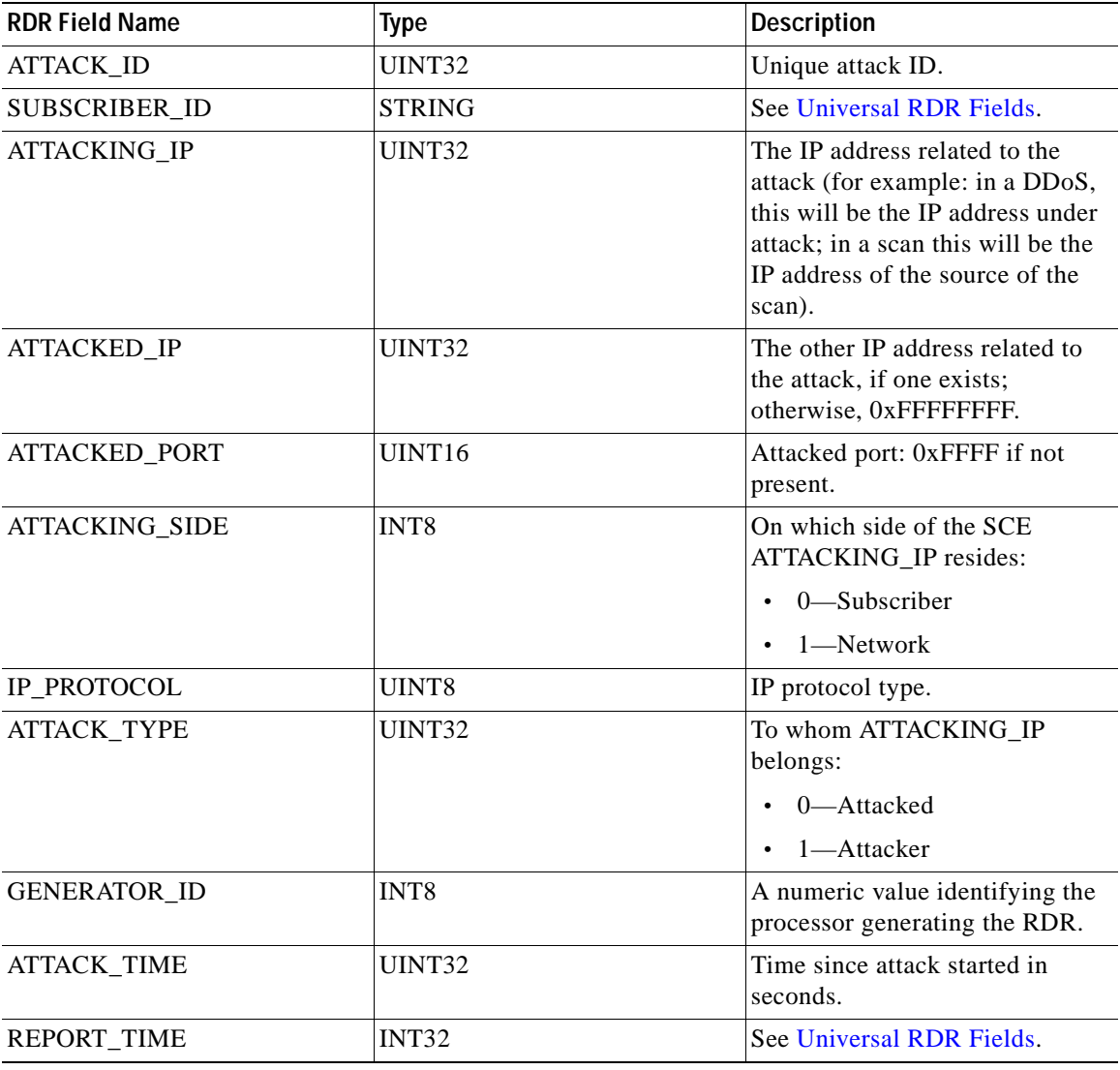

# **Malicious Traffic Periodic RDR**

The MALICIOUS\_TRAFFIC\_PERIODIC\_RDR is generated when an attack is detected, periodically, at user-configured intervals, for the duration of the attack, and at the end of the attack. The MALICIOUS\_TRAFFIC\_PERIODIC\_RDR reports the details of the attack or malicious traffic.

The RDR tag of the MALICIOUS\_TRAFFIC\_PERIODIC\_RDR is **0xf0f0f050 / 4042322000** .

The following table lists the RDR fields and their descriptions.

*Table 2-24 Malicious Traffic Periodic RDR Fields* 

| <b>RDR Field Name</b> | <b>Type</b>       | <b>Description</b>                                                                                                    |
|-----------------------|-------------------|----------------------------------------------------------------------------------------------------|
| <b>ATTACK_ID</b>      | INT32             | Unique attack ID.                                                                                                    |
| SUBSCRIBER_ID         | <b>STRING</b>     | See Universal RDR Fields.                                                                                                    |
| <b>ATTACK_IP</b>      | UINT32            | The IP address related to this<br>attack.                                                                                       |
| OTHER_IP              | UINT32            | The other IP address related to<br>this attack, if such exists (if this<br>is a DOS attack), or -1 otherwise.                   |
| PORT NUMBER           | UINT16            | The port number related to this<br>attack, if such exists (if this is an<br>IP scan, for example), or -1<br>otherwise.          |
| <b>ATTACK_TYPE</b>    | INT <sub>32</sub> | Who ATTACK_IP belongs to:                                                                                                    |
|                       |                   | 0-Attacked                                                                                                    |
|                       |                   | 1-Attacker                                                                                                    |
| <b>SIDE</b>           | INT <sub>8</sub>  | The IP address side:                                                                                                    |
|                       |                   | 0—Subscriber<br>$\bullet$                                                                                                    |
|                       |                   | 1-Network                                                                                                    |
| IP_PROTOCOL           | UINT8             | IP protocol type:                                                                                                    |
|                       |                   | $0$ —Other<br>$\bullet$                                                                                                    |
|                       |                   | $1$ —ICMP<br>$\bullet$                                                                                                    |
|                       |                   | $6 - TCP$<br>$\bullet$                                                                                                    |
|                       |                   | $17 - UDP$                                                                                                    |
| CONFIGURED_DURATION   | INT32             | See Universal RDR Fields.                                                                                                    |
| <b>DURATION</b>       | INT32             | Indicates the number of seconds<br>that have passed since the<br>previous<br>MALICIOUS_TRAFFIC_RDR.                             |
| END_TIME              | INT32             | See Universal RDR Fields.                                                                                                    |
| ATTACKS               | INT8              | The number of attacks in the<br>current reporting period. Since<br>this report is generated per<br>attack, the value is 0 or 1. |
| MALICIOUS_SESSIONS    | UINT32            | Aggregated number of sessions<br>for the reported attack, for the<br>current reporting period.                                  |
|                       |                   | If the SCE platform blocks the<br>attack, this field takes the value<br>$-1.$                                                   |

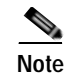

**Note** You can identify the type of attack (scan, DDOS, or DOS) from Malicious Traffic Periodic RDR data:

- Scan—OTHER\_IP=-1 and ATTACK\_TYPE=1 (the RDR contains the source (attacker) IP address)
- **•** DDOS attack—OTHER\_IP=-1 and ATTACK\_TYPE=0 (the RDR contains the destination (attacked) IP address)
- **•** DOS attack—OTHER\_IP contains an IP address (the RDR contains two IP addresses)

### **Information About RDR Enumeration Fields**

The following sections list possible values for the RDR enumeration fields.

- **•** [Block Reason \(uint8\)](#page-84-0)
- **•** [String Fields](#page-85-0)
- **•** [Aggregation Period \(uint8\)](#page-86-0)
- **•** [Time Frames \(uint16\)](#page-87-0)
- **•** [RDR Tag Assignment Summary](#page-87-1)
- **•** [Periodic RDR Zero Adjustment Mechanism](#page-88-0)

### <span id="page-84-0"></span>**Block Reason (uint8)**

The BLOCK\_REASON field is a bit field. The following table lists the meanings of the bits of this field. *Table 2-25 Block Reason Field Bit Values* 

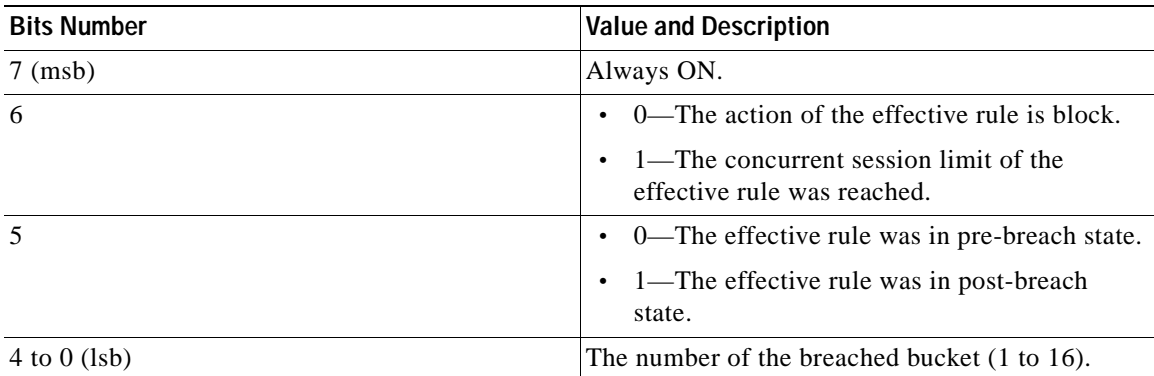

### <span id="page-85-0"></span>**String Fields**

The following table lists the ACCESS\_STRING and INFO\_STRING field values. *Table 2-26 String Field Values* 

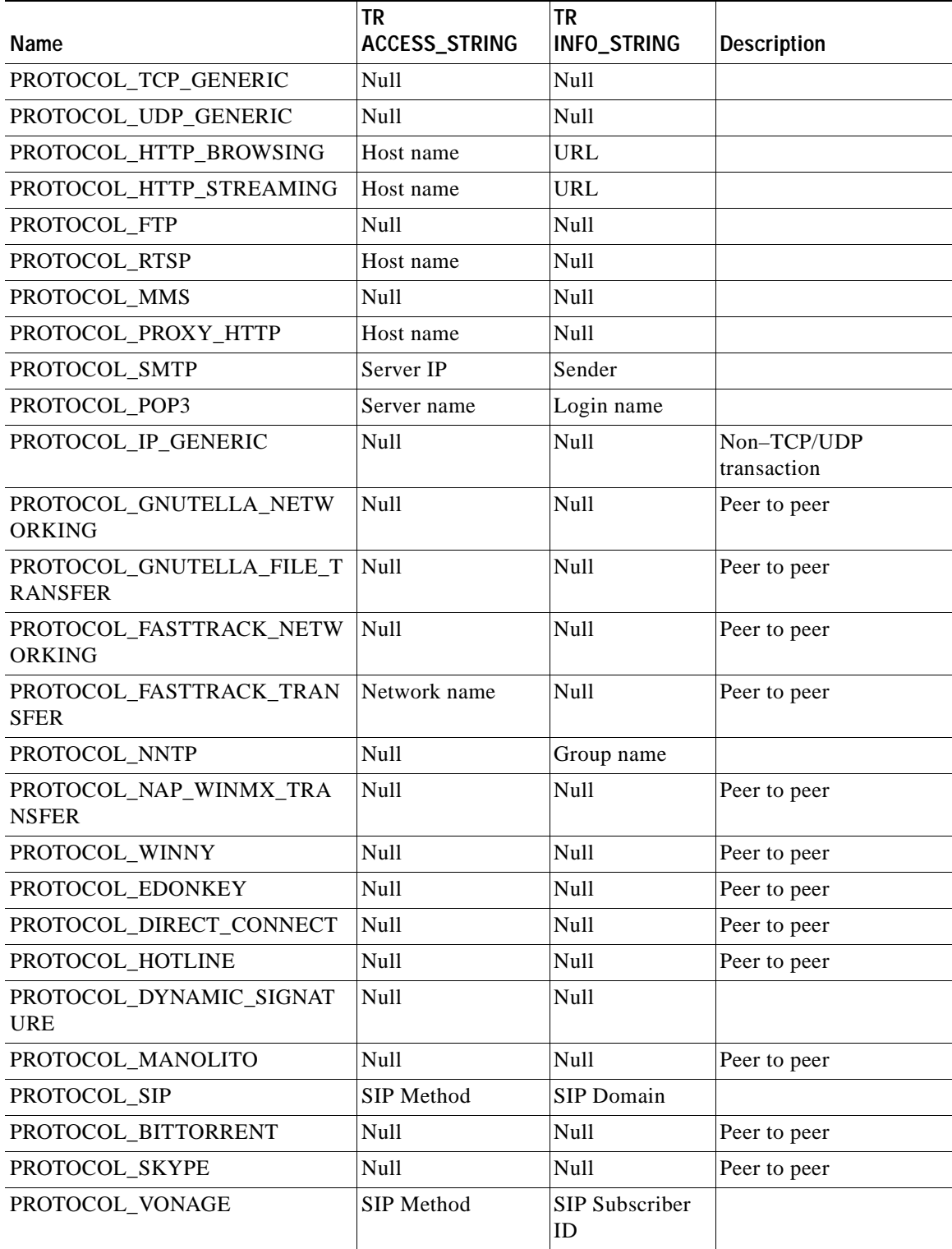

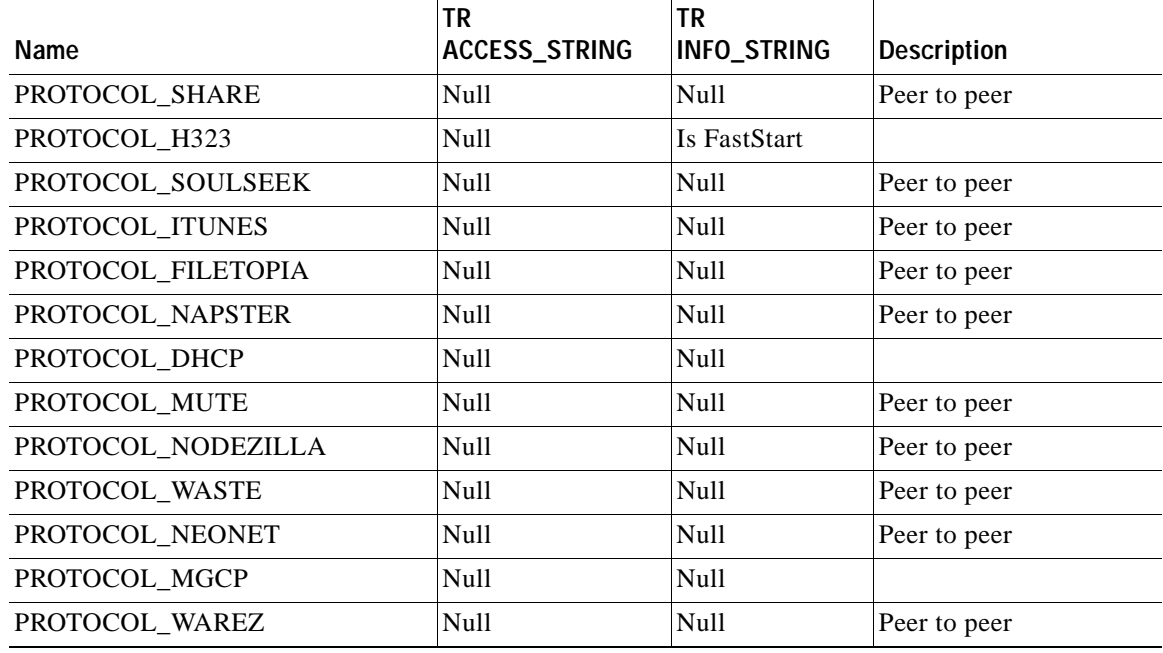

#### *Table 2-26 String Field Values (continued)*

### <span id="page-86-0"></span>**Aggregation Period (uint8)**

The following table lists the AGG\_PERIOD field values.

*Table 2-27 AGG\_PERIOD Field Values* 

| Name                                | Value          | <b>Description</b>                                                             |
|-------------------------------------|----------------|--------------------------------------------------------------------------------|
| <b>AGGREGATE_HOURLY</b>             | $\theta$       | Hourly aggregate—Every hour,<br>on the hour.                                   |
| AGGREGATE_DAILY                     |                | Daily aggregate—Every day at<br>midnight.                                      |
| <b>AGGREGATE WEEKLY</b>             |                | Deprecated in 3.0.                                                             |
| <b>AGGREGATE MONTHLY</b>            | 3              | Deprecated in 3.0.                                                             |
| EXTERNAL QUOTA PROVI<br><b>SION</b> | $\overline{4}$ | The quota is externally<br>provisioned and managed by a<br>third-party source. |

### <span id="page-87-0"></span>**Time Frames (uint16)**

The following table lists the TIME\_FRAME field values.

*Table 2-28 Time Frame Field Values* 

| Name                 | Value   | Description                       |
|----------------------|---------|-----------------------------------|
| TIME_FRAME_0 through | $0 - 3$ | ID of active time frame. A        |
| TIME FRAME 3         |         | number from 0 to 3 that indicates |
|                      |         | the time frame internal index.    |

### <span id="page-87-1"></span>**RDR Tag Assignment Summary**

The following is a summary of RDR tag assignments.

You can configure the RDR categories using the SCE CLI. See the *Cisco Service Control Engine (SCE) CLI Command Reference* for more information.

*Table 2-29 RDR Tag Assignments* 

| <b>RDR Name</b>                                         | <b>Default Category</b><br>(explained below) | Tag Value (decimal) | Tag Value (hexa)                                            |
|---------------------------------------------------------|----------------------------------------------|---------------------|-------------------------------------------------------------|
| <b>SUBSCRIBER USAGE</b><br>RDR (NUR)                    | $CM-DB(1)$                                   | 4,042,321,920       | F0 F0 F0 00                                                 |
| <b>REALTIME</b><br><b>SUBSCRIBER USAGE</b><br>RDR (SUR) | $CM-DB(1)$                                   | 4,042,321,922       | F <sub>0</sub> F <sub>0</sub> F <sub>0</sub> 0 <sub>2</sub> |
| PACKAGE USAGE<br><b>RDR</b>                             | $CM-DB(1)$                                   | 4,042,321,924       | F0 F0 F0 04                                                 |
| LINK USAGE RDR                                          | $CM-DB(1)$                                   | 4,042,321,925       | F0 F0 F0 05                                                 |
| <b>VIRTUAL LINK RDR</b>                                 | $CM-DB(1)$                                   | 4,042,321,926       | F0 F0 F0 06                                                 |
| <b>TRANSACTION RDR</b>                                  | $CM-DB(1)$                                   | 4,042,321,936       | F0 F0 F0 10                                                 |
| <b>TRANSACTION</b><br><b>USAGE RDR</b>                  | $CM$ -CSV $(1)$                              | 4,042,323,000       | F0 F0 F4 38                                                 |
| <b>HTTPTRANSACTION</b><br><b>USAGE RDR</b>              | $CM$ -CSV $(1)$                              | 4,042,323,004       | F0 F0 F4 3C                                                 |
| <b>RTSP TRANSACTION</b><br><b>USAGE RDR</b>             | $CM$ -CSV $(1)$                              | 4,042,323,008       | F0 F0 F4 40                                                 |
| <b>VOIP TRANSACTION</b><br><b>USAGE RDR</b>             | $CM$ -CSV $(1)$                              | 4,042,323,050       | F0 F0 F4 6A                                                 |
| <b>BLOCKING RDR</b>                                     | $CM$ -CSV $(1)$                              | 4,042,321,984       | F0 F0 F0 40                                                 |
| <b>QUOTA BREACH</b><br><b>RDR</b>                       | QP(4)                                        | 4,042,321,954       | F0 F0 F0 22                                                 |
| <b>REMAINING QUOTA</b><br><b>RDR</b>                    | QP(4)                                        | 4,042,321,968       | F <sub>0</sub> F <sub>0</sub> F <sub>0</sub> 3 <sub>0</sub> |
| <b>QUOTA THRESHOLD</b><br><b>RDR</b>                    | QP(4)                                        | 4,042,321,969       | F0 F0 F0 31                                                 |

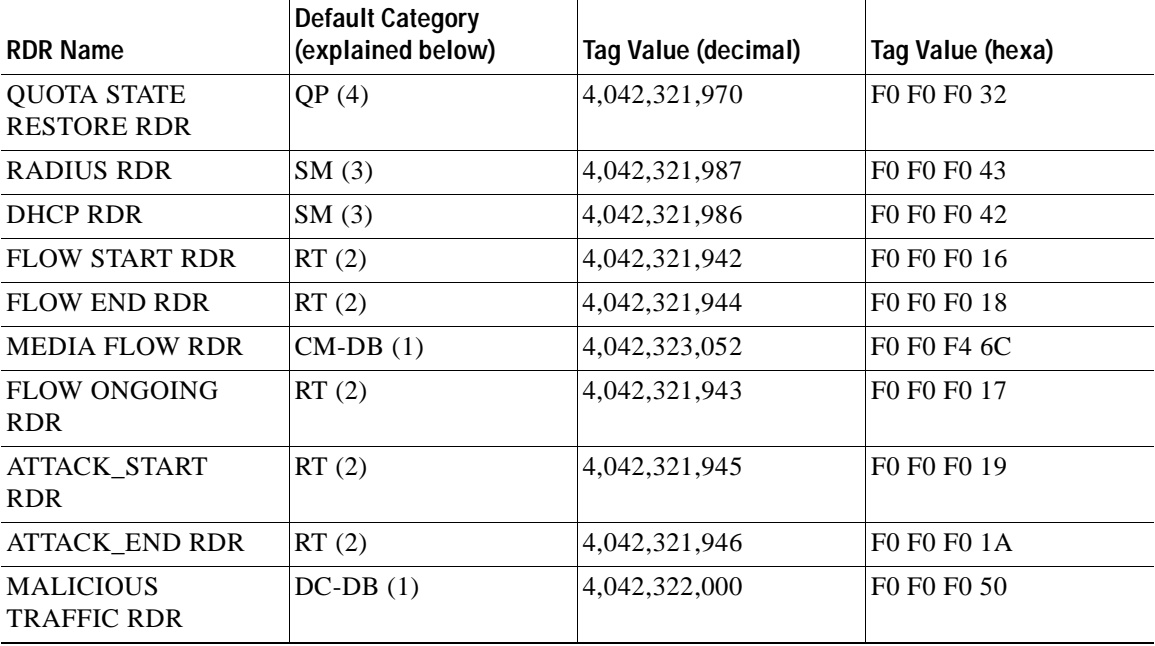

#### *Table 2-29 RDR Tag Assignments*

*Table 2-30 RDR Tag Default Categories* 

| <b>Default Category</b> | <b>Intended Destination and Use</b>                                                                                                    |
|-------------------------|----------------------------------------------------------------------------------------------------|
| $CM-DB(1)$              | The CM database. Used by the SCA Reporter to<br>generate reports.                                                                          |
| $CM$ -CSV $(1)$         | The CM. Stored as CSV files.                                                                                                    |
| RT(2)                   | Other network devices. Typically used for<br>functionality that requires a real-time response,<br>such as QoS, provisioning, and deletion. |
| SM(3)                   | SM's DHCP and RADIUS legs.                                                                                                    |
| QP(4)                   | External quota provisioning systems. Used as<br>notifications of the SCE Subscribers API.                                                  |

### <span id="page-88-0"></span>**Periodic RDR Zero Adjustment Mechanism**

The Periodic RDRs (or Network Usage RDRs) include the Link Usage, Package Usage, and Real-Time Subscriber Usage RDRs. When there is traffic for a particular service or package, the appropriate Usage RDRs are generated periodically, according to user-configured intervals. The RDR includes a time stamp of the end of the interval during which the traffic was recorded.

When there is *no* traffic (and therefore no consumed resources) for a particular service or package during a given period of time, the SCA BB application uses the Periodic RDR Zero Adjustment Mechanism, also called the *zeroing methodology* , to reduce the number of Usage RDRs generated for that service or package. This technique also simplifies collection for external systems by reducing the number of RDRs that they need to handle.

**Note** Unlike other Usage RDRs, the generation logic for Subscriber Usage RDRs does NOT use the *zeroing methodology* .

The zeroing methodology algorithm works as follows: for any number of consecutive time intervals having no traffic for a particular service or package, zero-consumption RDRs are generated for the first and last zero-consumption time intervals, but not for the intermediate time intervals. These two zero-consumption RDRs are generated when the next traffic arrives.

#### **Example 1:**

The Real-Time Subscriber Usage RDR (for a given subscriber) has a generation period of 30 minutes. There is subscriber traffic during the interval 1200–1230, no subscriber traffic during the following five intervals (1230–1300, 1300–1330, 1330–1400, 1400–1430, 1430–1500), and the next subscriber traffic occurs at 1522. The following Real-Time Subscriber Usage RDRs are generated:

- **•** At 1230, one RDR with the values of the consumed resources for the interval 1200–1230, and with the time stamp 1230.
- **•** At 1522, one zero-consumption RDR having the time stamp (1300) of the end of the first interval (1230–1300) with no traffic for that subscriber.
- **•** At 1522, one zero-consumption RDR having the time stamp (1500) of the end of the last interval (1430–1500) with no traffic for that subscriber.

No RDR is generated for the three intermediate zero-consumption intervals (1300–1330, 1330–1400, and 1400–1430).

**•** At 1530, one RDR with the values of the consumed resources for the interval 1500–1530, and with the time stamp 1530.

#### **Example 2:**

The Real-Time Subscriber Usage RDR (for a given subscriber) has a generation period of 30 minutes. There is subscriber traffic during the interval 1200–1230, no subscriber traffic during the following interval 1230–1300, and the next subscriber traffic occurs at 1322. The following Real-Time Subscriber Usage RDRs are generated:

- **•** At 1230, one RDR with the values of the consumed resources for the interval 1200–1230, and with the time stamp 1230.
- **•** At 1322, one zero-consumption RDR having the time stamp (1300) of the single interval (1230–1300) with no traffic for that subscriber.
- **•** At 1330, one RDR with the values of the consumed resources for the interval 1300–1330, and with the time stamp 1330.

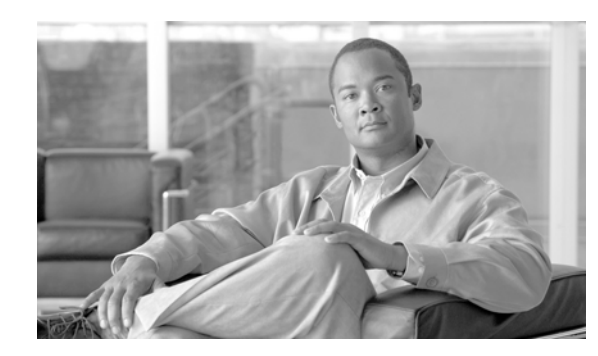

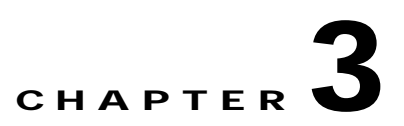

# **NetFlow Records: Formats and Field Contents**

This chapter describes the fields that may be contained in a NetFlow record.

NetFlow records can be generated for the data contained in the following RDRs:

- **•** Subscriber Usage RDR (SUR)
- **•** Package Usage RDR (PUR)
- **•** Link Usage RDR (LUR)
- **•** Virtual Link Usage RDR (VUR)
- **•** Malicious Usage RDR (MALUR)
- **•** [NetFlow](#page-90-0)
- **•** [NetFlow Field Types](#page-91-0)

### <span id="page-90-0"></span>**NetFlow**

- **•** The Cisco Service Control Application for Broadband (SCA BB) supports NetFlow v5 and v9.
- **•** For more information about NetFlow, refer to
	- **–** *Cisco IOS NetFlow Version 9 Flow-Record Format, EDCS-307741*
	- **–** RFC 3954

# <span id="page-91-0"></span>**NetFlow Field Types**

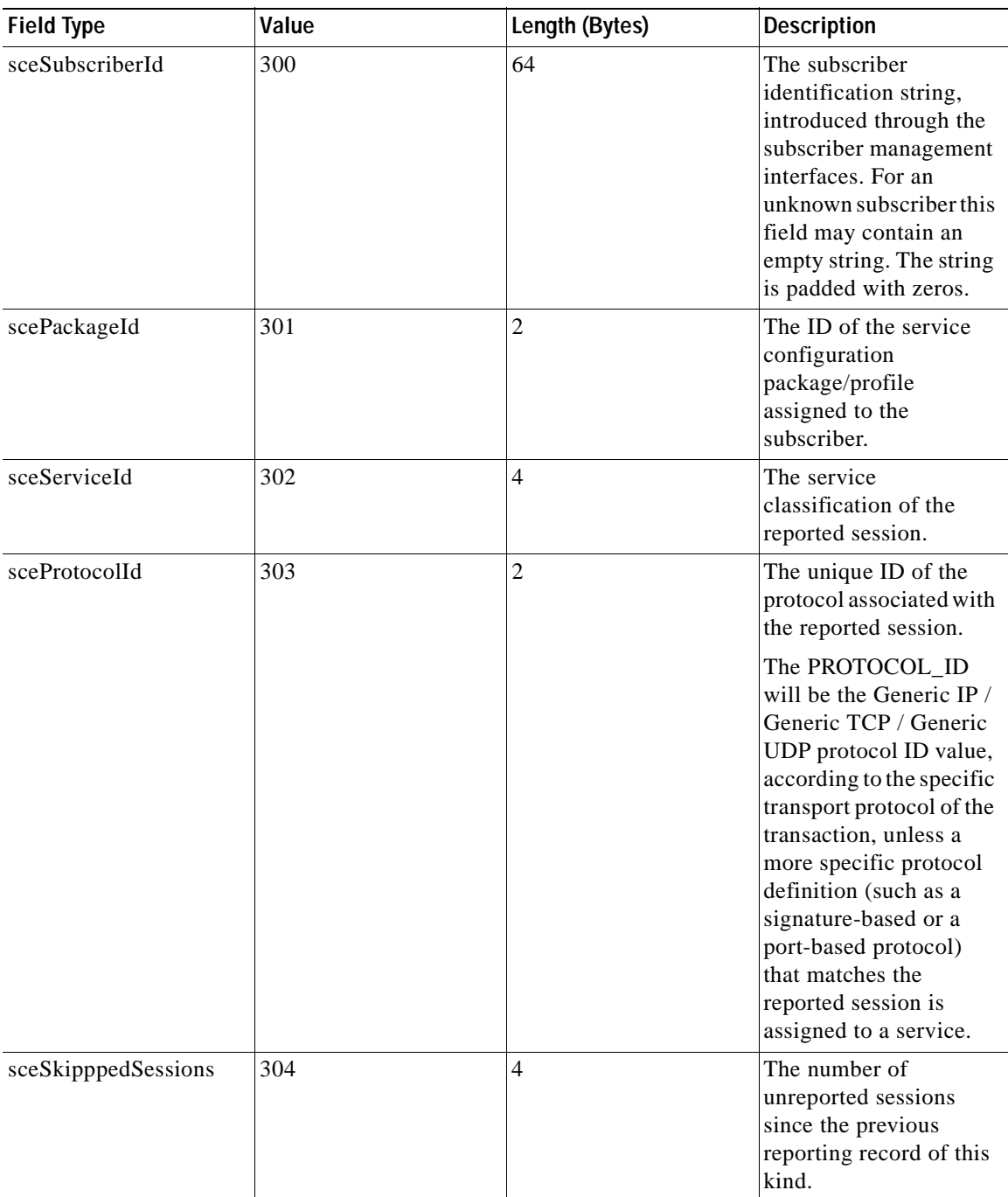

#### *Table 3-1 NetFlow Fields*

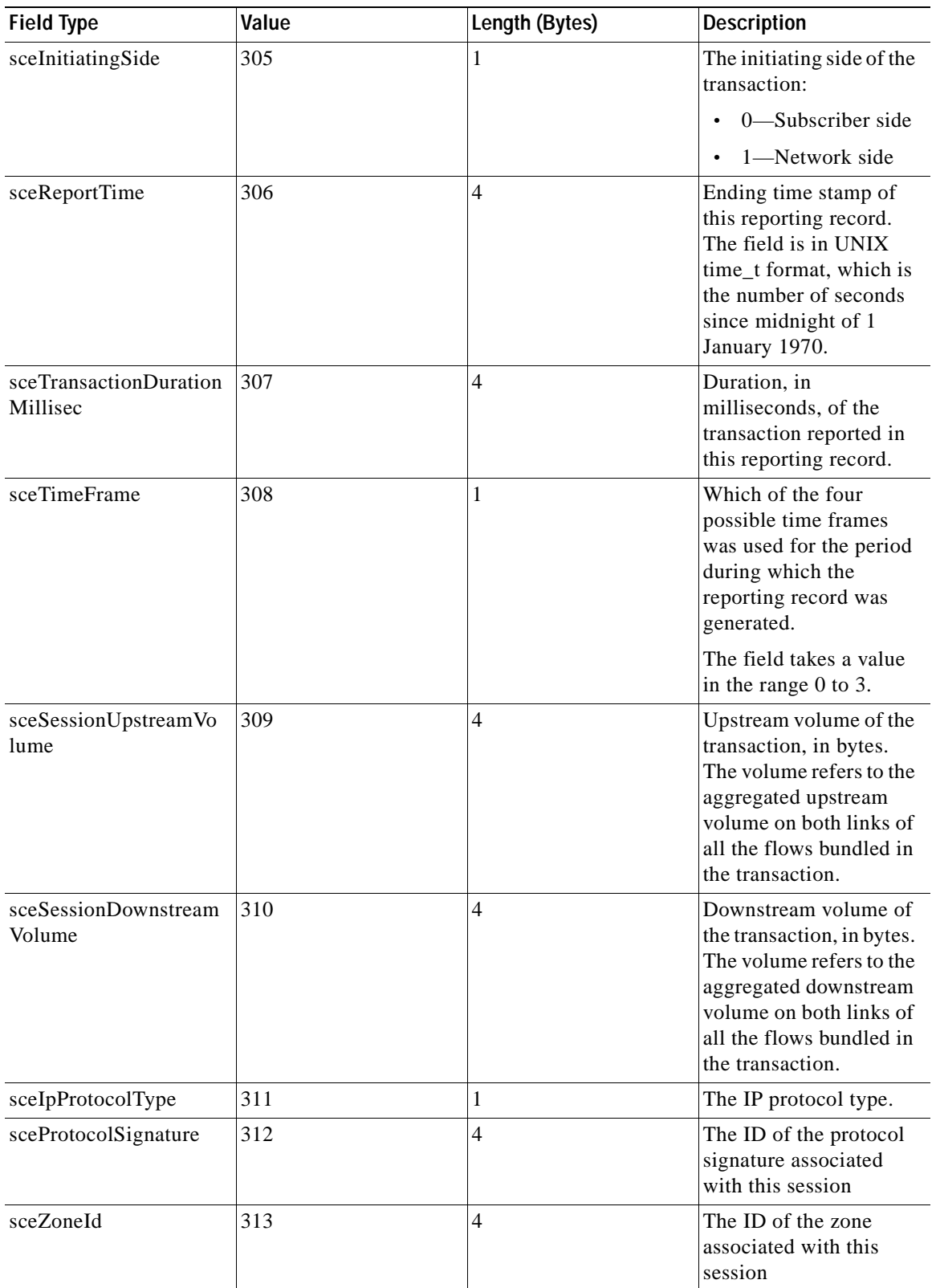

#### *Table 3-1 NetFlow Fields (continued)*

 $\mathbf{r}$ 

H

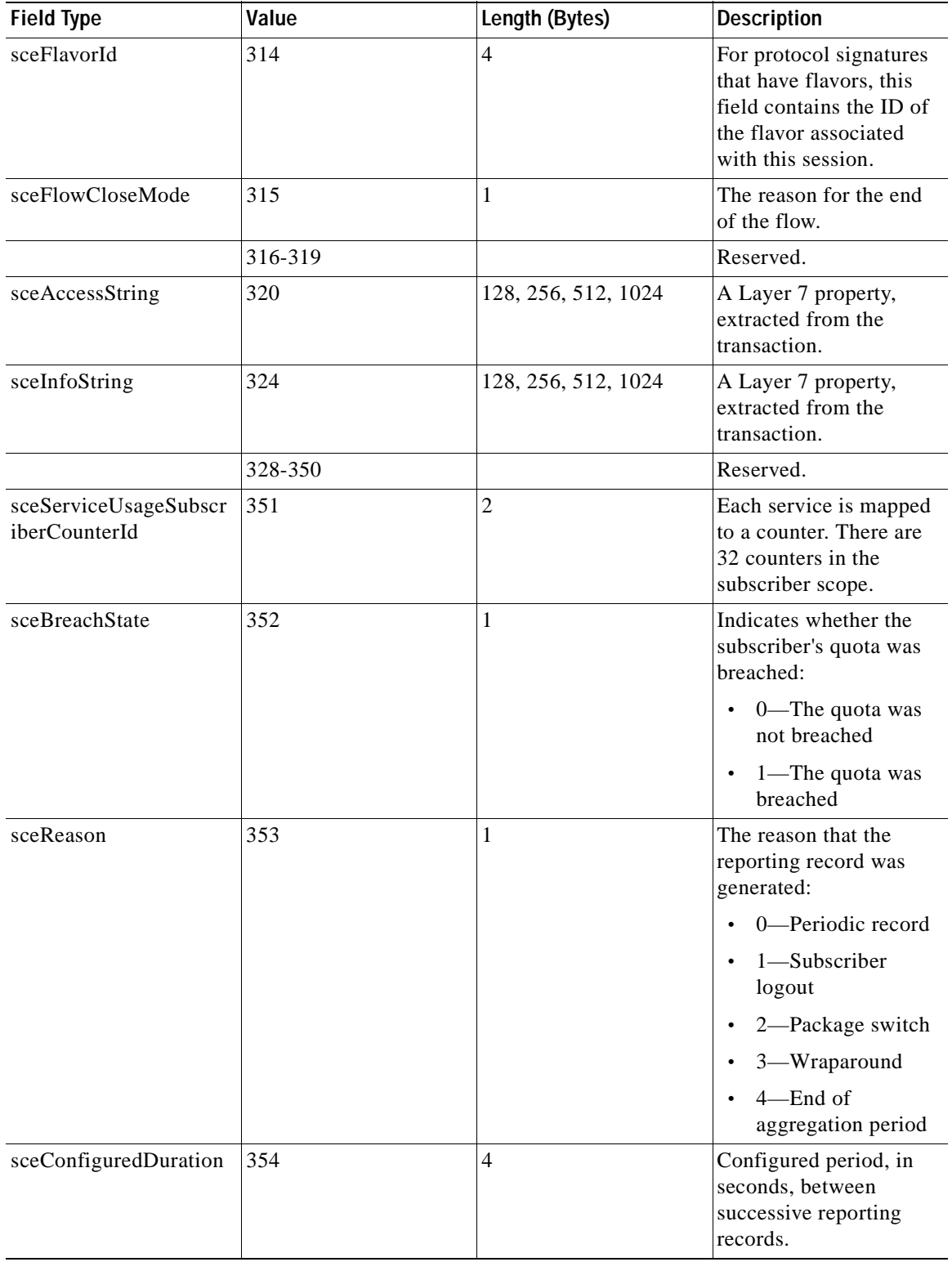

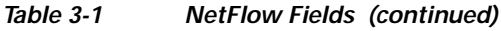

П

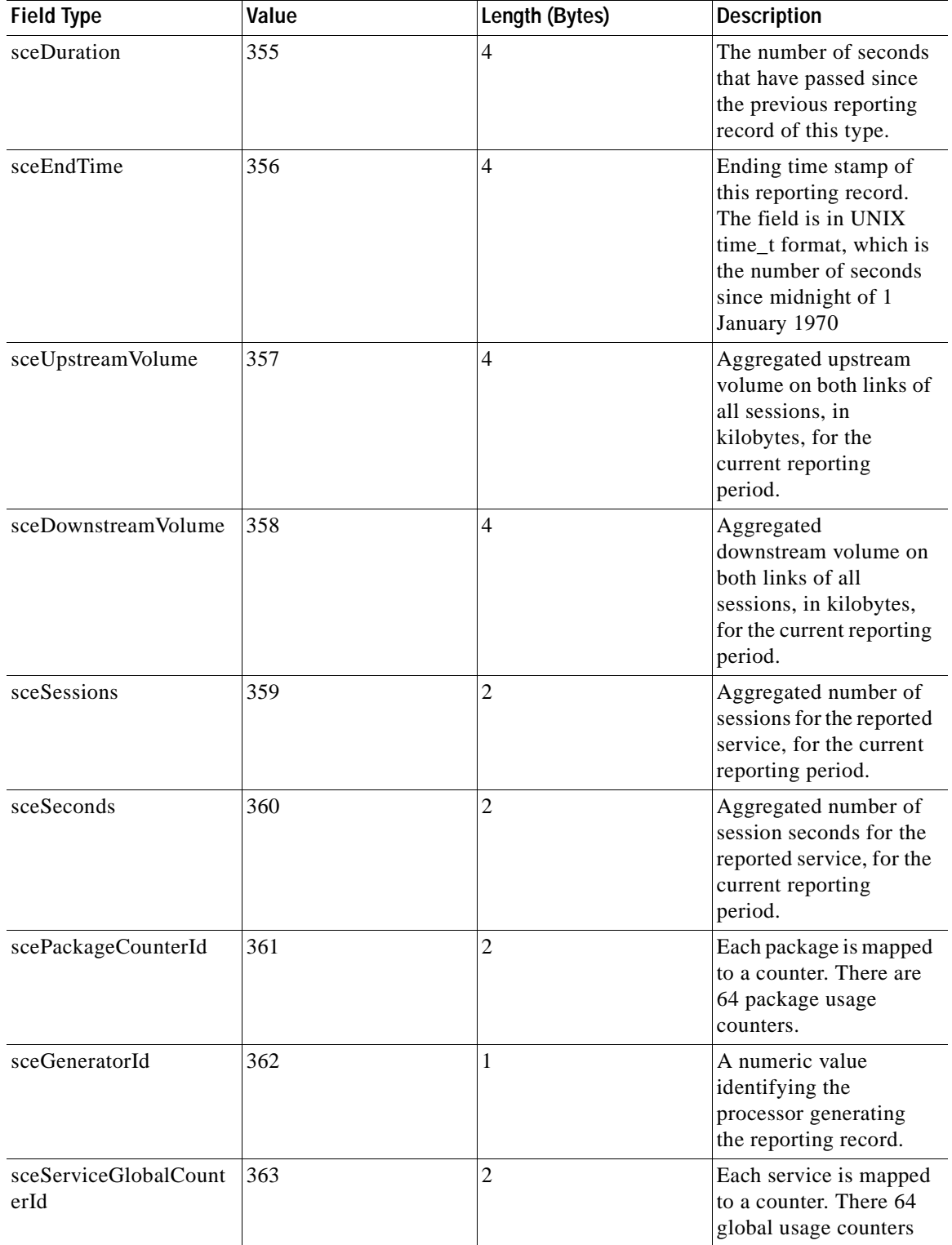

#### *Table 3-1 NetFlow Fields (continued)*

 $\mathcal{L}_{\mathcal{A}}$ 

**College** 

| <b>Field Type</b>             | Value   | Length (Bytes)           | <b>Description</b>                                                                                                   |
|-------------------------------|---------|--------------------------|----------------------------------------------------------------------------------------------------|
| sceConcurrentSessions         | 364     | 4                        | Concurrent number of<br>sessions using the<br>reported service when<br>this reporting record<br>was generated.       |
| sceActiveSubscribers          | 365     | 4                        | Concurrent number of<br>subscribers using the<br>reported service when<br>this reporting record<br>was generated.    |
| sceTotalActiveSubscrib<br>ers | 366     | 4                        | Concurrent number of<br>subscribers in the<br>system when this<br>reporting record was<br>generated.                 |
| sceLinkId                     | 367     | 1                        | A numeric value<br>associated with the<br>reported network link:                                                     |
|                               |         |                          | 0-Physical link 1<br>1-Physical link 2                                                                               |
| sceVirtualLinkId              | 368     | 1                        | A numeric value<br>associated with the<br>reported virtual network<br>link.                                          |
|                               | 369-399 |                          | Reserved                                                                                                    |
| sceAttackId                   | 400     | 4                        | Unique attack ID.                                                                                                    |
| sceAttackIp                   | 401     | 4                        | The IP address related<br>to this attack.                                                                            |
| sceAttackOtherIp              | 402     | $\overline{\mathcal{L}}$ | The other IP address<br>related to this attack if it<br>exists, -1 otherwise.                                        |
| sceAttackPortNumber           | 403     | $\mathfrak{D}$           | The port number related<br>to this attack if one<br>exists (if this is an IP<br>scan, for example), -1<br>otherwise. |
| sceAttackType                 | 404     | 4                        | Who sceAttackIp<br>belongs to:<br>0-Attacked<br>1-Attacker                                                           |
| sceAttackSide                 | 405     | 1                        | The IP address side:<br>0-Subscriber<br>$\bullet$<br>1-Network<br>٠                                                  |

*Table 3-1 NetFlow Fields (continued)*

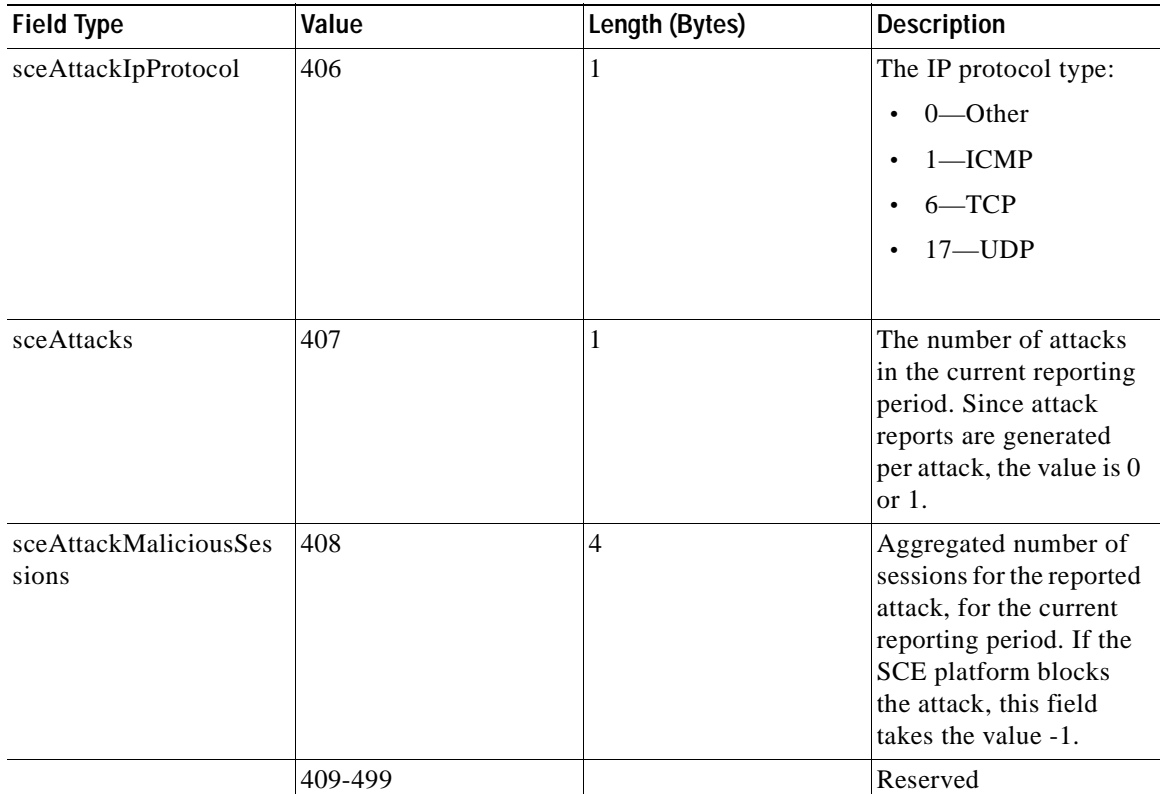

#### *Table 3-1 NetFlow Fields (continued)*

 $\mathcal{L}_{\mathcal{A}}$ 

 **NetFlow Field Types**

H

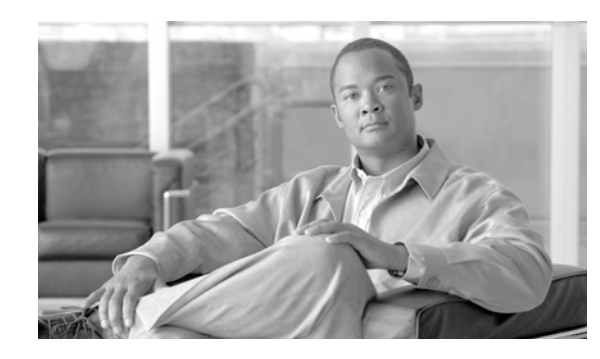

# **CHAPTER 4**

# **Database Tables: Formats and Field Contents**

Each Raw Data Record (RDR) is sent to the Cisco Service Control Management Suite (SCMS) Collection Manager (CM). On the CM, adapters convert the RDRs and store them in database tables. There is a separate table for each RDR type. This chapter presents these tables and their columns (field names and types).

For additional information, such as RDR structure, RDR column and field descriptions, and how the RDRs are generated, see [Raw Data Records Overview](#page-49-1) .

- **•** [Database Tables Overview](#page-98-0)
- **•** [Table RPT\\_NUR](#page-99-0)
- **•** [Table RPT\\_SUR](#page-99-1)
- **•** [Table RPT\\_PUR](#page-100-0)
- **•** [Table RPT\\_LUR](#page-101-0)
- **•** [Table RPT\\_TR](#page-101-1)
- **•** [Table RPT\\_MEDIA](#page-102-0)
- **•** [Table RPT\\_MALUR](#page-103-0)
- **•** [Table RPT\\_TOPS\\_PERIOD0](#page-104-0)
- **•** [Table RPT\\_TOPS\\_PERIOD1](#page-105-0)
- **•** [Table INI\\_VALUES](#page-106-0)
- **•** [Table VLINK\\_INI](#page-108-0)
- **•** [Table CONF\\_SE\\_TZ\\_OFFSET](#page-108-1)

### <span id="page-98-0"></span>**Database Tables Overview**

Each RDR is routed to the appropriate adapter—the JDBC Adapter or the Topper/Aggregator (TA) Adapter—converted, and written into a database table row. There is a separate table for each RDR type, with a column designated for each RDR field.

In addition to the RDR fields that are specific to each RDR type, the tables RPT\_NUR, RPT\_SUR, RPT\_PUR, RPT\_LUR, and RPT\_TR contain two universal columns: TIME\_STAMP and RECORD\_SOURCE. The following values are placed in these two universal columns (field numbers 1 and 2, respectively):

**•** TIME\_STAMP—The RDR time stamp assigned by the SCMS-CM. The field is in UNIX time\_t format, which is the number of seconds since midnight of 1 January 1970.

**•** RECORD\_SOURCE—Contains the IP address of the Service Control Engine (SCE) platform that generated the RDR.

The IP address is in 32-bit binary format (displayed as a 4-byte integer).

## <span id="page-99-0"></span>**Table RPT\_NUR**

Database table RPT\_NUR stores data from SUBSCRIBER\_USAGE\_RDRs.

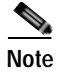

**Note** This table is not part of the default configuration.

These RDRs have the tag **4042321920** .

*Table 4-1 Columns for Table RPT\_NUR* 

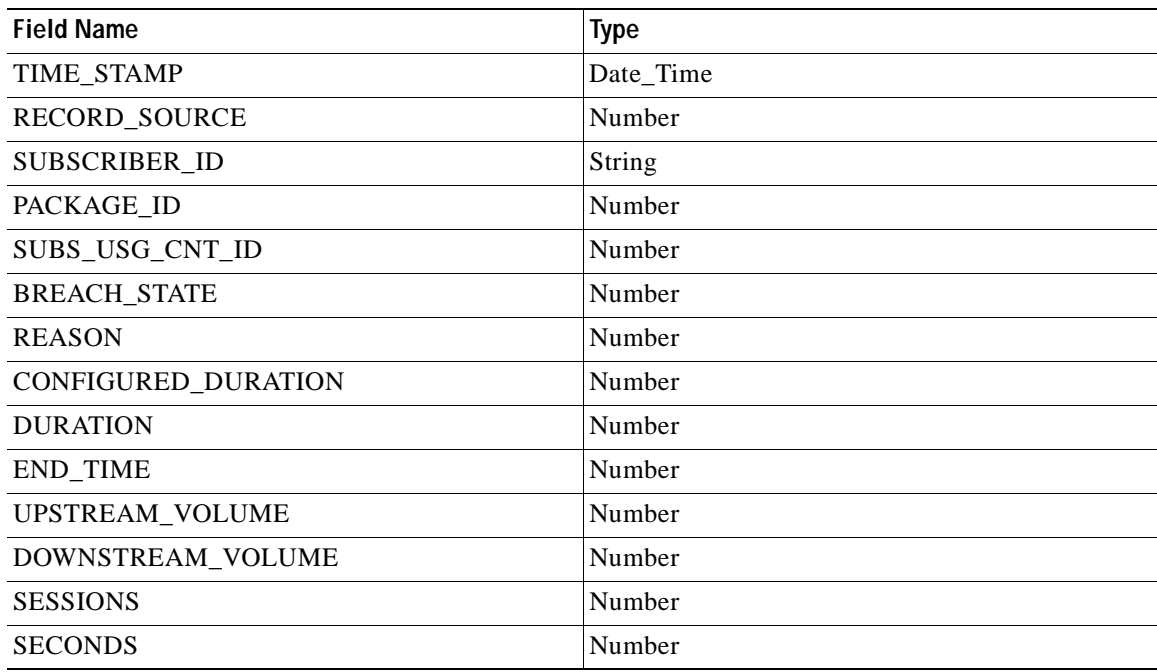

# <span id="page-99-1"></span>**Table RPT\_SUR**

Database table RPT\_SUR stores data from REALTIME\_SUBSCRIBER\_USAGE\_RDRs.

These RDRs have the tag **4042321922** .

*Table 4-2 Columns for Table RPT\_SUR* 

| <b>Field Name</b>    | Type      |
|----------------------|-----------|
| TIME STAMP           | Date Time |
| <b>RECORD SOURCE</b> | Number    |
| SUBSCRIBER ID        | String    |
| PACKAGE ID           | Number    |

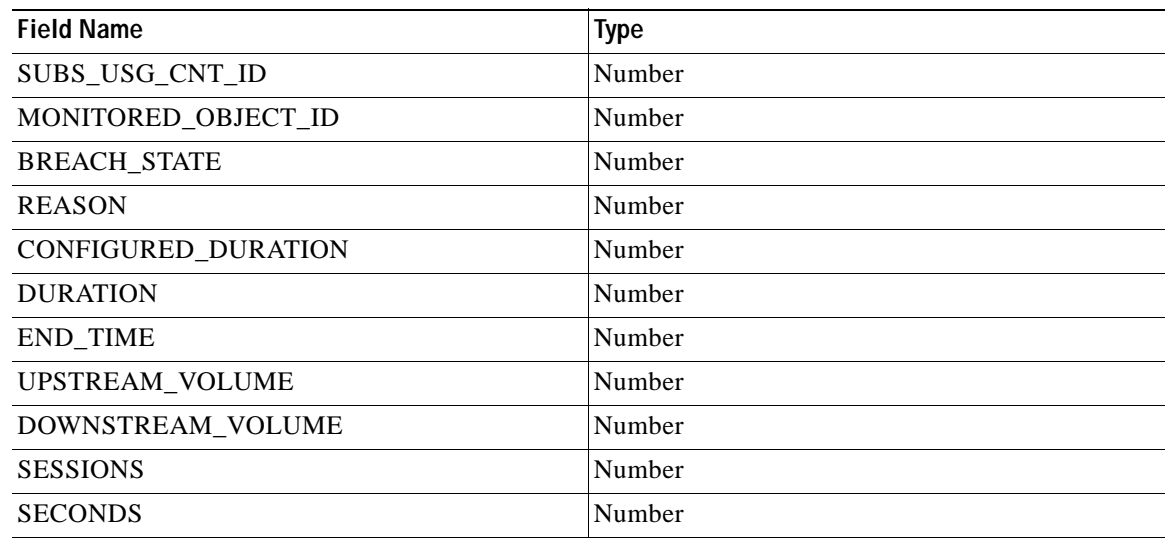

#### *Table 4-2 Columns for Table RPT\_SUR (continued)*

# <span id="page-100-0"></span>**Table RPT\_PUR**

Database table RPT\_PUR stores data from PACKAGE\_USAGE\_RDRs.

These RDRs have the tag **4042321924** .

*Table 4-3 Columns for Table RPT\_PUR* 

| <b>Field Name</b>         | <b>Type</b> |
|---------------------------|-------------|
| TIME_STAMP                | Date_Time   |
| RECORD_SOURCE             | Number      |
| PKG_USG_CNT_ID            | Number      |
| <b>GENERATOR_ID</b>       | Number      |
| GLBL_USG_CNT_ID           | Number      |
| CONFIGURED_DURATION       | Number      |
| <b>DURATION</b>           | Number      |
| <b>END_TIME</b>           | Number      |
| UPSTREAM_VOLUME           | Number      |
| DOWNSTREAM_VOLUME         | Number      |
| <b>SESSIONS</b>           | Number      |
| <b>SECONDS</b>            | Number      |
| CONCURRENT_SESSIONS       | Number      |
| <b>ACTIVE_SUBSCRIBERS</b> | Number      |
| TOTAL_ACTIVE_SUBSCRIBERS  | Number      |

# <span id="page-101-0"></span>**Table RPT\_LUR**

Database table RPT\_LUR stores data from LINK\_USAGE\_RDRs.

These RDRs have the tag **4042321925** .

*Table 4-4 Columns for Table RPT\_LUR* 

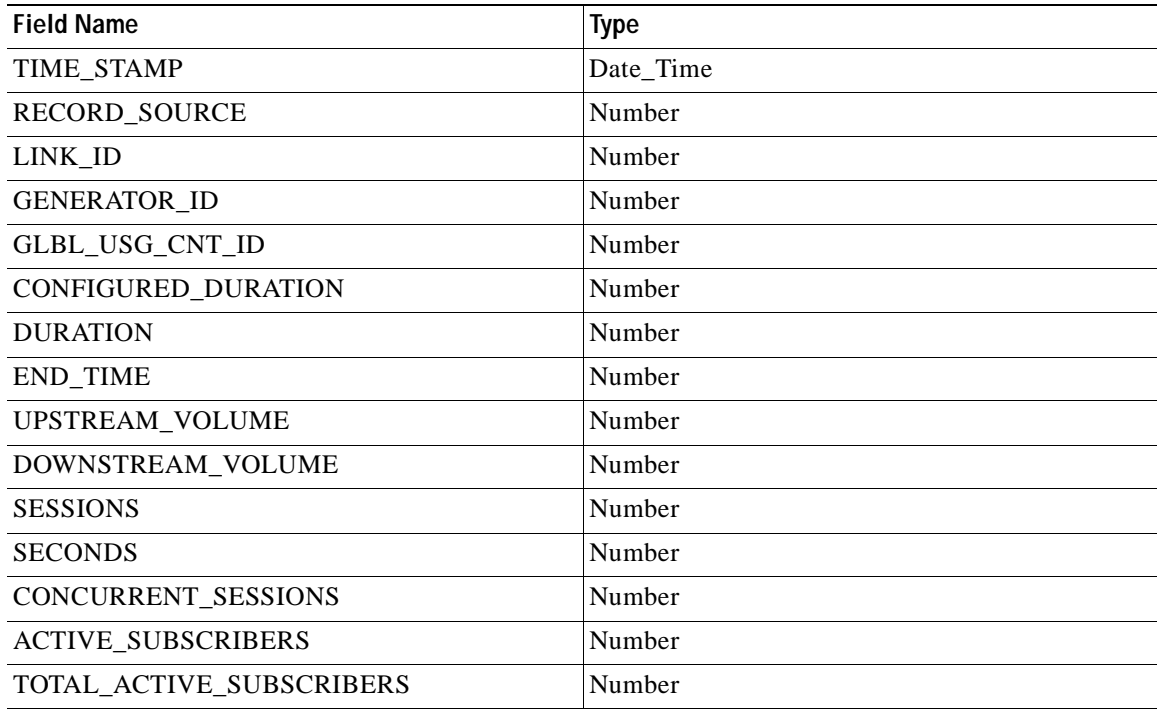

# <span id="page-101-1"></span>**Table RPT\_TR**

Database table RPT\_TR stores data from TRANSACTION\_RDRs.

These RDRs have the tag **4042321936** .

*Table 4-5 Columns for Table RPT\_NUR* 

| <b>Field Name</b>    | <b>Type</b> |
|----------------------|-------------|
| TIME_STAMP           | Date_Time   |
| <b>RECORD_SOURCE</b> | Number      |
| SUBSCRIBER ID        | String      |
| PACKAGE_ID           | Number      |
| SERVICE_ID           | Number      |
| PROTOCOL ID          | Number      |
| SAMPLE_SIZE          | Number      |
| PEER IP              | Number      |
| PEER PORT            | Number      |
| ACCESS_String        | String      |

| <b>Field Name</b>      | <b>Type</b> |
|------------------------|-------------|
| INFO_String            | String      |
| SOURCE_IP              | Number      |
| SOURCE_PORT            | Number      |
| <b>INITIATING_SIDE</b> | Number      |
| <b>END_TIME</b>        | Number      |
| MILISEC_DURATION       | Number      |
| TIME_FRAME             | Number      |
| UPSTREAM_VOLUME        | Number      |
| DOWNSTREAM_VOLUME      | Number      |
| SUBS_CNT_ID            | Number      |
| GLBL_CNT_ID            | Number      |
| PKG_USG_CNT_ID         | Number      |
| IP_PROTOCOL            | Number      |
| PROTOCOL_SIGNATURE     | Number      |
| ZONE_ID                | Number      |
| FLAVOR_ID              | Number      |
| FLOW_CLOSE_MODE        | Number      |

*Table 4-5 Columns for Table RPT\_NUR (continued)*

## <span id="page-102-0"></span>**Table RPT\_MEDIA**

Database table RPT\_MEDIA stores data from MEDIA\_FLOW\_RDRs.

These RDRs have the tag **4042323052** .

*Table 4-6 Columns for Table RPT\_MEDIA* 

| <b>Field Name</b>      | <b>Type</b> |
|------------------------|-------------|
| TIME_STAMP             | DateTime    |
| <b>RECORD SOURCE</b>   | Number      |
| SUBSCRIBER ID          | String      |
| PACKAGE ID             | Number      |
| SERVICE_ID             | Number      |
| PROTOCOL ID            | Number      |
| PEER_IP                | Number      |
| PEER_PORT              | Number      |
| <b>SOURCE IP</b>       | Number      |
| <b>SOURCE PORT</b>     | Number      |
| <b>INITIATING_SIDE</b> | Number      |

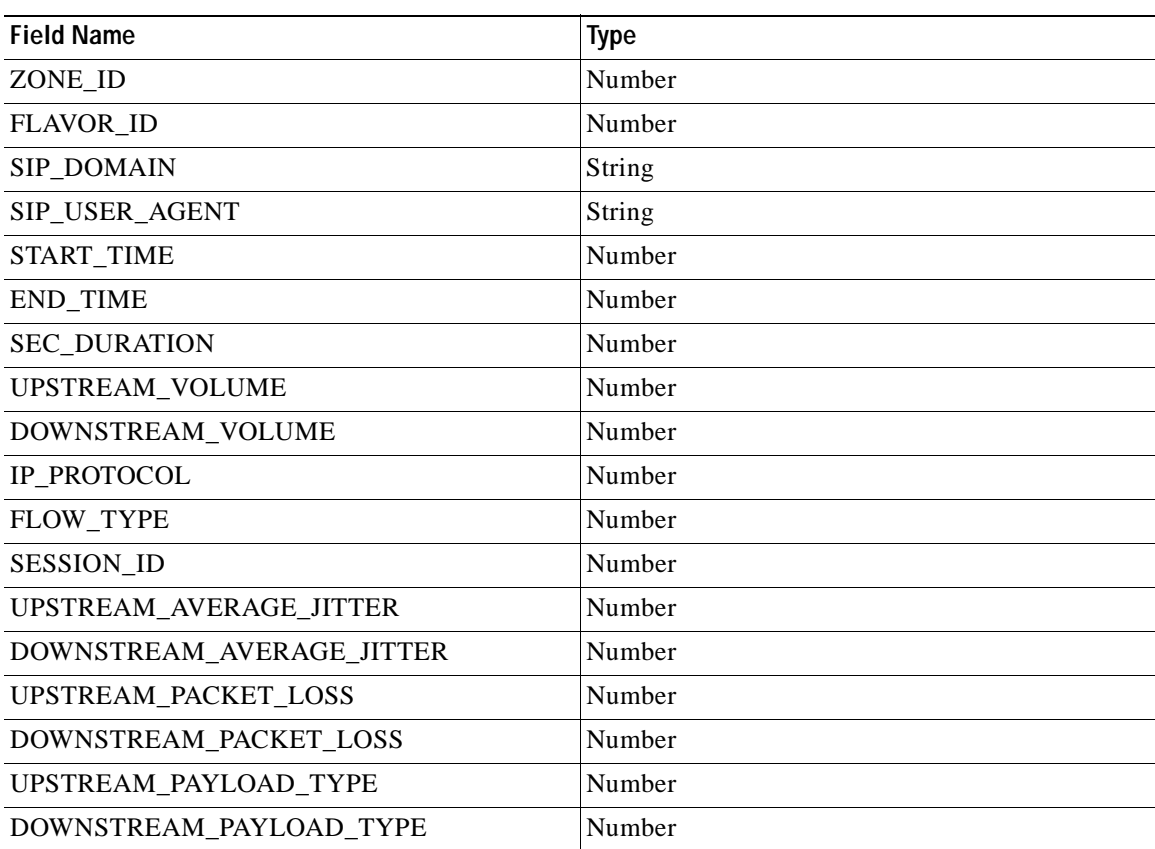

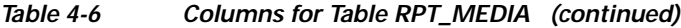

# <span id="page-103-0"></span>**Table RPT\_MALUR**

Database table RPT\_MALUR stores data from MALICIOUS\_TRAFFIC\_PERIODIC\_RDRs.

These RDRs have the tag **4042322000** .

*Table 4-7 Columns for Table RPT\_MALUR* 

| <b>Type</b>     |
|-----------------|
| <b>DateTime</b> |
| Number          |
| Number          |
| String          |
| Number          |
| Number          |
| Number          |
| Number          |
| Number          |
| Number          |
|                 |

п

| <b>Field Name</b>   | Type   |
|---------------------|--------|
| CONFIGURED_DURATION | Number |
| <b>DURATION</b>     | Number |
| END_TIME            | Number |
| <b>ATTACKS</b>      | Number |
| MALICIOUS_SESSIONS  | Number |

*Table 4-7 Columns for Table RPT\_MALUR (continued)*

## <span id="page-104-0"></span>**Table RPT\_TOPS\_PERIOD0**

The Topper/Aggregator (TA) Adapter generates database table RPT\_TOPS\_PERIOD0 for its shorter aggregation interval (by default, one hour).

*Table 4-8 Columns for Table RPT\_TOPS\_PERIOD0* 

| <b>Field Name</b>    | <b>Type</b>     |
|----------------------|-----------------|
| <b>RECORD SOURCE</b> | Number          |
| METRIC ID            | Number          |
| SUBS_USG_CNT_ID      | Number          |
| TIME STAMP           | <b>DateTime</b> |
| <b>AGG_PERIOD</b>    | Number          |
| SUBSCRIBER ID        | String          |
| <b>CONSUMPTION</b>   | Number          |

For each Top Report, the TA Adapter sorts the subscriber/consumption pairs from the highest consumption to lowest. At the end of each report is a statistic giving the sum of all subscribers for this metric.

If the report is empty, typically when no traffic was reported for the designated service/metric pair during the aggregation period, the DB will still be updated, but the only row in the report will be the final row showing a total consumption of zero. The DB is updated to avoid the perception in the Cisco Service Control Application (SCA) Reporter that the report is not there because of a malfunction.

The possible values for the field METRIC\_ID are presented in the following table.

*Table 4-9 Metric\_ID Values* 

| Metric_ID | <b>Metric</b>   |  |
|-----------|-----------------|--|
| $\theta$  | Up Volume       |  |
|           | Down Volume     |  |
| 2         | Combined Volume |  |
| 3         | Sessions        |  |
| 4         | Seconds         |  |

# <span id="page-105-0"></span>**Table RPT\_TOPS\_PERIOD1**

The Topper/Aggregator (TA) Adapter generates database table RPT\_TOPS\_PERIOD1 for its longer aggregation interval (by default, 24 hour).

*Table 4-10 Columns for Table RPT\_TOPS\_PERIOD1* 

| <b>Field Name</b>  | <b>Type</b>     |
|--------------------|-----------------|
| RECORD_SOURCE      | Number          |
| METRIC ID          | Number          |
| SUBS_USG_CNT_ID    | Number          |
| TIME STAMP         | <b>DateTime</b> |
| <b>AGG PERIOD</b>  | Number          |
| SUBSCRIBER ID      | String          |
| <b>CONSUMPTION</b> | Number          |

For each Top Report, the TA Adapter sorts the subscriber/consumption pairs from the highest consumption to lowest. At the end of each report is a statistic giving the sum of all subscribers for this metric.

If the report is empty, typically when no traffic was reported for the designated service/metric pair during the aggregation period, the DB will still be updated, but the only row in the report will be the final row showing a total consumption of zero. The DB is updated to avoid the perception in the SCA Reporter that the report is not there because of a malfunction.

The possible values for the field METRIC\_ID are presented in the following table.

*Table 4-11 Metric\_ID Values* 

| Metric_ID      | <b>Metric</b>   |  |
|----------------|-----------------|--|
| $\overline{0}$ | Up Volume       |  |
|                | Down Volume     |  |
| 2              | Combined Volume |  |
| 3              | Sessions        |  |
| $\overline{4}$ | Seconds         |  |

# <span id="page-106-0"></span>**Table INI\_VALUES**

Database table INI\_VALUES is updated whenever the service configuration is applied to the SCE platform. This table contains, for each SCE IP address, mappings between numeric identifiers and textual representation for services, packages, and other service configuration components. The mapping is represented as a standard properties file in string form, where each mapping file is stored in one row. The SCA Reporter uses the mappings contained in this table.

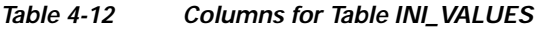

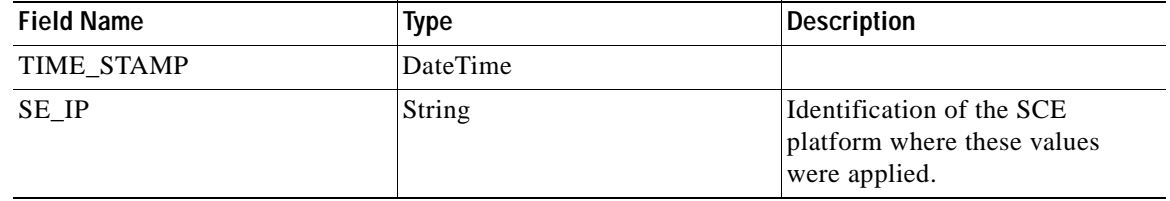

| <b>Field Name</b> | <b>Type</b> | <b>Description</b>                                         |
|-------------------|-------------|------------------------------------------------------------|
| VALUE_TYPE        | Number      | Key/Value family type.                                     |
|                   |             | The possible values are:                                   |
|                   |             | 1-Service ID / service name                                |
|                   |             | 2-Package ID / package name                                |
|                   |             | 3—TCP port number / port name                              |
|                   |             | 4—Time frame ID / time frame<br>name                       |
|                   |             | 5-SCE address 32-bit / dotted<br>notation                  |
|                   |             | 6-IP protocol number / IP<br>protocol name                 |
|                   |             | 7—Signature protocol ID /<br>protocol name                 |
|                   |             | 8-P2P signature protocol ID /<br>protocol name             |
|                   |             | 11-Global service usage<br>counter ID / counter name       |
|                   |             | 12-Subscriber service usage<br>counter ID / counter name   |
|                   |             | 13-Package usage counter ID /<br>counter name              |
|                   |             | 15—UDP port number / port<br>name                          |
|                   |             | 1002-VoIP signature protocol<br>ID / protocol name         |
|                   |             | 2001-P2P subscriber service<br>usage counter ID / counter  |
|                   |             | 2002—VoIP subscriber service<br>usage counter ID / counter |
|                   |             | 3001-P2P global service usage<br>counter ID / counter      |
|                   |             | 3002-VoIP global service<br>usage counter ID / counter     |
| VALUE_KEY         | String      | Key name.                                                  |
|                   |             | For example: Gold, Silver, or<br>Adult Browsing.           |
| <b>VALUE</b>      | Number      | Numeric                                                    |

*Table 4-12 Columns for Table INI\_VALUES (continued)*
# **Table VLINK\_INI**

Database table VLINK\_INI is updated when the CM utility update\_vlinks.sh is run. This table contains the name and id of each virtual link defined in the SCE platform. The SCA Reporter uses the mappings contained in this table for the Virtual Links reports.

*Table 4-13 Columns for Table VLINK\_INI* 

| <b>Field Name</b>      | <b>Type</b>      | <b>Description</b>                                                       |
|------------------------|------------------|--------------------------------------------------------------------------|
| TIME STAMP             | DateTime         |                                                                          |
| SCE IP                 | String           | Identification of the SCE<br>platform where these values<br>were applied |
| <b>VLINK ID</b>        | INT16            | Virtual link ID                                                          |
| <b>VLINK DIRECTION</b> | INT <sub>8</sub> | Virtual link direction                                                   |
| <b>VLINK NAME</b>      | String           | Virtual link name                                                        |

# **Table CONF\_SE\_TZ\_OFFSET**

Database table CONF\_SE\_TZ\_OFFSET contains the time-zone offset in minutes for each SCE platform's clock as configured by the select-sce-tz.sh script.

*Table 4-14 Columns for Table CONF\_SE\_TZ\_OFFSET* 

| <b>Field Name</b> | <b>Type</b> |
|-------------------|-------------|
| TIME STAMP        | DateTime    |
| OFFSET MIN        | Number      |

 **Table CONF\_SE\_TZ\_OFFSET**

H

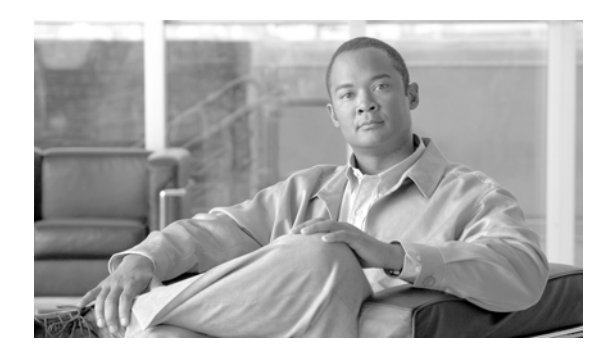

# **CHAPTER 5**

# **CSV File Formats**

The Cisco Service Control Application for Broadband (SCA BB) provides several types of Comma-Separated Value (CSV) flat files that you can review and configure using third-party applications such as Excel.

- **•** [Information About Service Configuration Entities CSV File Formats](#page-110-0)
- **•** [Information About Subscriber CSV File Formats](#page-113-0)
- **•** [Information About Collection Manager CSV File Formats](#page-114-0)

# <span id="page-110-0"></span>**Information About Service Configuration Entities CSV File Formats**

This section describes the file formats of the CSV files created when exporting service configuration entities into CSV files. The same format must be used for importing such entities into service configurations.

For more information about exporting and importing service configuration entities, see "Managing Service Configurations" in the "Using the Service Configuration Editor" chapter of the *Cisco Service Control Application for Broadband User Guide* .

**Note** There is no need to repeat the same values in subsequent rows of the CSV file. If a field is left empty in a row, the value of that field from the previous row is used.

### **Service CSV Files**

Lines in Service CSV files have the following fixed format:

service name, service numeric ID, [description], sample rate, parent name, global counter index,subscriber counter index,[flavor],initiating side,protocol,[zone]

- **•** The only service that does not have a parent service is the default service.
- **•** The default service is the parent of all other services.
- **•** If the service will be counted with its parent, it must have a counter index of -1.
- **•** One service can have multiple entries in the file (see the following example). There is no need to state the service properties for each of its items.
- **•** Some fields can take a null value (see the last line of the following example).

The following is an example of a service CSV file:

```
P2P,9,,10,Default Service,9,9,,EitherSide,DirectConnect,zone1
P2P,9,,10,Default Service,9,9,flavor1,EitherSide,Manolito, zone1
,,,,,,,,EitherSide,Hotline, zone1
,,,,,,, flavor2,EitherSide,Share, zone1
Generic, 1, , 10, Default Service, -1, -1, No items, null, null, null
```
#### **Protocol CSV Files**

Lines in Protocol CSV files have the following fixed format:

protocol name, protocol index, [IP protocol], [port range], signature One protocol can have multiple entries in the file (see the following example). Port range has the format: **MinPort-MaxPort**. For example, **1024-5000** means port 1024 to port 5000.

The following is an example of a protocol CSV file:

```
HTTP Browsing,2,TCP,80-80,Generic
HTTP Browsing,2,TCP,8080-8080,Generic
HTTP Browsing,2,,,HTTP
```
#### **Zone CSV Files**

Lines in Zone CSV files have the following fixed format:

zone name,zone index,IP range where IP range is an IP address in dotted notation, followed by a mask.

The following is an example of a zone CSV file:

```
zone1,1,10.1.1.0/24
,,10.1.2.0/24
```
#### **Information About Flavor CSV Files**

The format of flavor CSV files depends on the flavor type.

Each line of every flavor CSV files begins with the same three fields:

flavor name, flavor index, flavor type[, flavor specific field[s]] The formats of the CSV files of different flavors are described in the following sections.

The following is an example of a line from a flavor CSV file:

HttpUrlFlavor,1,HTTP\_URL

#### **HTTP URL**

Lines in HTTP URL CSV files have the following fixed format:

flavor name, flavor index, flavor type, host suffix, params prefix, URI suffix,URI prefix The following is an example of an HTTP URL CSV file:

NEWS,0,HTTP\_URL,\*.reuters.com,,,/news/\* ,,, $*$ .msnbc.msn.com,,, ,,,\*.wired.com,,,/news/technology/\* ,,,\*.cbsnews.com,,,/sections/world/\* ,,,\*.cnn.com,,,/WORLD/\*

#### **HTTP User Agent**

Lines in HTTP User Agent CSV files have the following fixed format: flavor name, flavor index, flavor type, user agent

#### **RTSP User Agent**

Lines in RTSP User Agent CSV files have the following fixed format:

flavor name, flavor index, flavor type, user agent

#### **RTSP Host Name**

Lines in RTSP Host Name CSV files have the following fixed format: flavor name, flavor index, flavor type, host suffix

#### **RTSP Composite**

Lines in HTTP Composite CSV files have the following fixed format:

flavor name,flavor index,flavor type,RTSP\_Host\_Name,RTSP\_User\_Agent\_name where **RTSP\_Host\_Name** and **RTSP\_User\_Agent\_name** are the names of existing flavors of types RTSP Host Name and RTSP User Agent respectively

#### **SIP Destination Domain**

Lines in SIP Destination Domain CSV files have the following fixed format:

flavor name, flavor index, flavor type, host suffix

#### **SIP Source Domain**

Lines in SIP Source Domain CSV files have the following fixed format:

flavor name, flavor index, flavor type, host suffix

#### **SIP Composite**

Lines in HTTP Composite CSV files have the following fixed format:

flavor name,flavor index,flavor type,SIP\_Destination\_Domain\_name, SIP\_Source\_Domain\_name

where **SIP\_Destination\_Domain\_name** and **SIP\_Source\_Domain\_name** are the names of existing flavors of types SIP Destination Domain and SIP Source Domain respectively

#### **SMTP Host Name**

Lines in SMTP Host Name CSV files have the following fixed format: flavor name, flavor index, flavor type, host suffix

## <span id="page-113-0"></span>**Information About Subscriber CSV File Formats**

This section describes the file formats of various subscriber CSV files used by the Cisco Service Control Management Suite (SCMS) Subscriber Manager(SM). For more information about these CSV file formats, see "Subscriber Files" in the "Managing Subscribers" chapter of the *Cisco Service Control Engine (SCE) Software Configuration Guide* and see the *Cisco Service Control Management Suite Subscriber Manager User Guide* .

- **•** [Import/Export File: Format of the mappings Field](#page-113-1)
- **•** [SCE Subscriber CSV Files](#page-113-2)
- **•** [SCMS SM Subscriber CSV Files](#page-113-3)
- **•** [SCE Anonymous Group CSV Files](#page-114-1)
- **•** [SCE Subscriber Template CSV File](#page-114-2)

#### <span id="page-113-1"></span>**Import/Export File: Format of the mappings Field**

Some of the CSV files include a mappings field. This field can include one or more of the following values delimited by colons (":") or semicolons (";"):

- **•** A single IP address in dotted notation (xx.xx.xx.xx).
- An IP address range in dotted notation (xx.xx.xx.xx/mask).
- **•** A single VLAN (xx) as an integer in decimal notation in the range of 0 to 2044.
- **•** A VLAN range (xx-yy) where both values are integers in decimal notation in the range of 0 to 2044.

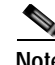

**Note** Note Specifying VLAN and IP Mappings together in the same line is not allowed.

- **•** Multiple IP mappings—10.1.1.0/24;10.1.2.238
- **•** Multiple VLAN mappings—450:896-907

#### <span id="page-113-2"></span>**SCE Subscriber CSV Files**

Lines in SCE Subscriber CSV files have the following fixed format:

subscriber-id,mappings,package-id,upstream Virtual Link id,downstream Virtual Link id The following is an example CSV file for use with the SCE CLI:

```
JerryS,80.179.152.159;80.179.152.179,0,1,3
ElainB,194.90.12.2,3,55,87
```
#### <span id="page-113-3"></span>**SCMS SM Subscriber CSV Files**

Lines in SCMS SM Subscriber CSV files have the following fixed format:

subscriber-id,domain,mappings,package-id,upstream Virtual Link id,downstream Virtual Link id

If no domain is specified, the default domain (subscribers) is assigned.

The following is an example CSV file for use with the SM CLI:

```
JerryS,subscribers,80.179.152.159,0,0,0
ElainB,,194.90.12.2,3,12,1
```
#### <span id="page-114-1"></span>**SCE Anonymous Group CSV Files**

Lines in SCE Anonymous Group CSV files have the following fixed format:

anonymous-group-name, IP-range[, subscriber-template-number]

If no subscriber-template-number is specified, then the anonymous subscribers of that group will use the default template (equivalent to using a subscriber-template-number value of zero).

The mapping between subscriber-template-number and package-id is defined in the SCE Subscriber Template CSV file, which is described in the following section.

The following is an example of an anonymous group CSV file

```
group1,10.1.0.0/16;10.5.0.0/16,2
group2,176.23.34.0/24,3
group3,10.7.0.0/16
```
#### <span id="page-114-2"></span>**SCE Subscriber Template CSV File**

Lines in Subscriber Template CSV files have the following fixed format, as described below:

subscriber-template-number,package-id

SCA BB includes a default one-to-one mapping between package-id and subscriber-template-number for values from 0 to 63.

Subscriber-template-numbers can take values between 0 and 199. You can map more than one subscriber-template-number to the same package-id.

For more information about this file, see the *Cisco Service Control Engine (SCE) Software Configuration Guide* .

## <span id="page-114-0"></span>**Information About Collection Manager CSV File Formats**

This section describes the file formats of the CSV files created by adapters of the Cisco Service Control Management Suite (SCMS) Collection Manager (CM). For more information about the CM and its adapters, see the *Cisco Service Control Management Suite Collection Manager User Guide* .

Each RDR is routed to the appropriate adapter—the Comma-Separated Value (CSV) Adapter, the Topper/Aggregator (TA Adapter), or the Real-Time Aggregating (RAG) Adapter—converted, and written to a CSV file.

- **•** [CSV Adapter CSV Files](#page-114-3)
- **•** [TA Adapter CSV Files](#page-115-0)
- **•** [RAG Adapter CSV Files](#page-115-1)

#### <span id="page-114-3"></span>**CSV Adapter CSV Files**

By default, the CSV Adapter writes files to subdirectories of **~/cm/adapters/CSVAdapter/csvfiles** , where each subdirectory name is the RDR tag of the RDR that generated the CSV file.

Each CSV file created by the CSV Adapter has a structure matching the RDR represented in the file.

#### <span id="page-115-0"></span>**TA Adapter CSV Files**

The TA Adapter receives Subscriber Usage RDRs, aggregates the data they contain, and outputs statistics to CSV files. By default, these files are created once every 24 hours, at midnight.

The name of the CSV file is the date and time of its creation. The default format of the file name is **yyyy-MM-dd\_HH-mm-ss.csv** (for example, **2005-09-27\_18-30-01.csv** ). By default, the location of the CSV files is **~/cm/adapters/TAAdapter/csvfiles**.

By default, the fields in each row of the CSV file are as follows:

TIMESTAMP,TAG, subsID, svcALLup, svcALLdown, svcALLsessions, svcALLseconds, svc0up, svc0down, svc0sessions, svc0seconds, svc1up, svc1down, svc1sessions, svc1seconds,...,svcNup,svcNdown,svcNsessions,svcNseconds

where **subsID** is the Subscriber ID and **svcXY** is the aggregated volume of metric Y for service X. (The N in **svcN** is the highest service number, which is the configured number of services minus 1.)

The combined volume is not stored in the CSV file, since it is easily obtained by adding the upstream and downstream volumes.

You can configure the adapter to insert a comment at the beginning of every CSV file. This comment contains a time stamp showing when the file was created, and an explanation of its format. By default, this feature is disabled. To turn this option on, edit the file **csvadapter.conf** and change the value of **includeRecordSource**.

#### <span id="page-115-1"></span>**RAG Adapter CSV Files**

The RAG Adapter processes RDRs of one or more types and aggregates the data from predesignated field positions into buckets . When a RAG Adapter bucket is flushed, its content is written as a single line into a CSV file, one file per RDR, in the adapters' CSV repository.

The name of the CSV file is the date and time of its creation. The default format of the file name is **yyyy-MM-dd\_HH-mm-ss.csv** (for example, **2005-09-27\_18-30-01.csv** ). By default, the CSV repository is flat (all CSV files in one directory), and located at **~/cm/adapters/RAGAdapter/csvfiles**. Alternatively, you can configure the adapter to use a subdirectory structure; the CSV files are written to subdirectories of **~/cm/adapters/RAGAdapter/csvfiles** , where each subdirectory name is the RDR tag of the RDR type that was written to this CSV file.

Each line written to the CSV file may have some synthesized fields added to it, such as time stamps of the first and last RDRs that contributed to this bucket and the total number of RDRs in this bucket. Other fields may be removed altogether. Fields in the output line that are not used for aggregation will have values corresponding to the values in the first RDR that contributed to the bucket. However, the time stamp field that is prepended to the line in the CSV file will have a value corresponding to the time stamp of the last RDR in the bucket.

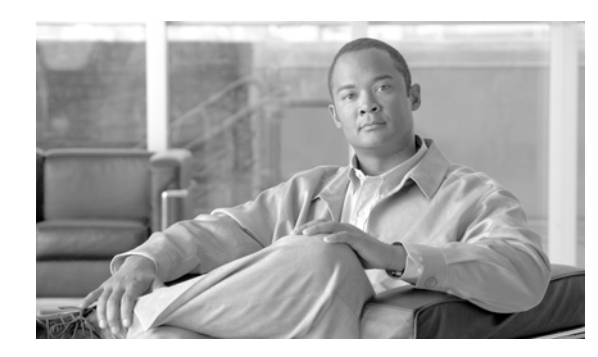

## **CHAPTER 6**

# **SCA BB Proprietary MIB Reference**

This chapter describes the proprietary CISCO-SCAS-BB Management Information Base (MIB) supported by the Service Control Engine (SCE) platform.

A MIB is a database of objects that can be monitored by a network management system (NMS). The SCE platform supports both the standard MIB-II and the proprietary Cisco Service Control Enterprise MIB. The CISCO-SCAS-BB MIB is the part of the Service Control Enterprise MIB that enables the external management system to monitor counters and metrics specific to the Cisco Service Control Application for Broadband (SCA BB).

# **Information About SNMP Configuration and Management**

This section explains how to configure the SNMP interface, and how to load the MIB files.

#### **Configuring the SNMP Interface on the SCE platform**

Before using the SNMP interface:

- **•** Enable SNMP access on the SCE platform (by default, SNMP access is disabled).
- **•** Set the values of SNMP parameters:
	- **–** The community string to be used for client authentication.
	- **–** (Optional, recommended as a security measure) An access-list (ACL) of IP addresses. This limits access to SNMP information to a set of known locations. You can define a different community string for each ACL.
	- **–** The destination IP address to which the SCE platform will send SNMP traps.

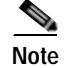

**Note** You can enable or disable specific traps.

### **Related Info**

For more information about SNMP configuration, see "SNMP Configuration and Management" in the "Configuring the Management Interface and Security" chapter of the *Cisco Service Control Engine (SCE) Software Configuration Guide*.

#### **Required MIB Files**

### **Service Control Enterprise MIB**

The Service Control Enterprise MIB includes four main groups: Products, Modules, Management, and Workgroup. The Service Control enterprise tree structure is defined in a MIB file named **pcube.mib**.

**•** The pcubeProducts subtree contains the sysObjectIDs of the Service Control products.

Service Control product sysObjectIDs are defined in a MIB file named **Pcube-Products-MIB**.

- **•** The pcubeModules subtree provides a root object identifier from which MIB modules are defined.
- **•** The pcubeMgmt subtree contains the configuration copy MIB:
	- **– pcubeConfigCopyMib** enables saving the running configuration of Cisco products. This MIB is documented in the "Proprietary MIB Reference" appendix of the *Cisco Service Control Engine (SCE) Software Configuration Guide*.
- **•** The pcubeWorkgroup subtree contains:
	- **– pcubeSeEvents** and **pcubeSEObjs**—**pcubeSeMib**, the SCE MIB, is the main MIB for the Service Control products and provides a wide variety of configuration and runtime statistics. This MIB is also documented in the "Proprietary MIB Reference" appendix of the *Cisco Service Control Engine (SCE) Software Configuration Guide*.
	- **– pcubeEngageObjs**—The CISCO-SCAS-BB MIB provides configuration and runtime status for SCA BB, and is described in the following section.

The following figure illustrates the Service Control Enterprise MIB structure.

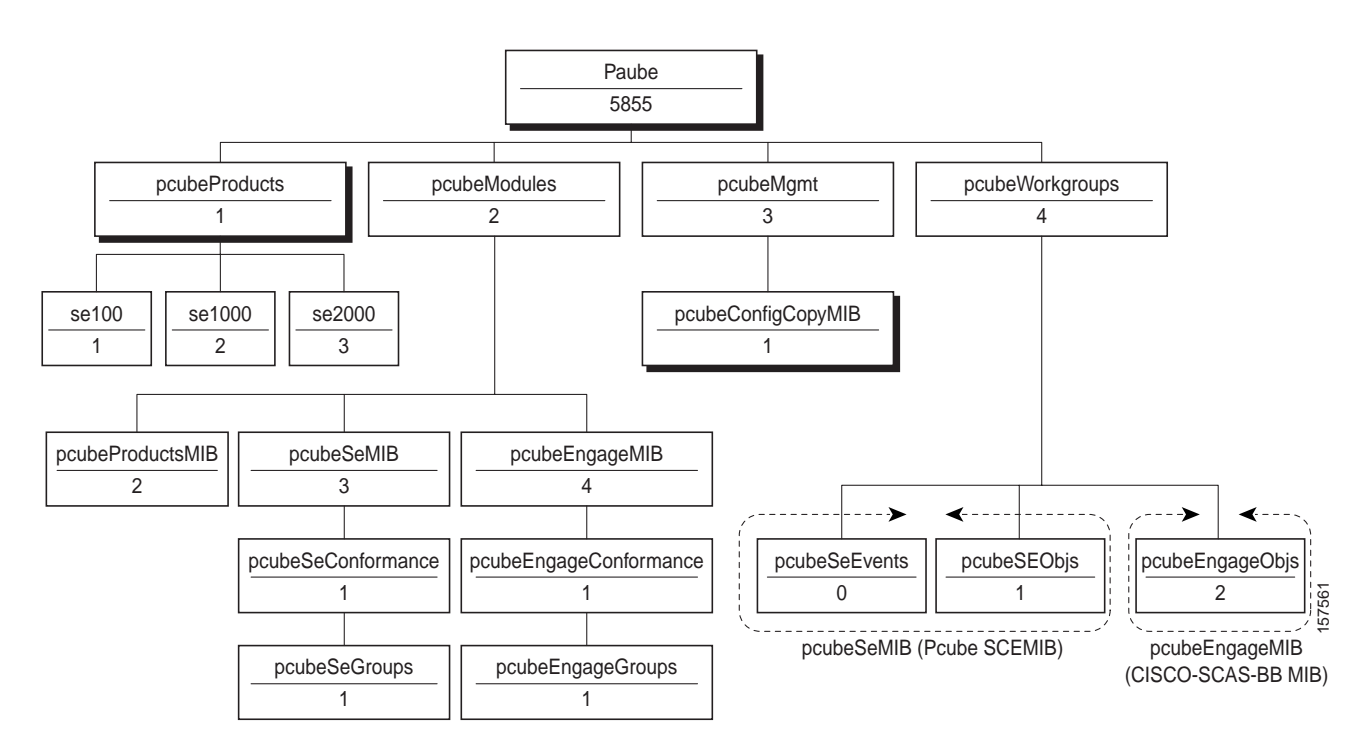

#### *Figure 6-1*

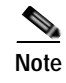

**Note** The following object identifier represents the Service Control Enterprise MIB: **1.3.6.1.4.1.5655** or **iso.org.dod.internet.private.enterprise.pcube**.

## **Information About The CISCO-SCAS-BB MIB**

The CISCO-SCAS-BB MIB provides access to service usage counters through the SNMP interface. Using this MIB, a network administrator can collect usage information per service at link, package, or subscriber granularity.

The CISCO-SCAS-BB MIB is defined in the file *PCubeEngageMib.mib*.

The MIB is documented in the remainder of this module.

#### **Using this Reference**

This reference is divided into sections according to the MIB object groups. For each object, information is presented in the following format:

<Description of the object>

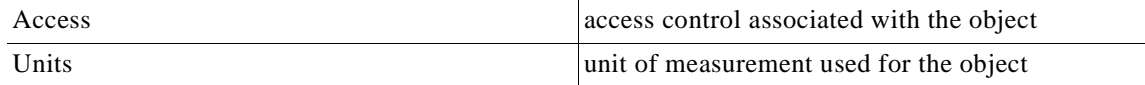

#### **INDEX**

```
{Indexes used by the table}
Syntax
OBJECT DATA TYPE { The general format of the object }
```
#### **pcubeEngageObjs (pcubeWorkgroup 2)**

The pcubeEngageObjs objects provide current information about packages, service, and subscribers.

#### **pcubeEngageObjs Objects**

This is a list of the pcubeEngageObjs objects. Each object consists of a number of subordinate object types, as summarized in the following section.

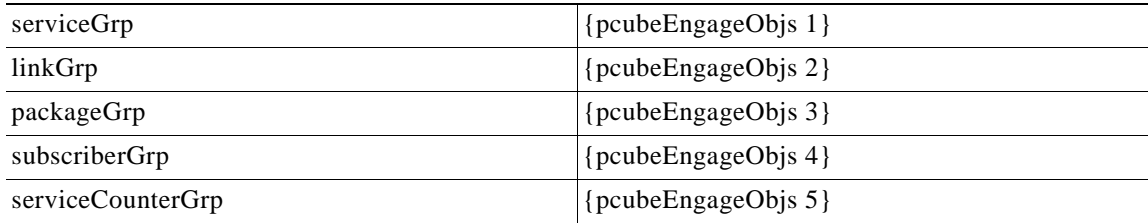

#### **pcubeEngageObjs Structure**

This is a summary of the structure of pcubeEngageObjs. Note the table structure for objects that may have multiple entries.

**serviceGrp** *serviceTable*—deprecated **linkGrp** linkServiceUsageTablelinkServiceUsageEntrylinkServiceUsageUpVolume linkServiceUsageDownVolume linkServiceUsageNumSessions linkServiceUsageDuration linkServiceUsageConcurrentSessions linkServiceUsageActiveSubscribers linkServiceUpDroppedPackets linkServiceDownDroppedPackets linkServiceUpDroppedBytes linkServiceDownDroppedBytes **packageGrp** packageCounterTablepackageCounterEntrypackageCounterIndex packageCounterStatus packageCounterName packageCounterActiveSubscriberspackageServiceUsageTablepackageServiceUsageEntry packageServiceUsageUpVolume packageServiceUsageDownVolume packageServiceUsageNumSessions packageServiceUsageDuration packageServiceUsageConcurrentSessions packageServiceUsageActiveSubscribers packageServiceUpDroppedPackets packageServiceDownDroppedPackets packageServiceUpDroppedBytes packageServiceDownDroppedBytes **subscriberGrp** subscribersTablesubscriberEntrysubscriberPackageIndexsubscriberServiceUsageTablesubscriber ServiceUsageEntrysubscriberServiceUsageUpVolume subscriberServiceUsageDownVolume subscriberServiceUsageNumSessions subscriberServiceUsageDuration **serviceCounterGrp** globalScopeServiceCounterTableglobalScopeServiceCounterEntryglobalScopeServiceCounterIndex globalScopeServiceCounterStatus globalScopeServiceCounterNamesubscriberScopeServiceCounterTablesubscriberScopeServiceCount erEntrysubscriberScopeServiceCounterIndex subscriberScopeServiceCounterStatus subscriberScopeServiceCounterName

# **Service Group: serviceGrp (pcubeEngageObjs 1)**

The Service group is deprecated. Use the Service Counter group.

### **serviceTable (serviceGrp 1)**

Deprecated—Use the tables in the Service Counter group.

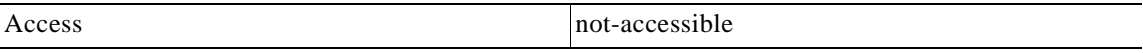

**Syntax**

**Counter32**

# **Link Group: linkGrp (pcubeEngageObjs 2)**

The Link Service group provides usage information per link for each global-scope service usage counter (for example, traffic statistics of a service for all subscribers using a particular link).

### **linkServiceUsageTable (linkGrp 1)**

The Link Service Usage table provides usage information per link for each global-scope service usage counter.

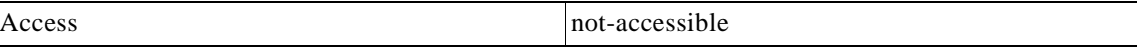

#### **Syntax**

SEQUENCE OF linkServiceUsageEntry

#### **linkServiceUsageEntry (linkServiceUsageTable 1)**

A Link Service Usage table entry containing parameters defining resource usage of one link for services included in one global-scope service usage counter.

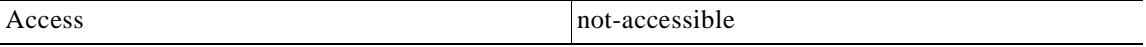

#### **Index**

{linkModuleIndex, linkIndex, globalScopeServiceCounterIndex} **Syntax**

**SEQUENCE**{linkServiceUsageUpVolumelinkServiceUsageDownVolumelinkServiceUsageNumSessionslink ServiceUsageDurationlinkServiceUsageConcurrentSessionslinkServiceUsageActiveSubscriberslin kServiceUpDroppedPacketslinkServiceDownDroppedPacketslinkServiceUpDroppedByteslinkServiceD ownDroppedBytes}

### **linkServiceUsageUpVolume (linkServiceUsageEntry 1)**

The upstream volume of services in this service usage counter carried over the link.

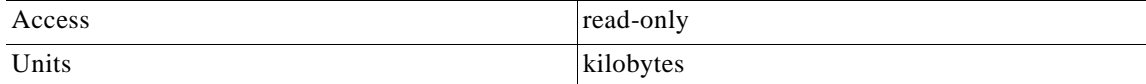

**Syntax**

**Counter32**

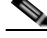

**Note** Although volume counters on the SCE platform hold 32-bit integers, CISCO-SCAS-BB MIB volume counters wraparound (turn back to zero) when the maximum 29-bit integer value (0x1FFFFFFF) is reached.

### **linkServiceUsageDownVolume (linkServiceUsageEntry 2)**

The downstream volume of services in this service usage counter carried over the link.

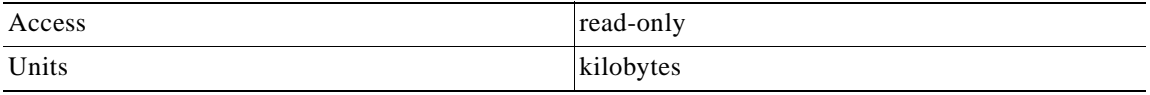

**Syntax**

**Counter32**

### **linkServiceUsageNumSessions (linkServiceUsageEntry 3)**

The number of sessions of services in this service usage counter carried over the link.

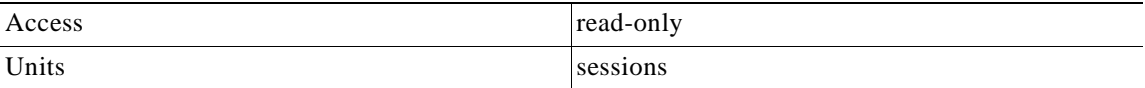

**Syntax**

**Counter32**

#### **linkServiceUsageDuration (linkServiceUsageEntry 4)**

The aggregated session duration of services in this service usage counter carried over the link.

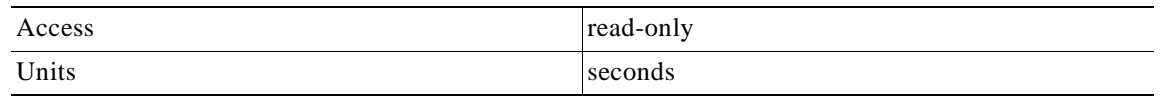

**Syntax**

**Counter32**

### **linkServiceUsageConcurrentSessions (linkServiceUsageEntry 5)**

The number of concurrent sessions of services in this service usage counter carried over the link.

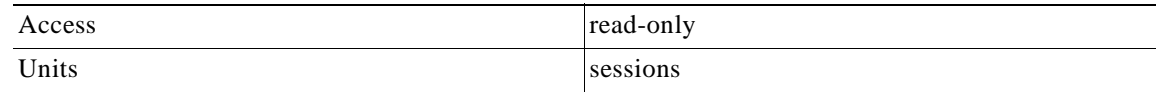

**Syntax**

**Counter32**

Г

## **linkServiceUsageActiveSubscribers (linkServiceUsageEntry 6)**

The number of active subscribers of services in this service usage counter carried over the link.

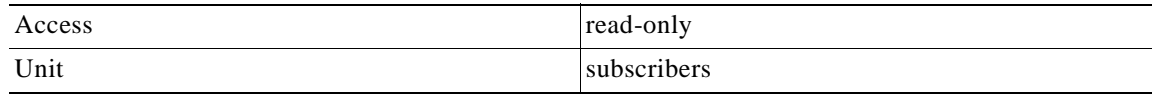

**Syntax**

**Counter32**

## **linkServiceUpDroppedPackets (linkServiceUsageEntry 7)**

The number of dropped upstream packets of services in this service usage counter carried over the link.

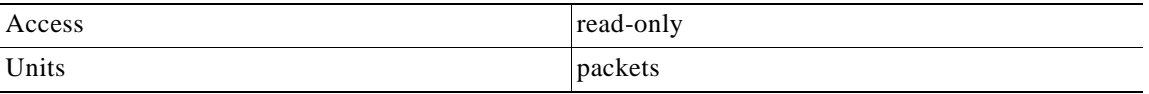

#### **Syntax**

**Counter32**

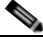

**Note** To enable the SCE application to count dropped packets and dropped bytes, disable the accelerate-packet-drops feature on the SCE platform; if accelerate-packet-dropsis enabled, the MIB dropped packets and dropped bytes counters constantly show the value 0xFFFFFFFF. For more information about the accelerate-packet-dropsfeature, see "Counting Dropped Packets" in the "Configuring the Line Interface" chapter of the *Cisco Service Control Engine (SCE) Software Configuration Guide*.

## **linkServiceDownDroppedPackets (linkServiceUsageEntry 8)**

The number of dropped downstream packets of services in this service usage counter carried over the link.

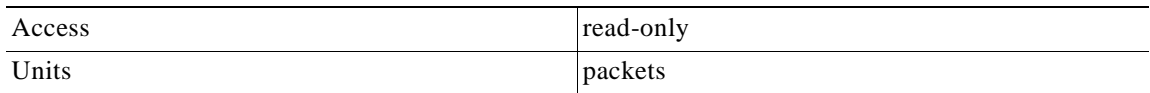

#### **Syntax**

**Counter32**

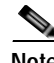

**Note** To enable the SCE application to count dropped packets and dropped bytes, disable the accelerate-packet-dropsfeature on the SCE platform; if accelerate-packet-drops is enabled, the MIB dropped packets and dropped bytes counters constantly show the value 0xFFFFFFFF. For more information about the accelerate-packet-dropsfeature, see "Counting Dropped Packets" in the "Configuring the Line Interface" chapter of the *Cisco Service Control Engine (SCE) Software Configuration Guide*.

## **linkServiceUpDroppedBytes (linkServiceUsageEntry 9)**

The number of dropped upstream bytes of services in this service usage counter carried over the link.

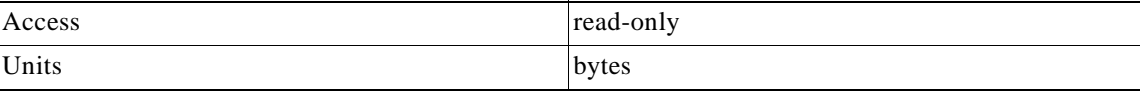

**Syntax Counter32**

**Note** To enable the SCE application to count dropped packets and dropped bytes, disable the accelerate-packet-drops feature on the SCE platform; if accelerate-packet-dropsis enabled, the MIB dropped packets and dropped bytes counters constantly show the value 0xFFFFFFFF. For more information about the accelerate-packet-drops feature, see "Counting Dropped Packets" in the "Configuring the Line Interface" chapter of the *Cisco Service Control Engine (SCE) Software Configuration Guide*.

#### **linkServiceDownDroppedBytes (linkServiceUsageEntry 10)**

The link service-counter number of dropped downstream bytes of services in this service usage counter carried over the link.

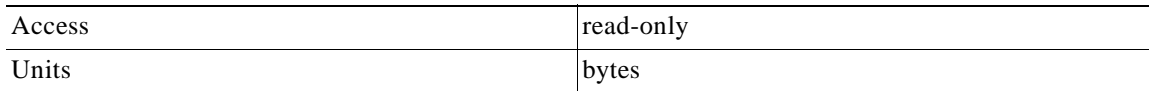

#### **Syntax**

**Counter32**

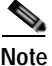

**Note** To enable the SCE application to count dropped packets and dropped bytes, disable the accelerate-packet-drops feature on the SCE platform; if accelerate-packet-drops is enabled, the MIB dropped packets and dropped bytes counters constantly show the value 0xFFFFFFFF. For more information about the accelerate-packet-dropsfeature, see "Counting Dropped Packets" in the "Configuring the Line Interface" chapter of the *Cisco Service Control Engine (SCE) Software Configuration Guide*.

# **Package Group: packageGrp (pcubeEngageObjs 3)**

The Package group provides general and usage information for each global-scope package usage counter (for example, traffic statistics of a service for all subscribers assigned to a particular package or group of packages).

The Package group provides general and usage information for each global-scope package usage counter (for example, traffic statistics of a service for all subscribers assigned to a particular package or group of packages).

#### **Syntax**

SEQUENCE OF packageCounterEntry

 $\sim$ 

### **packageCounterEntry (packageCounterTable 1)**

A Package Counter table entry containing parameters defining one package usage counter.

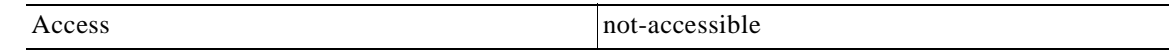

**Index**

{pmoduleIndex, packageCounterIndex} **Syntax**

**SEQUENCE**{packageCounterIndexpackageCounterStatuspackageCounterNamepackageCounterActiveSubs cribers}

### **packageCounterIndex (packageCounterEntry 1)**

The package usage counter index.

Access not-accessible

**Syntax**

**Integer32** (1...1023)

## **packageCounterStatus (packageCounterEntry 2)**

The package usage counter status.

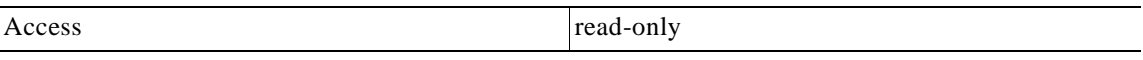

```
Syntax
INTEGER{0 (disabled)1 (enabled)}
```
### **packageCounterName (packageCounterEntry 3)**

The name of the package usage counter.

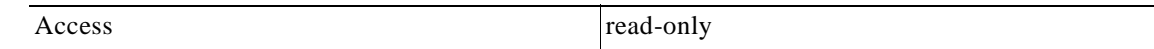

**Syntax**

**SnmpAdminString**

## **packageCounterActiveSubscribers (packageCounterEntry 4)**

The total number of active subscribers of packages included in the package usage counter.

Access read-only

**Syntax**

**Counter32**

## **packageServiceUsageTable (packageGrp 2)**

The Package Service Usage table provides usage information for each global-scope package usage counter.

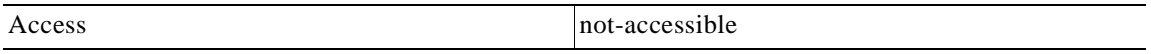

#### **Syntax**

SEQUENCE OF packageServiceUsageEntry

## **packageServiceUsageEntry (packageServiceUsageTable 1)**

A Package Service Usage table entry containing parameters defining resource usage of packages included in one global-scope package usage counter.

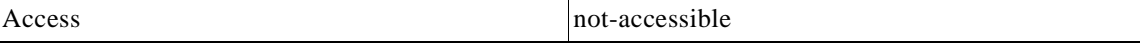

#### **Index**

{pmoduleIndex, packageCounterIndex, globalScopeServiceCounterIndex}

**Syntax**

**SEQUENCE**{packageServiceUsageUpVolumepackageServiceUsageDownVolumepackageServiceUsageNumSes sionspackageServiceUsageDurationpackageServiceUsageConcurrentSessionspackageServiceUsageAc tiveSubscriberspackageServiceUpDroppedPacketspackageServiceDownDroppedPacketspackageServic eUpDroppedBytespackageServiceDownDroppedBytes}

## **packageServiceUsageUpVolume (packageServiceUsageEntry 1)**

The upstream volume of packages in this package usage counter.

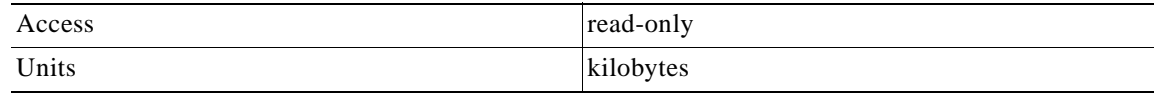

**Syntax**

**Counter32**

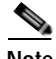

**Note** Although volume counters on the SCE platform hold 32-bit integers, CISCO-SCAS-BB MIB volume counters wraparound (turn back to zero) when the maximum 29-bit integer value (0x1FFFFFFF) is reached.

 $\sim$ 

## **packageServiceUsageDownVolume (packageServiceUsageEntry 2)**

The downstream volume of packages in this package usage counter.

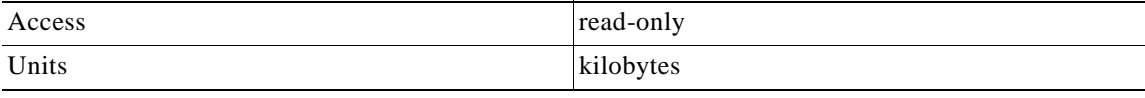

**Syntax**

**Counter32**

#### **packageServiceUsageNumSessions (packageServiceUsageEntry 3)**

The number of sessions of packages in this package usage counter.

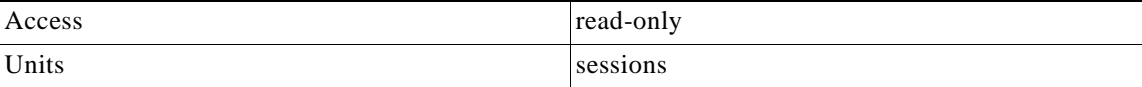

**Syntax**

**Counter32**

#### **packageServiceUsageDuration (packageServiceUsageEntry 4)**

The aggregated session duration seconds of packages in this package usage counter.

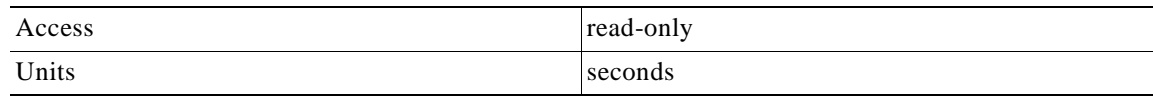

**Syntax**

**Counter32**

### **packageServiceUsageConcurrentSessions (packageServiceUsageEntry 5)**

The number of concurrent sessions of packages in this package usage counter.

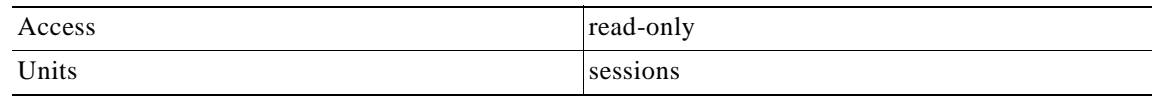

**Syntax**

**Counter32**

### **packageServiceUsageActiveSubscribers (packageServiceUsageEntry 6)**

The number of active subscribers of packages in this package usage counter.

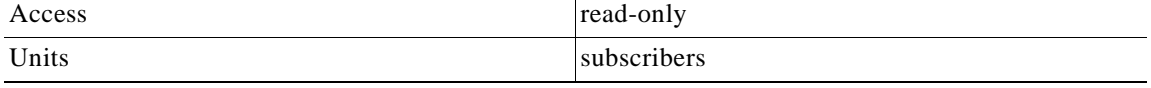

**Syntax**

**Counter32**

### **packageServiceUpDroppedPackets (packageServiceUsageEntry 7)**

The number of dropped upstream packets of packages in this package usage counter.

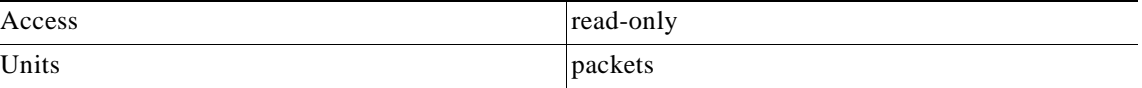

#### **Syntax**

**Counter32**

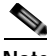

**Note** To enable the SCE application to count dropped packets and dropped bytes, disable the accelerate-packet-drops feature on the SCE platform; if accelerate-packet-drops is enabled, the MIB dropped packets and dropped bytes counters constantly show the value 0xFFFFFFFF. For more information about the accelerate-packet-dropsfeature, see "Counting Dropped Packets" in the "Configuring the Line Interface" chapter of the *Cisco Service Control Engine (SCE) Software Configuration Guide*.

## **packageServiceDownDroppedPackets (packageServiceUsageEntry 8)**

The number of dropped downstream packets of packages in this package usage counter.

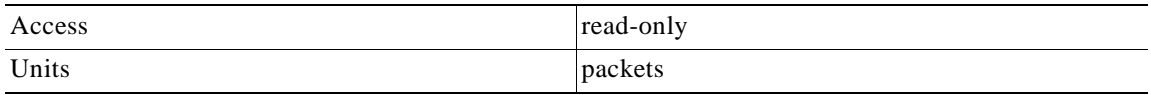

**Syntax**

**Counter32**

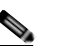

**Note** To enable the SCE application to count dropped packets and dropped bytes, disable the accelerate-packet-drops feature on the SCE platform; if accelerate-packet-drops is enabled, the MIB dropped packets and dropped bytes counters constantly show the value 0xFFFFFFFF. For more information about the accelerate-packet-dropsfeature, see "Counting Dropped Packets" in the "Configuring the Line Interface" chapter of the *Cisco Service Control Engine (SCE) Software Configuration Guide*.

## **packageServiceUpDroppedBytes (packageServiceUsageEntry 9)**

The number of dropped upstream bytes of packages in this package usage counter.

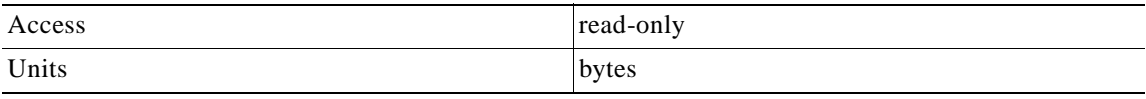

#### **Syntax**

**Counter32**

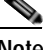

**Note** To enable the SCE application to count dropped packets and dropped bytes, disable the accelerate-packet-drops feature on the SCE platform; if accelerate-packet-drops is enabled, the MIB dropped packets and dropped bytes counters constantly show the value 0xFFFFFFFF. For more information about the accelerate-packet-dropsfeature, see "Counting Dropped Packets" in the "Configuring the Line Interface" chapter of the *Cisco Service Control Engine (SCE) Software Configuration Guide*.

## **packageServiceDownDroppedBytes (packageServiceUsageEntry 10)**

The number of dropped downstream bytes of packages in this package usage counter.

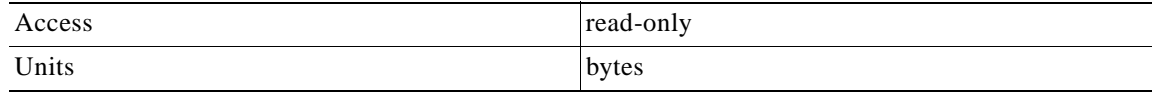

#### **Syntax**

**Counter32**

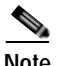

**Note** To enable the SCE application to count dropped packets and dropped bytes, disable the accelerate-packet-drops feature on the SCE platform; if accelerate-packet-drops is enabled, the MIB dropped packets and dropped bytes counters constantly show the value 0xFFFFFFFF. For more information about the accelerate-packet-dropsfeature, see "Counting Dropped Packets" in the "Configuring the Line Interface" chapter of the *Cisco Service Control Engine (SCE) Software Configuration Guide*.

# **Subscriber Group: subscriberGrp (pcubeEngageObjs 4)**

The Subscriber group provides general information for each subscriber and usage information per service usage counter for each subscriber (for example, traffic statistics of a service for a particular subscriber defined in the system).

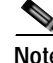

**Note** To use the tables in this group, first create an entry to reference a particular subscriber in the subscribersPropertiesValueTable object of the subscriberGrp in the SCE MIB (not the CISCO-SCAS-BB MIB). Using the index of this table (spvIndex), information about the subscriber can be collected. See *Accessing Subscriber Information (the spvIndex)*for more information about how to access subscriber-level information using the SNMP interface.

 $\mathbf{I}$ 

### **subscribersTable (subscriberGrp 1)**

The Subscribers Table provides information for each subscriber.

Access not-accessible not-accessible

#### **Syntax**

SEQUENCE OF subscribersEntry

### **subscribersEntry (subscribersTable 1)**

A Subscribers Table entry containing the package index of each subscriber.

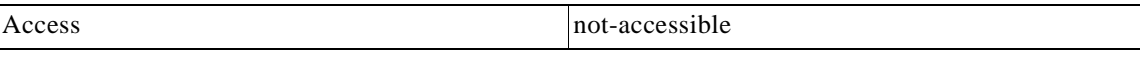

**Index**

{pmoduleIndex, spvIndex} **Syntax SEQUENCE**{subscriberPackageIndex}

#### **subscriberPackageIndex (subscribersEntry 1)**

The package index of the subscriber's package.

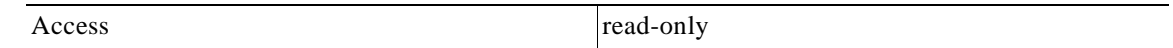

**Syntax Integer32** (1...255)

#### **subscriberServiceUsageTable (subscriberGrp 2)**

The Subscriber Service Usage table provides usage information per service usage counter for each subscriber.

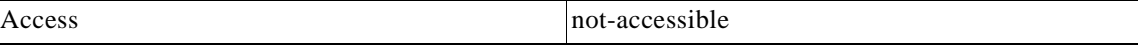

#### **Syntax**

Sequence of subscriberServiceUsageEntry

## **subscriberServiceUsageEntry (subscriberServiceUsageTable 1)**

A Subscriber Service Usage table entry containing parameters defining resource usage by one subscriber of services included in one service usage counter.

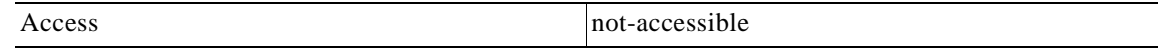

#### **Index**

```
{pmoduleIndex, spvIndex, subscriberScopeServiceCounterIndex}
Syntax
```
**SEQUENCE**{subscriberServiceUsageUpVolumesubscriberServiceUsageDownVolumesubscriberServiceUs ageNumSessionssubscriberServiceUsageDuration}

#### **subscriberServiceUsageUpVolume (subscriberServiceUsageEntry 1)**

The upstream volume of services in this service usage counter used by this subscriber.

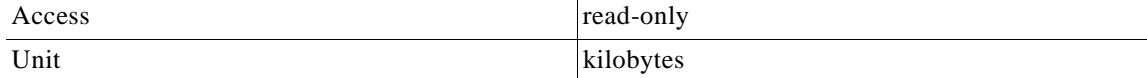

**Syntax**

**Counter32**

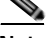

**Note** Although volume counters on the SCE platform hold 32-bit integers, CISCO-SCAS-BB MIB volume counters wraparound (turn back to zero) when the maximum 29-bit integer value (0x1FFFFFFF) is reached.

#### **subscriberServiceUsageDownVolume (subscriberServiceUsageEntry 2)**

The downstream volume of services in this service usage counter used by this subscriber.

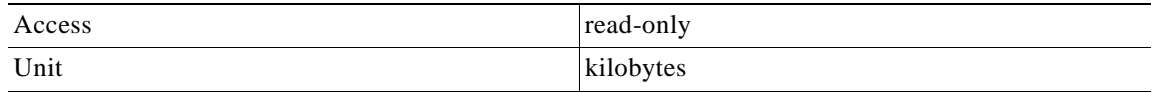

#### **Syntax**

**Counter32**

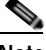

**Note** Although volume counters on the SCE platform hold 32-bit integers, CISCO-SCAS-BB MIB volume counters wraparound (turn back to zero) when the maximum 29-bit integer value (0x1FFFFFFF) is reached.

### **subscriberServiceUsageNumSessions (subscriberServiceUsageEntry 3)**

The number of sessions of services in this service usage counter used by this subscriber.

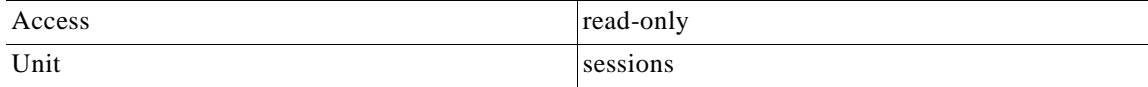

#### **Syntax**

**Integer32** (1...65535)

### **subscriberServiceUsageDuration (subscriberServiceUsageEntry 4)**

Aggregated session duration of services in this service usage counter used by this subscriber.

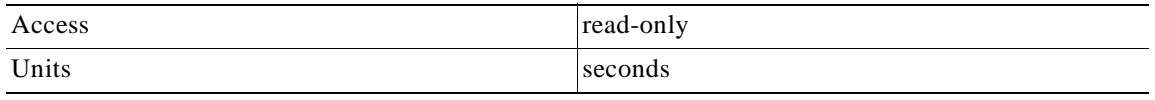

**Syntax**

**Integer32** (1...65535)

# **Service Counter Group: serviceCounterGrp (pcubeEngageObjs 5)**

The Service Counter group provides general information for each global-scope and subscriber-scope service usage counter. You can use it, for example, to read the names of the services as defined in a SCA BB service configuration.

## **globalScopeServiceCounterTable (serviceCounterGrp 1)**

The Global-Scope Service Counter table consists of data about each service usage counter used by the link and by packages.

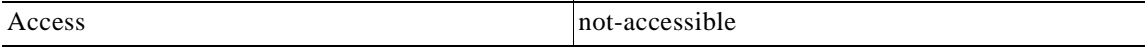

#### **Syntax**

SEQUENCE OF globalScopeServiceCounterEntry

## **globalScopeServiceCounterEntry (globalScopeServiceCounterTable 1)**

A Global-Scope Service Counter table entry containing parameters defining one global-scope service usage counter.

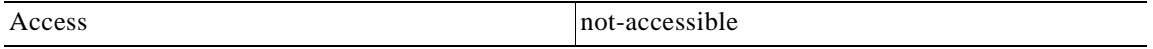

#### **Index**

{pmoduleIndex, globalScopeServiceCounterIndex}

**Syntax**

**SEQUENCE**{globalScopeServiceCounterIndexglobalScopeServiceCounterStatusglobalScopeServiceCo unterName}

### **globalScopeServiceCounterIndex (globalScopeServiceCounterEntry 1)**

The global-scope service usage counter index.

Access not-accessible not-accessible

**Syntax Integer32** (1...255)

#### **globalScopeServiceCounterStatus (globalScopeServiceCounterEntry 2)**

The global-scope service usage counter status.

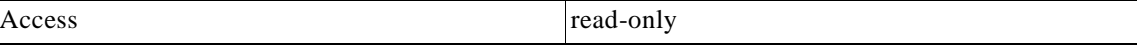

**Syntax**

**INTEGER**{0 (disabled)1 (enabled)}

## **globalScopeServiceCounterName (globalScopeServiceCounterEntry 3)**

The name of the global-scope service usage counter.

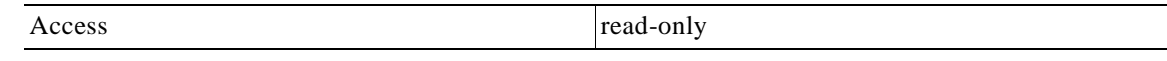

**Syntax**

**SnmpAdminString**

## **subscriberScopeServiceCounterTable (serviceCounterGrp 2)**

The Subscriber-Scope Service Counter table consists of data about each service usage counter used by subscribers.

Access not-accessible

#### **Syntax**

SEQUENCE OF subscriberScopeServiceCounterEntry

### **subscriberScopeServiceCounterEntry (subscriberScopeServiceCounterTable 1)**

A Subscriber-Scope Service Counter table entry containing parameters defining one subscriber-scope service usage counter.

Access not-accessible

#### **Index**

{pmoduleIndex, subscriberScopeServiceCounterIndex} **Syntax**

**SEQUENCE**{subscriberScopeServiceCounterIndexsubscriberScopeServiceCounterStatussubscriberSc opeServiceCounterName}

#### **subscriberScopeServiceCounterIndex (subscriberScopeServiceCounterEntry 1)**

The subscriber-scope service usage counter index.

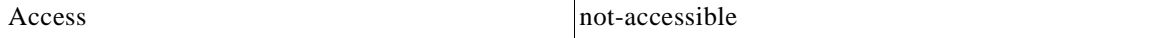

**Syntax**

**Integer32** (1...255)

#### **subscriberScopeServiceCounterStatus (subscriberScopeServiceCounterEntry 2)**

The subscriber-scope service usage counter status.

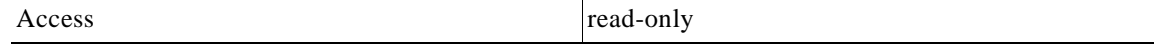

**Syntax**

**INTEGER**{0 (disabled)1 (enabled)}

#### **subscriberScopeServiceCounterName (subscriberScopeServiceCounterEntry 3)**

The name of the subscriber-scope service usage counter.

Access read-only

**Syntax**

**SnmpAdminString**

## **Accessing Subscriber InformationGuidelines for Using the CISCO-SCAS-BB MIB**

This section provides guidelines to help access SNMP information about the SCE platform using the CISCO-SCAS-BB MIB.

**Note** Indices in SNMP start from 1; SCA BB indices start from 0. When accessing a counter in the SCA BB SNMP MIB by its index, add 1 to the index of the entity. For example, the global usage counter with index 0 will be located at globalScopeServiceCounter index 1.

**Note** Although volume counters on the SCE platform hold 32-bit integers, CISCO-SCAS-BB MIB volume counters wraparound (turn back to zero) when the maximum 29-bit integer value (0x1FFFFFFF) is reached.

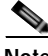

**Note** To enable the SCE application to count dropped packets and dropped bytes, disable the **accelerate-packet-drops** feature on the SCE platform; if **accelerate-packet-drops** is enabled, the MIB dropped packets and dropped bytes counters constantly show the value 0xFFFFFFFF.

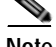

**Note** For more information about the accelerate-packet-drops feature, see "Counting Dropped Packets" in the "Configuring the Line Interface" chapter of the *Cisco Service Control Engine (SCE) Software Configuration Guide* .

# **globalScopeServiceCounterTable and subscriberScopeServiceCounterTable**

The index of a service usage counter as defined in a SCA BB service configuration is used to reference services in the CISCO-SCAS-BB MIB. Since MIB index values count from 1, but SCA BB indices count from 0, the index used in the MIB must always be one greater than the index of the service it is referencing.

For example, to get the number of upstream bytes used by a service on a link, use **LinkServiceTable.lnkServiceUpVolume** (part of the linkGrp). The value assigned to **serviceIndex** for this table must be one greater than service index defined for this service in the service configuration.

To identify or change the index of a service, go to the Advanced tab of the Service Settings dialog box in the SCA BB Console (see the "Using the Service Configuration Editor: Traffic Classification" chapter of the *Cisco Service Control Application for Broadband User Guide* ). For example, to reference the P2P service (which has a (default) service index of 9) in the MIB, a **serviceIndex** of 10 (= 9 + 1) must be used.

## **packageCounterTable**

The package index, defined in a SCA BB service configuration, is used to reference entries in **packageTable** and **packageServiceTable** (part of the **packageGrp**). As with serviceIndex the value assigned to **packageIndex** must be one greater than the package index in the service configuration.

To identify or change the index of a package, go to the Advanced tab of the Package Settings dialog box in the SCA BB Console (see the "Using the Service Configuration Editor: Traffic Control" chapter of the *Cisco Service Control Application for Broadband User Guide* ). For example, to reference the default package (which has a package index of 0) in the MIB, a **packageIndex** of  $1 (= 0 + 1)$  must be used.

 $\mathbf{I}$ 

# **Accessing Subscriber Information (the spvIndex)**

In order to collect subscriber-level information using the SNMP interface, you must first create an entry in the subscriberPropertiesValuesTable part of the subscriberGrp in pcubeSEMib (not PCubeEngageMib). After an entry in this table is created and associated with a subscriber name, its index (spvIndex) can be referred to in PCubeEngageMib to collect usage statistics for this subscriber. An entry is created in the subscriberPropertiesValuesTable table by setting the entry spvRowStatus object with CreateAndGo(4) then setting the name of the subscriber in the spvSubName property and the spvIndex variable to be used as an index to the subscriber. For example, to poll the downstream volume of subscriber "sub123" for the P2P service using PCubeEngageMib, perform the following steps.

- **Step 1** Obtain the index of the P2P service from the SCA BB Console. (This is a one-time operation that you should perform only if services are changed in the policy.) [In this example, assume that the P2P service index has its default value of 9.]
- **Step 2** Create an entry in SEMib:subscriberGrp:subscriberPropertiesValuesTable.
- **Step 3** Set the object indices:
	- **•** For pmoduleIndex use 1.
	- Set spyIndex to the desired value. [In this example we will use 1.]
- **Step 4** Set spvRowStatus to 4 (using CreateAndGo).
- **Step 5** Set spvSubName to "sub123".
- **Step 6** Read the subscriberServiceDownVolume property out of EngageMib:subscriberGrp:subscriberServiceTable where spvIndex is set to 1 and serviceIndex is set to 10.